# **ICL700 System description** Typ3 osa

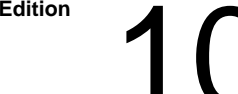

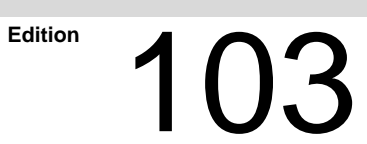

Typ3 osa

# **ICL700 System description**

1070 073 737-103 (98.12) GB

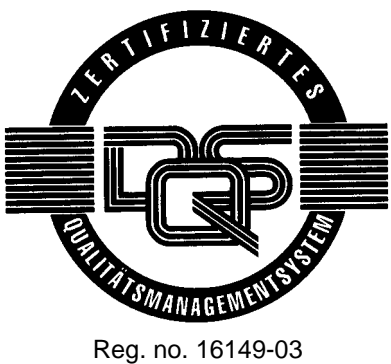

E 1998

by Robert Bosch GmbH, Erbach / Germany All rights reserved, including applications for protective rights. Reproduction or handing over to third parties are subject to our written permission.

Discretionary charge 20.00 DM

Page

# **Contents**

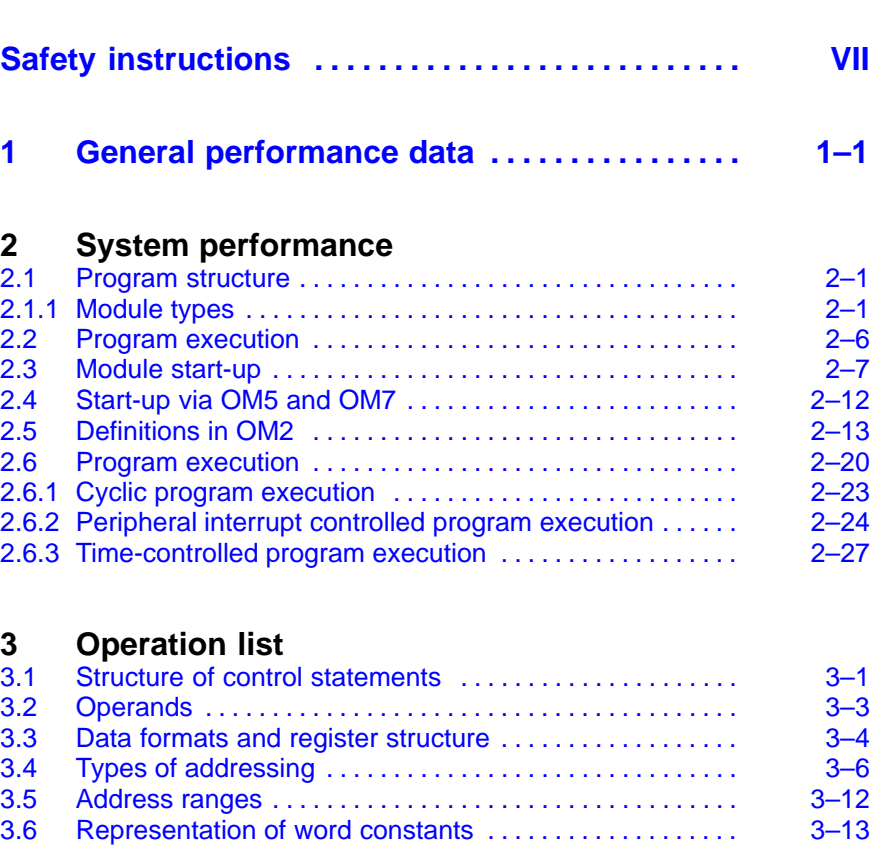

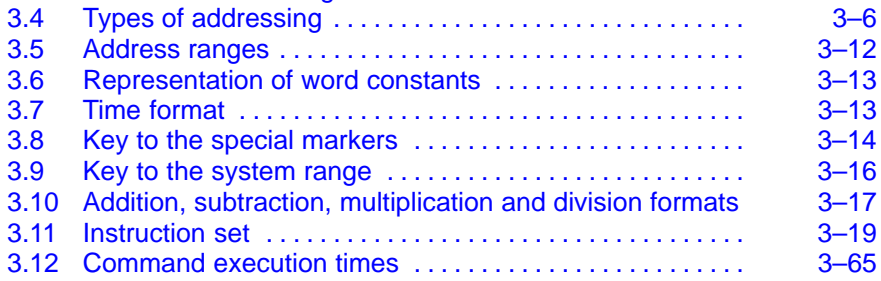

# <span id="page-4-0"></span>**Safety instructions**

Please read this manual before commissioning the ICL700. Store this manual in a place to which all users have access at any time.

#### **Proper use**

This manual contains all information required for the proper use of the control unit. For reasons of clarity, however, it cannot contain each and every detail about each and all combinations of functions. Likewise, as the control unit is usually part of a larger installation or system, it is impossible to consider each and any aspect of integration or operation.

The Typ3 osa is used to

- $\bullet$  activate feed drives, spindles and auxiliary axes of a machine tool via SERCOS interface for the purpose of guiding a processing tool along a programmed path to process a workpiece (CNC). Furthermore, a PLC is required with appropriate I/O components which – in communication with the actual CNC – controls the machine processing cycles holistically and acts as a technical safety monitor.
- program contours and the processing technology (path feedrate, spindle speed, tool change) of a workpiece.

Any other application is deemed improper use!

The products described

- have been developed, manufactured, tested and documented in compliance with the safety standards. These products pose no danger to persons or property if they are used in accordance with the handling stipulations and safety notes prescribed for their configuration, mounting, and proper operation.
- comply with the requirements of
	- $\bullet$  the EMC Directives (89/336/EEC, 93/68/EEC and 93/44/EEC)
	- the Low-Voltage Directive (73/23/EEC)
	- $\bullet$  the harmonized standards EN 50081-2 and EN 50082-2
- are designed for operation in industrial environments. For operation in residential environments, in trade and commercial applications and small enterprises, an individual permit of the national authority or test institution is required; in Germany, please contact the Bundesanstalt für Post und Telekommunikation or its local branch offices.

The faultless, safe functioning of the product requires proper transport, storage, erection and installation as well as careful operation.

#### **Qualified personnel**

The requirements as to qualified personnel depend on the qualification profiles described by ZVEI (central association of the electrical industry) and VDMA (association of German machine and plant builders) in: **Weiterbildung in der Automatisierungstechnik edited by: ZVEI and VDMA MaschinenbauVerlag Postfach 71 08 64 D-60498 Frankfurt**

The present manual is designed for NC project engineers and PLC programmers. They need special knowledge on performance data, system behavior and available PLC instructions.

Programming, start and operation as well as the modification of program parameters is reserved to properly trained personnel! This personnel must be able to judge potential hazards arising from programming, program changes and in general from the mechanical, electrical, or electronic equipment.

Interventions in the hardware and software of our products, unless described otherwise in this manual, are reserved to our specialized personnel.

Tampering with the hardware or software, ignoring warning signs attached to the components, or non-compliance with the warning notes given in this manual can result in serious bodily injury or property damage.

Only electrotechnicians as recognized under VDE 1000-10 who are familiar with the contents of this manual may install and service the products described. Furthermore, all existing accident prevention regulations (in Germany: UVV VBG4, VDE 100, VDE 105) and installation instructions (EN 60204-Part 1, EN 50178) must be observed.

Such personnel are

- $\bullet$  those who, being well trained and experienced in their field and familiar with the relevant norms, are able to analyze the jobs being carried out and recognize any hazards which may have arisen.
- $\bullet$  those who have acquired the same amount of expert knowledge through years of experience that would normally be acquired through formal technical training.

Please note our comprehensive range of training courses. Our training center will be pleased to provide you with further information, telephone: ++49 (0) 6062 78-258.

## **Safety markings on products**

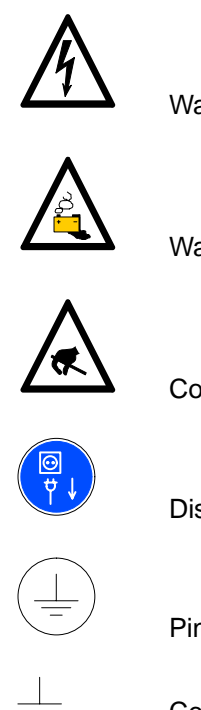

Warning of dangerous electrical voltage!

Warning of danger caused by batteries!

Components sensitive to electrostatic discharge!

Disconnect from mains before opening!

Pin for connecting PE conductor only!

Connection of shield conductor only

# **Safety instructions in this manual**

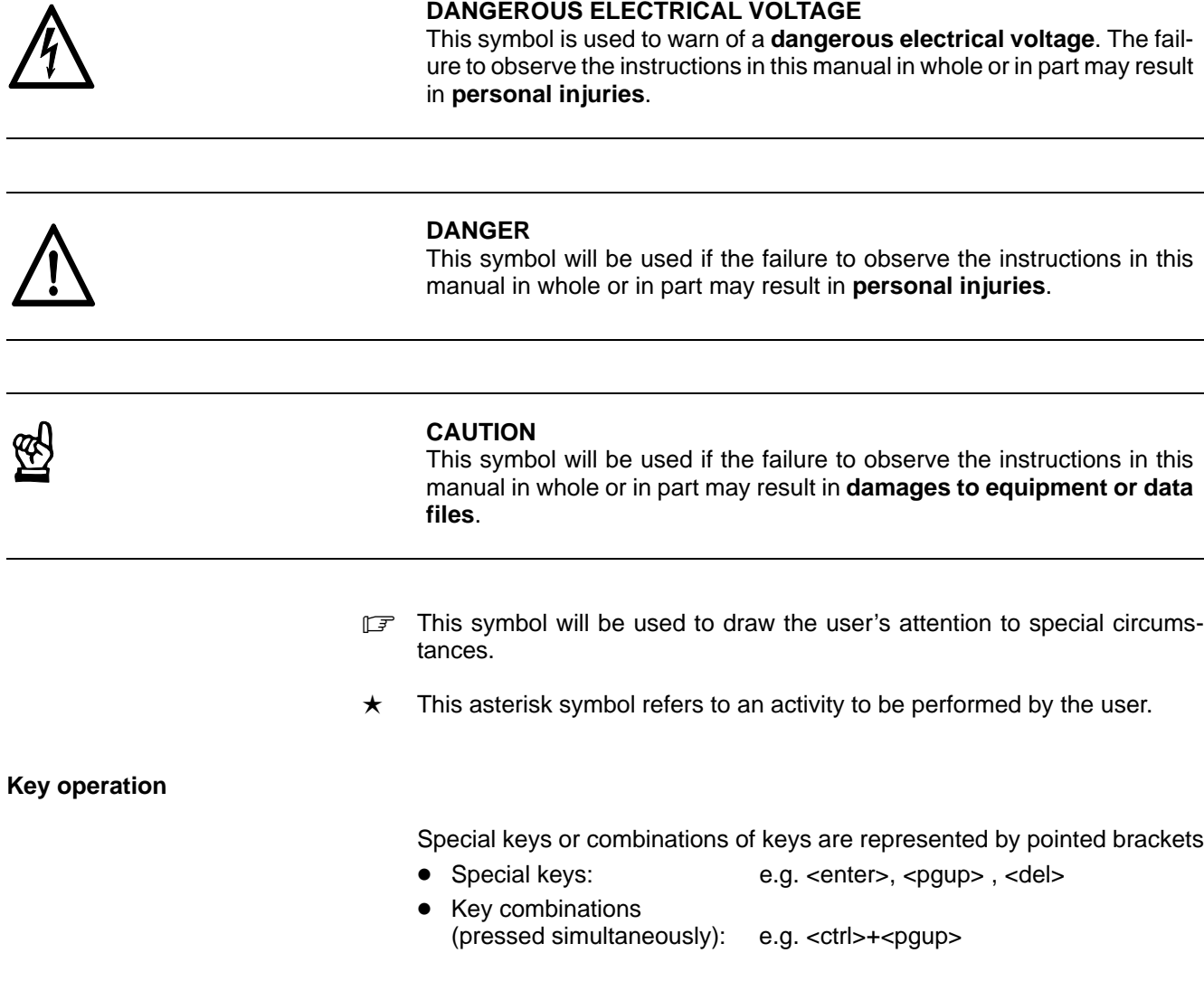

**Changes**

 $\overline{a}$ 

Modifications in the present operating instructions as compared to issue 102 are marked by black vertical bars on the margin.

**BOSCH** 

# **Safety instructions**

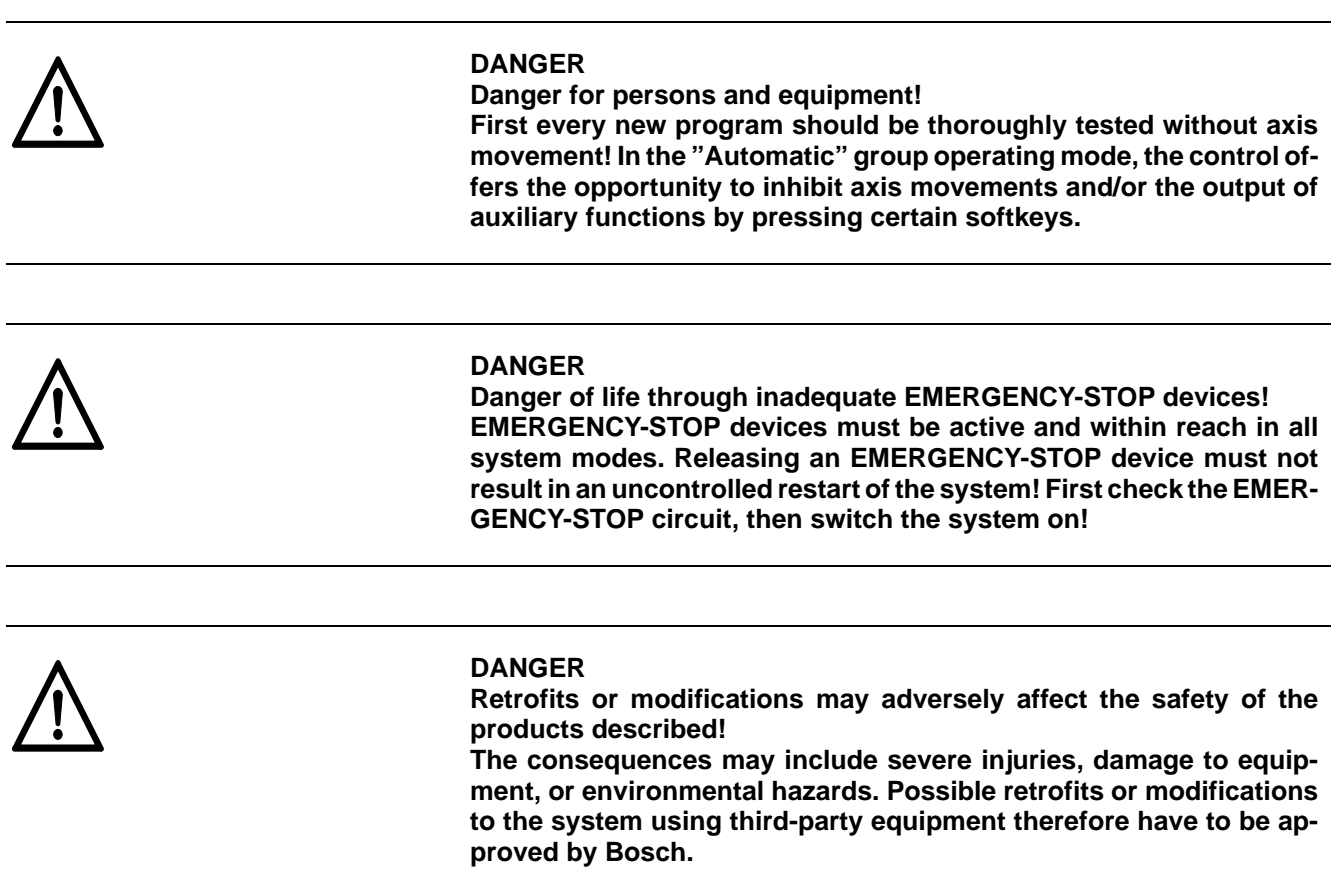

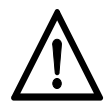

#### **DANGER**

**Movements of tools or axes may cause serious or fatal injuries!**

**Feed and spindle motors generate very powerful mechanical forces and can accelerate very quickly due to their high dynamics. You should therefore always stay outside the danger area of the machine when it is running!**

**Do not ever – not even briefly – deactivate the safety-relevant functions of the unit!**

**Report any malfunction of the unit to your servicing and repairs department immediately.**

**Inappropriate working clothes may cause serious or fatal injuries! During careless handling of machines with rotating parts, clothes or long hair may get caught in the mechanics, pulling operators into the machine! Therefore:**

- Wear a hair net!
- $\bullet$  Wear a protective suit!
- $\bullet$  Take off protective gloves before working near moving parts!
- $\bullet$  Take off any jewelry and wristwatches!

**Remember that chippings, borings, etc. may be cast out during operation of the machine! They can cause eye injuries and burns. Therefore:**

- Wear protective goggles!
- **Wear a protective suit !**

**There is also a risk of injury from sharp edges on the workpieces and tools! Therefore:**

 $\bullet$  Wear protective gloves!

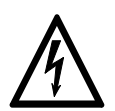

#### **DANGEROUS ELECTRICAL VOLTAGE**

**Unless described otherwise, maintenance works must be performed on inactive systems! The system must be protected against unauthorized or accidental reclosing.**

**For measuring or test activities on the live system, the existing safety and accident prevention regulations must be observed in any case. Use suitable insulated tools for all types of work!**

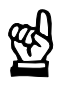

#### **CAUTION**

**Repair/maintenance work is reserved to the Bosch service or repair/ maintenance units authorized by Bosch! Only replacement/spare parts approved by Bosch may be used!**

### **ACHTUNG**

**Beim Umgang mit Baugruppen und Bauelementen alle Vorkehrungen zum ESD-Schutz einhalten! Elektrostatische Entladungen vermeiden!**

The following protective measures must be observed for modules and components sensitive to electrostatic discharge (ESD)!

- The personnel resposible for storage, transport, and handling must have been trained for ESD protection.
- ESD-sensitive components must be stored and transported in their prescribed protective packaging.
- **ESD-sensitive components may only be handled at special ESD-work**places.
- Personnel, working surfaces, as well as all equipment and tools which get in contact with ESD-sensitive components must have the same potential (e.g., by grounding).
- $\bullet$  Wear an approved grounding bracelet. The grounding bracelet must be connected with the working surface through a cable with an integrated resistor of 1 M $\Omega$ .
- ESD-sensitive components must by no means get in contact with chargeable objects, including most plastic materials.
- $\bullet$  When ESD-sensitive components are installed in or removed from equipment, the equipment must be de-energized.

# **Documentation and Software**

The present manual provides information on the general performance data, the system behavior and the instruction set of the ICL700.

The following comprehensive documentation is available for this series of controls:

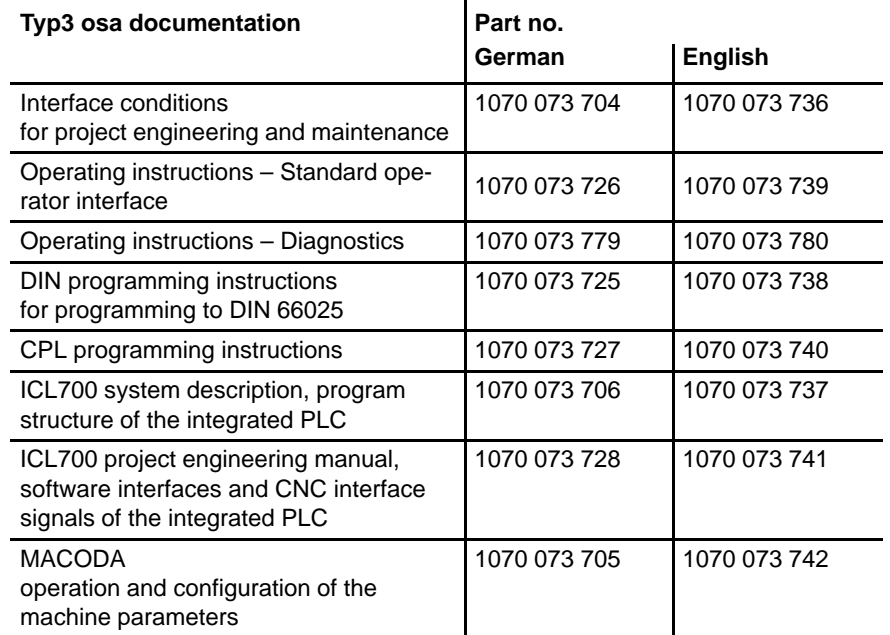

All trademarks for software installed on Bosch products upon delivery are the property of the respective manufacturers.

Upon delivery, all installed software is copyright-protected. The software may only be reproduced with the approval of Bosch or in accordance with the license agreement of the respective manufacturer.

- **The current release number of the individual software modules can be viewed by selecting the "Control-Diagnostics" softkey in the "Diagnostics" group operating mode.**
- . **The software version of Windows95 or WindowsNT is displayed by selecting the "My Computer" icon on the Start screen or in the HELP menu, item "About Windows95" or "About WindowsNT".**

# <span id="page-12-0"></span>**1 General performance data**

### **Processors**

- 80386 DX processor for word processing and high-level language
- $\bullet$  bit logic processor for fast bit processing 0.24 ... 0.5 ms/k instruction
- 80186 processor for interface processing

#### **Application memory**

 $-512$  kbyte

### **Program execution**

- $\bullet$  cyclic
- $\bullet$  interrupt controlled
- time-controlled

### **Programming**

- instruction list
- Ladder diagram
- Sequential function chart
- $\bullet$  High-level language C
	- universal symbol definition
	- universal module concept

# **Operands**

- $\bullet$  2k inputs
- $\bullet$  2k outputs
- $•$  48k markers
- $\bullet$  256 timers
- $\bullet$  256 counters
- 512 byte data buffer, also bit-addressable
- 32k byte data field, also bit-addressable
- $\bullet$  512 data modules, also bit-addressable, 2 of which simultaneously active
- 1k byte user stack, 256 DW
- 128k byte communication memory

#### **Communication**

- $\bullet$  with NC
	- via communication memory (DPR)
- $\bullet$  with peripherals
	- via interface to I/O card rack
	- via CAN bus (decentralised I/Os, potentiometers)
	- via serial interface to PG

#### **Monitor**

- dynamic monitor function (on line)
- static monitor function (single step)
- $\bullet$  debug function for C program modules

# **High-level language**

- Language C
- $\bullet$  use of standard compilers, e.g. Metaware C version 3.x, GNU
- $\bullet$  full integration in PLC programming interface
- $\bullet$  operation of C modules in established module design
- $\bullet$  library modules for PLC-specific functions
- $\bullet$  high-level language monitor similar to well-known high-level language debuggers, e.g. Codeview
- $\bullet$  flexibly adjustable real-time performance in monitor operation

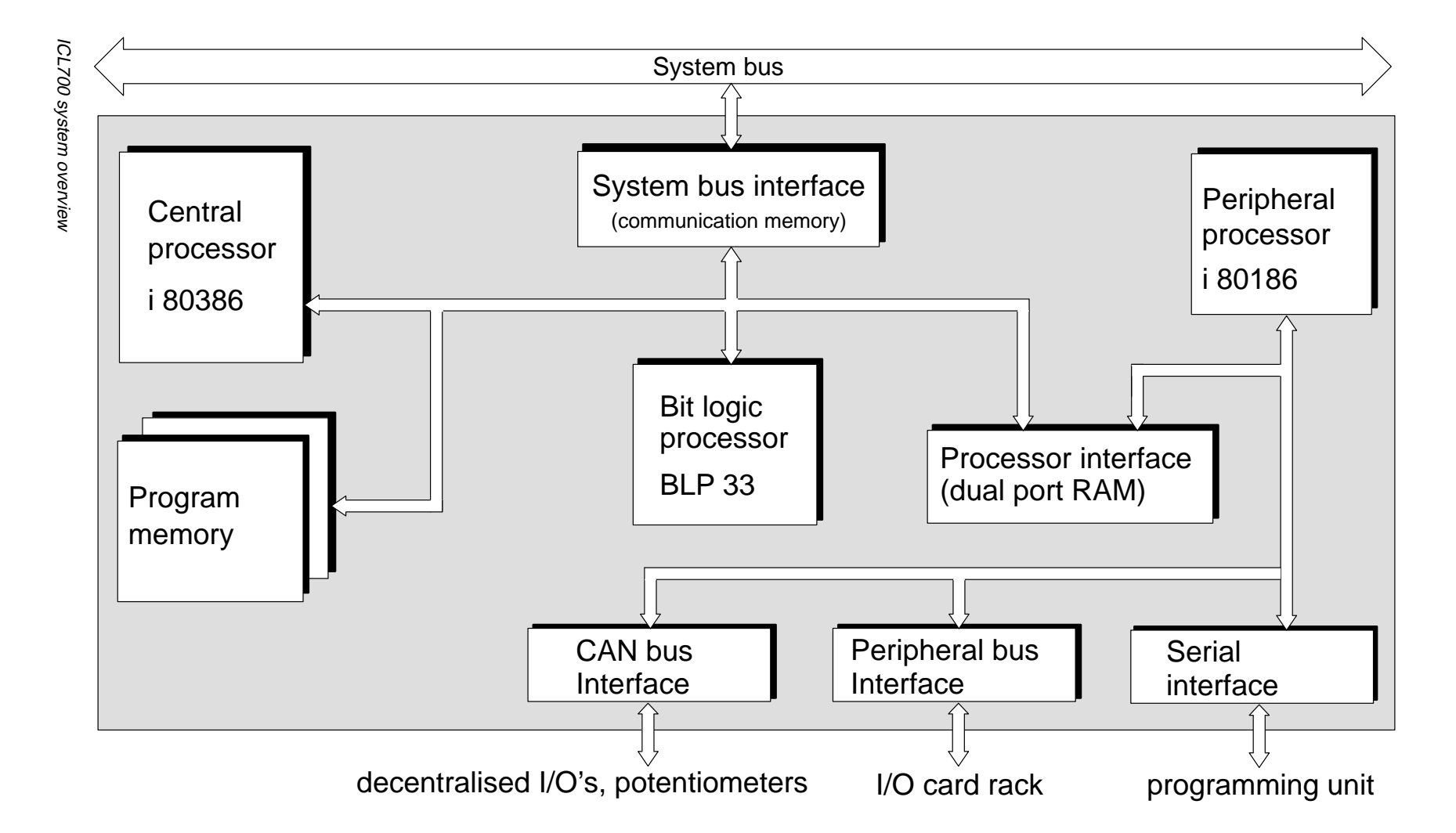

**BOSCH** 

**1–3**

Your notes:

# <span id="page-16-0"></span>**2 System performance**

# **2.1 Program structure**

The modular design of control unit ICL700 enables the user to divide programs into functionally related blocks, i.e. to organise programs in a structured manner. Various types of modules are available for this purpose.

# **2.1.1 Module types**

ICL700 has the following module types:

- organisation modules
- program modules (parameterisable)
- $\bullet$  data modules

### **Organisation modules (OM)**

Organisation modules establish the connection between the system program and the user program. Organisation modules are programmed like program modules but may be called only by the system program.

Modules can be called depending on certain conditions. They may be called only when they need to be processed.

The user also has access to organisation modules in which he may specify the response to particular events, such as interrupts, operating time or start-up performance.

Organisation modules are not parameterisable.

The following organisation modules are available:

- OM for initialisation table (OM2)
- OM for cyclic program execution (OM1)
- OMs for cold start and restart (OM5, OM7)
- OMs for time-controlled program execution (OM18-21)
- OMs for peripheral interrupt-controlled program execution (OM10-13)
- 16 OMs for library modules (OM48-63)
- 1 OM for error management (OM9)

#### **Program modules (PM)**

Program modules contain technologically or functionally related program parts, e.g. program modules for tool changers, feeding device, etc. Program modules are called by organisation modules or other program modules.

Program modules are parameterisable. Up to 63 current parameters can be transferred together with a module call.

Program modules can be realised in IL, sequential function chart, ladder diagram or in programming language "C".

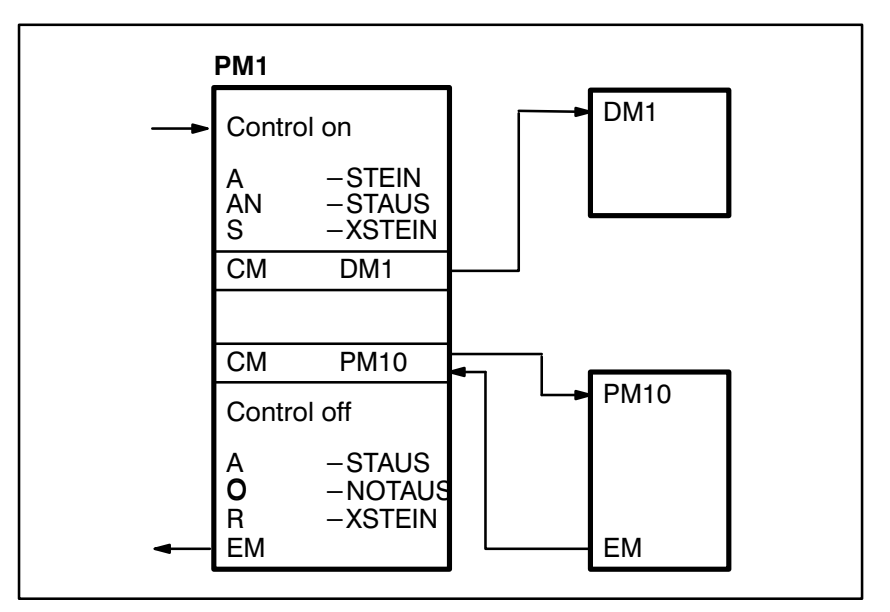

Examples of module calls in PM1

The following parameters are possible:

Input parameters: I, O, M, SM, II, EI, T, C, K, S various formats, D, DX, DB, DF, PM, DM (in absolute and symbolic addressing)  $\bullet$  Output parameters: O, M, IO, EO, IO, DF, DB, S, D, DX, T, C

A total of 1024 program modules are available.

For program modules, a nesting depth of 64 with organisation module OM1 is permitted.

Program modules are usually concluded with EM (end of module). If EP (end of program) is selected, the program is aborted and an input/output cycle is initiated.

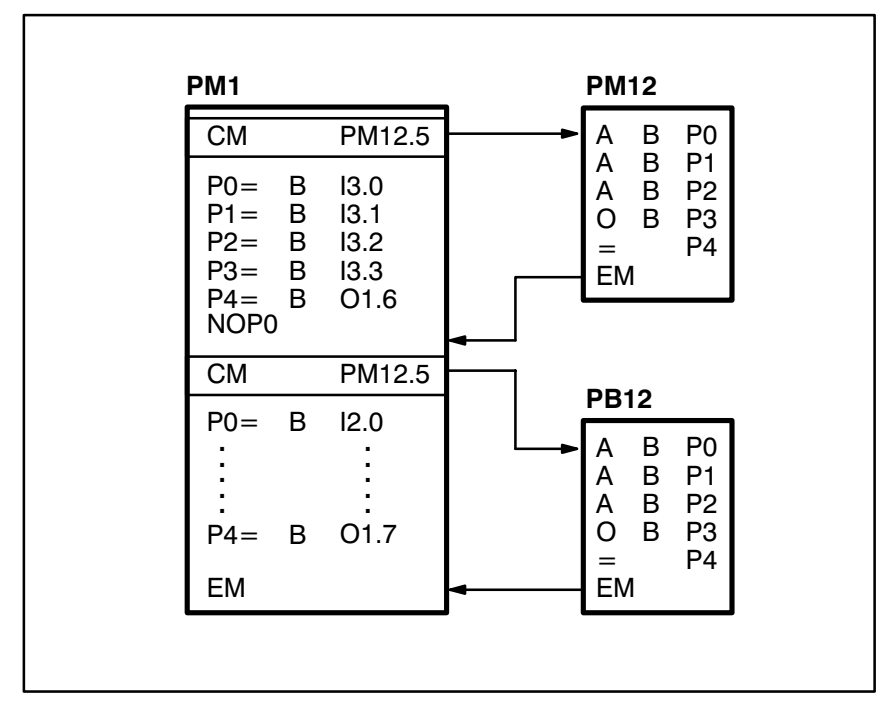

Example of program module programming

#### **Data modules (DM)**

All fixed and variable data can be stored in the data modules by the user.

Using the initialisation table (OM2), the user can copy any desired data module from the user program memory into a data buffer area DB. Data modules can be written to and read by the PLC program.

# **Data field (DF)**

The data field is stored in a buffered RAM area and is also available as a variable data field.

The data field is made up of 32 Kbytes.

512 data modules are available, two of which may be simultaneously active.

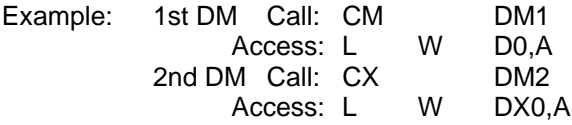

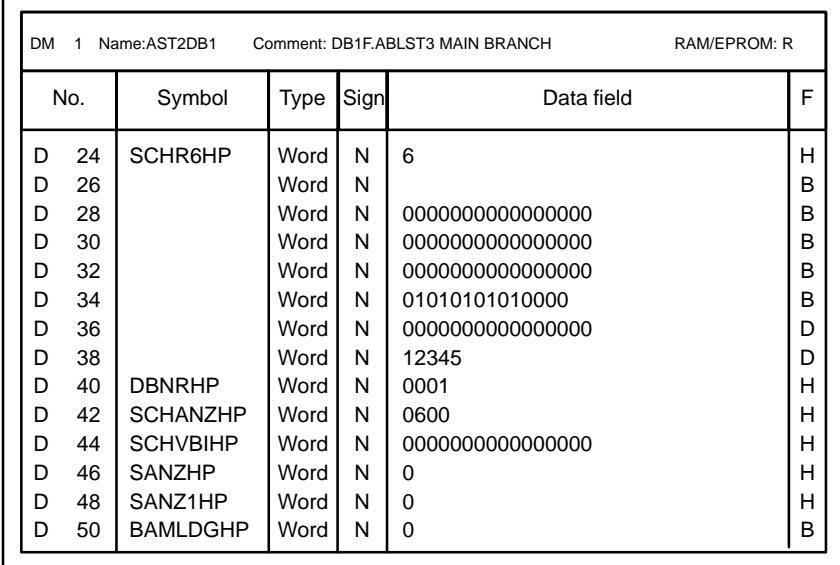

Example of data module programming

# **Data buffer**

The data buffer is in a buffered RAM area and is also available as a variable data buffer.

The data buffer is made up of 512 bytes.

# **Summary of module types**

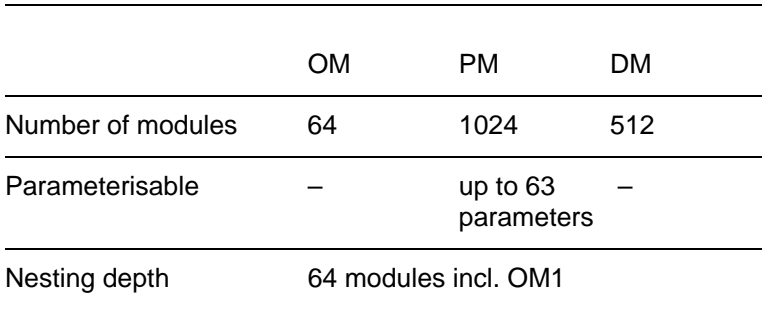

### **Example of structured relationship of module types**

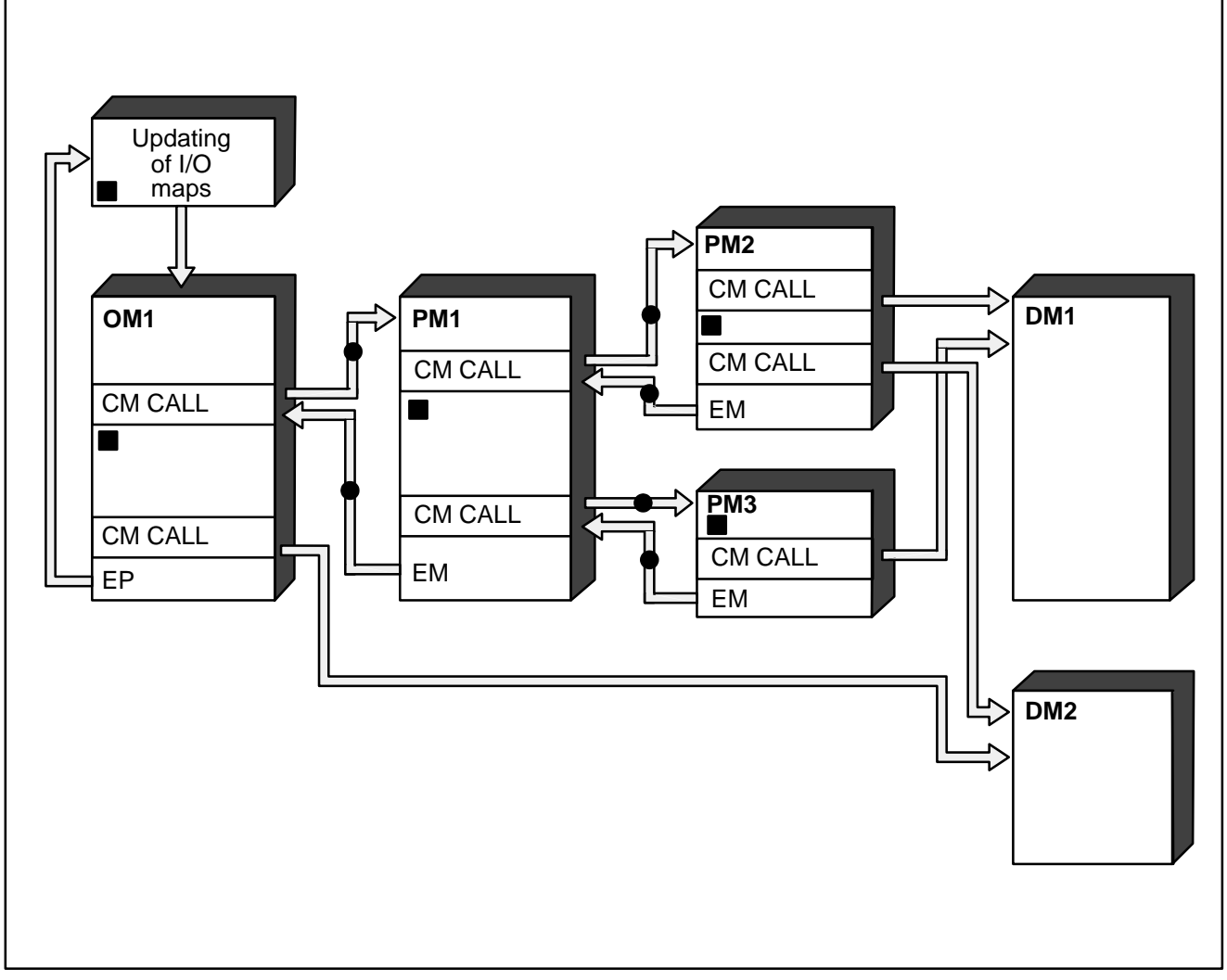

Example of structured relationship of module types

Program interruption points where a time-controlled processing can be inserted are identified with " $\bullet$ ".

" " indicates program interruption points where an interrupt can be inserted.

# <span id="page-21-0"></span>**2.2 Program execution**

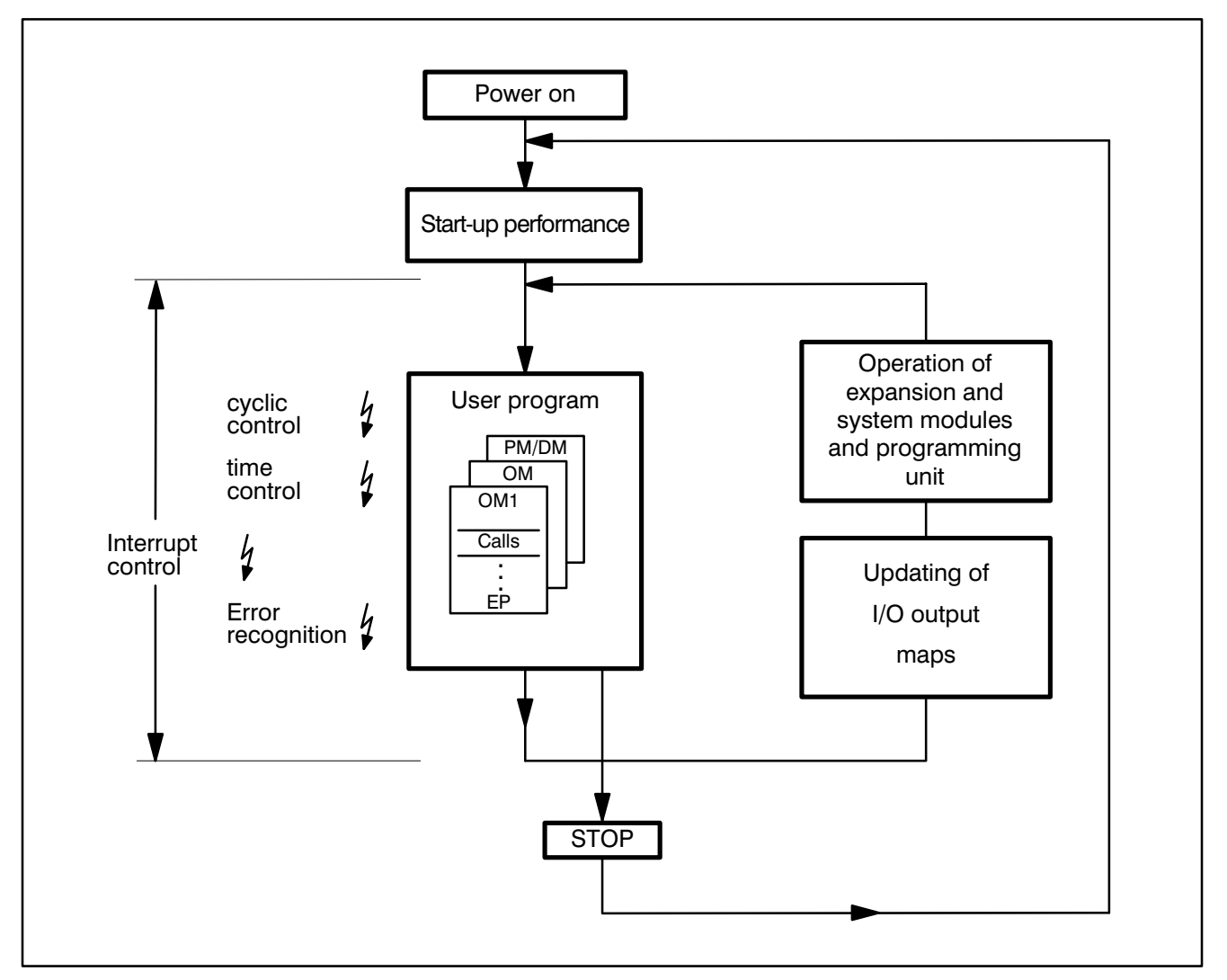

ICL700 flow diagram

# <span id="page-22-0"></span>**2.3 Module start-up**

The ICL 700 module is booted after **power "on"** or by **module stop** if Typ 3 is in the relevant operating condition. The position of the rotary switch on the SMNC determines the operating condition and consequently whether or not the ICL 700 is booted.

Please ensure that booting the ICL 700 does **not** correspond to the start-up performance.

There are two program parts: 1. System program

2. User program

The system program is always loaded to the ICL and started by the SMNC. The user program can be loaded to the ICL and started either by the programming unit or by the SMNC. An automatic start-up without reloading the user program is also possible.

The rotary switch on the SMNC determines the booting behaviour of the ICL 700:

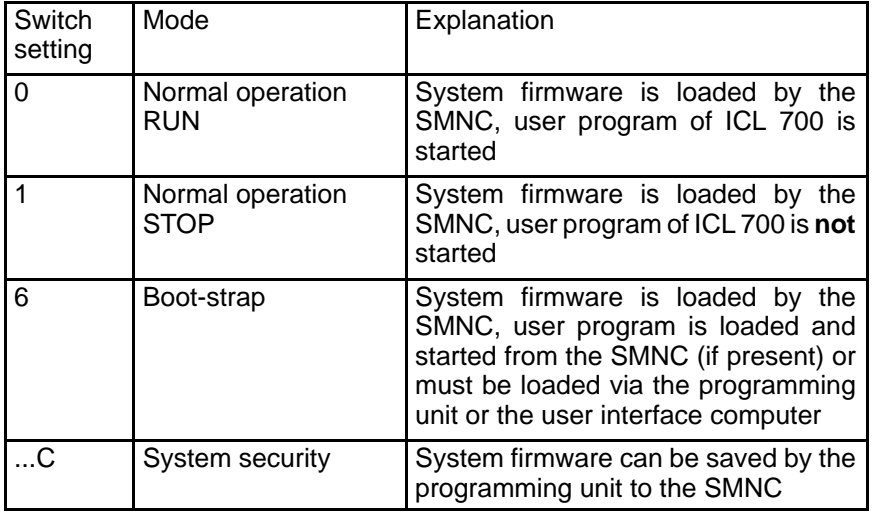

If the ICL 700 is in **stop mode,** it will start up only if

- $\bullet$  the **cause of the stop** has been removed and it is switched to **run mode**
- **•** or it is switched to **run mode** by means of the software.

The following diagram shows the cold start and restart of the ICL 700

- without retention of memory and
- $\bullet$  with partial retention of memory.

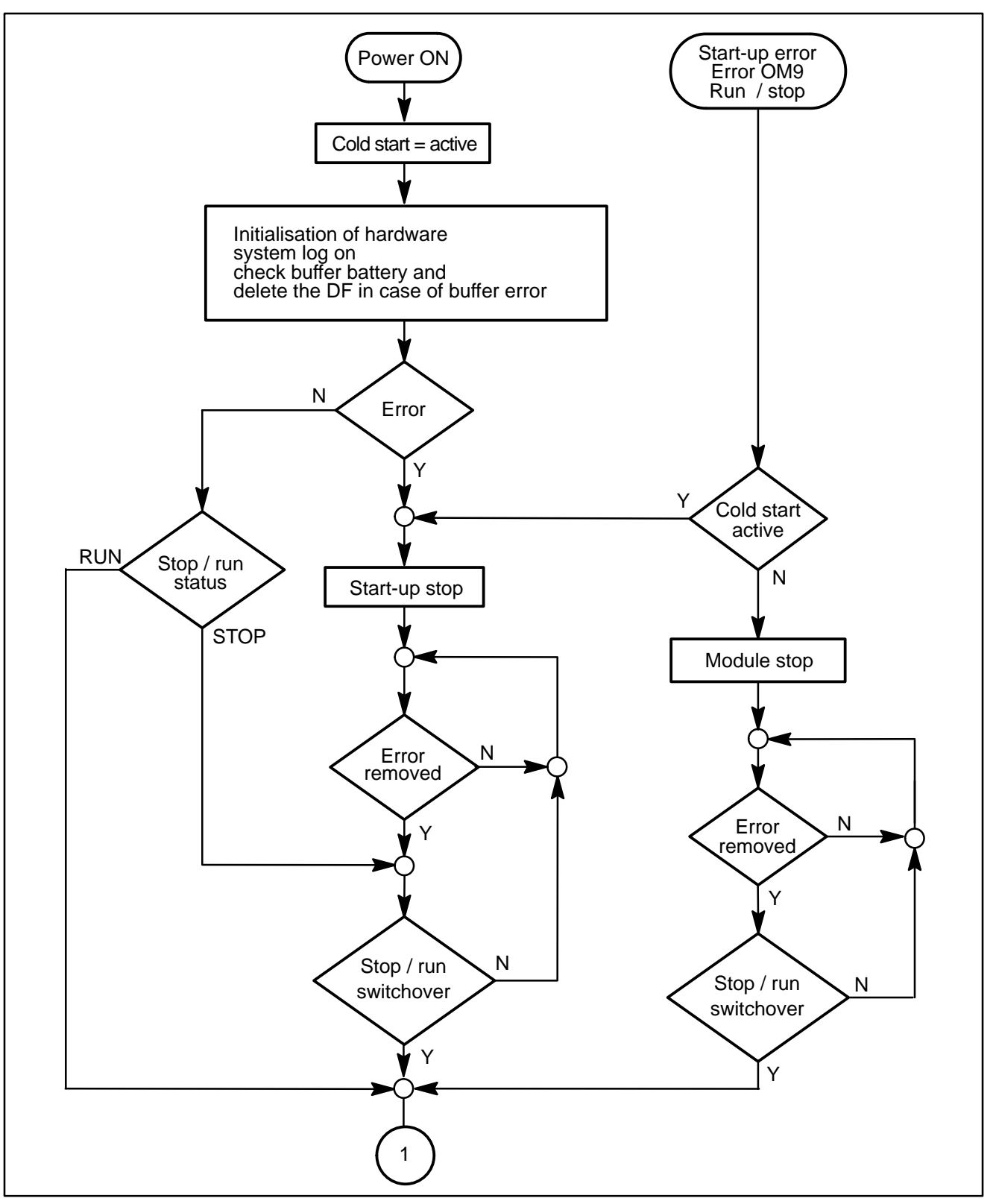

Module start-up – sheet 1

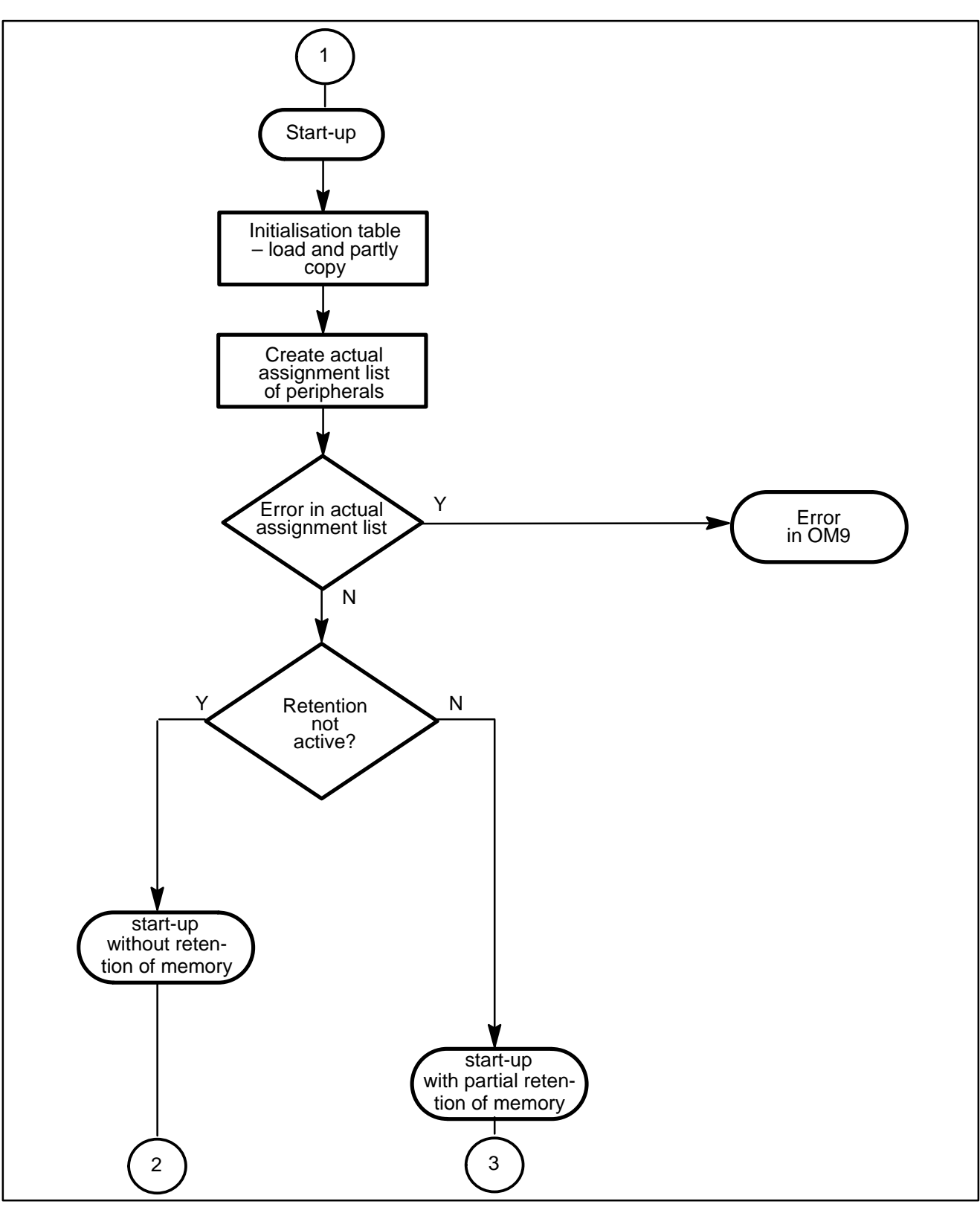

Module start-up – sheet 2

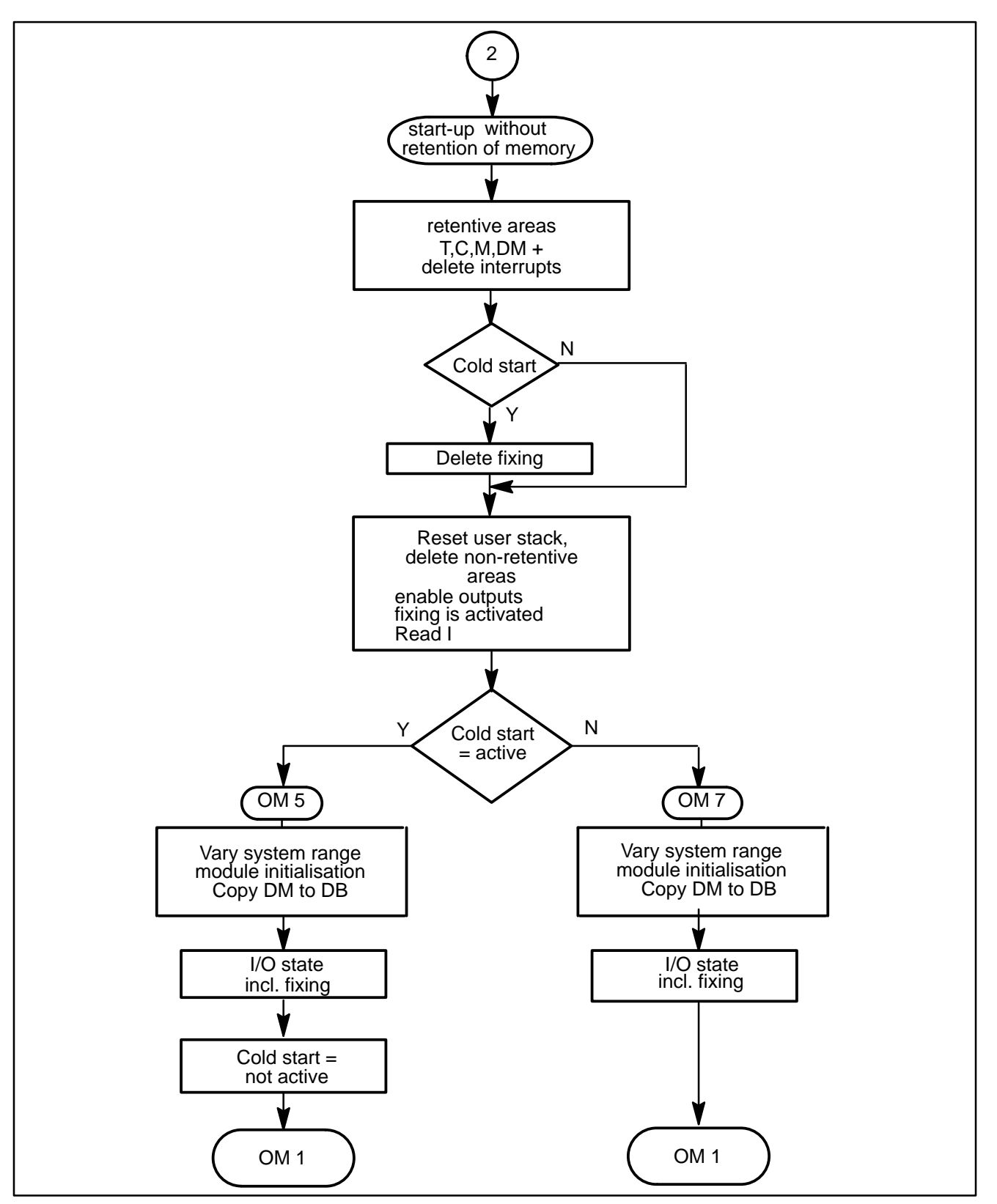

Module start-up – sheet 3

**BOSCH** 

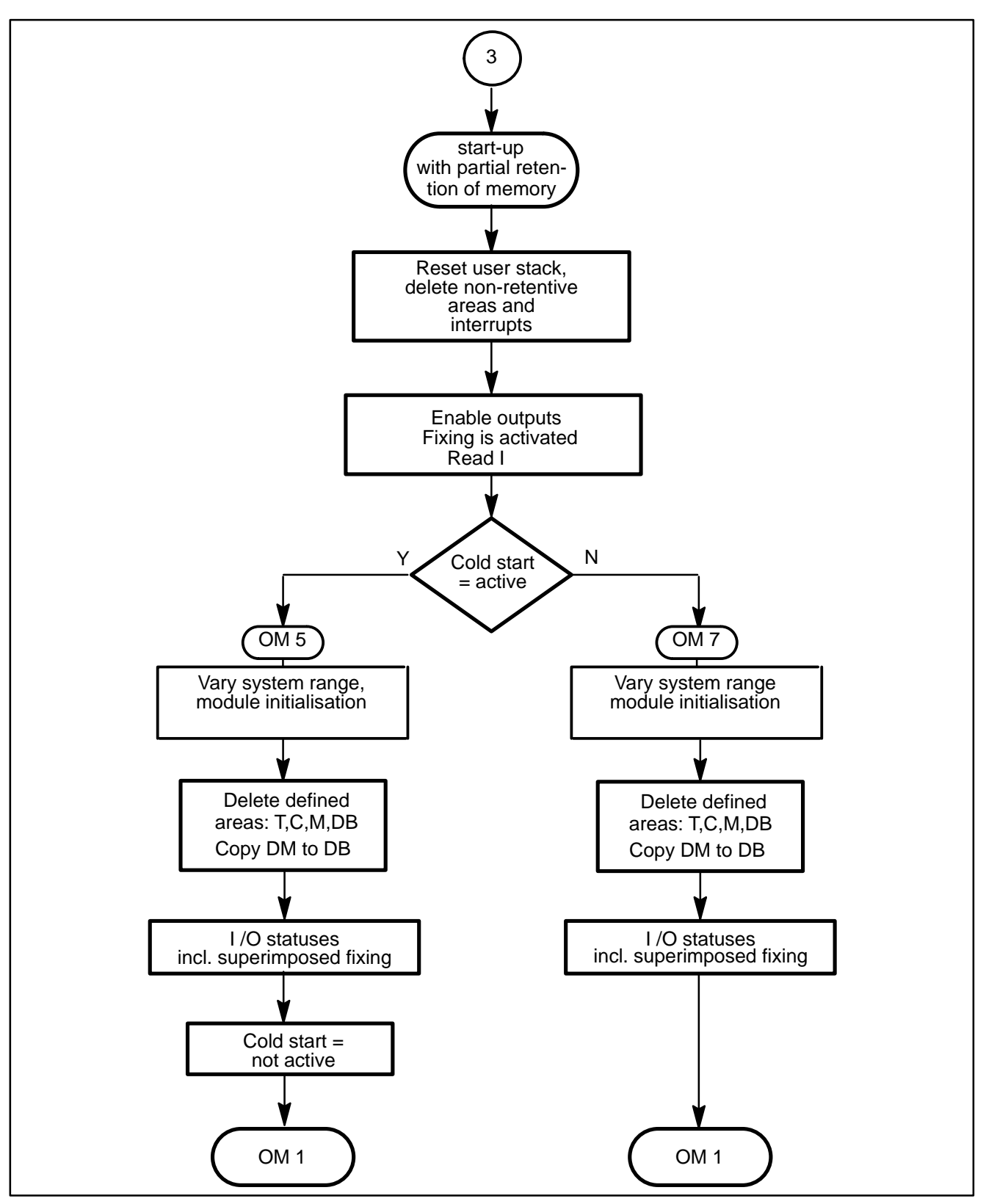

Module start-up – sheet 4

# <span id="page-27-0"></span>**2.4 Start-up via OM5 and OM7**

OM5 is executed after **power on,** insofar as it is integrated in the program.

OM7 is executed when the mains power supply is permanently switched on, if there is a software switch from **stop** to **run** and OM7 is integrated in the program.

The data declared as retentive are retained or deleted according to the retention setting in OM2.

- $\bullet$  Setting non-retentive
	- D All marker, counter, timer and data buffer inputs are deleted **before** start-up.
- $\bullet$  Setting partially retentive
	- $\bullet$  Data declared as non-retentive is deleted after start-up. Data declared as retentive is retained.
- **E** No non-retentive operands can be preset in partially retentive oper**ation in the OM start-up.**

# <span id="page-28-0"></span>**2.5 Definitions in OM2**

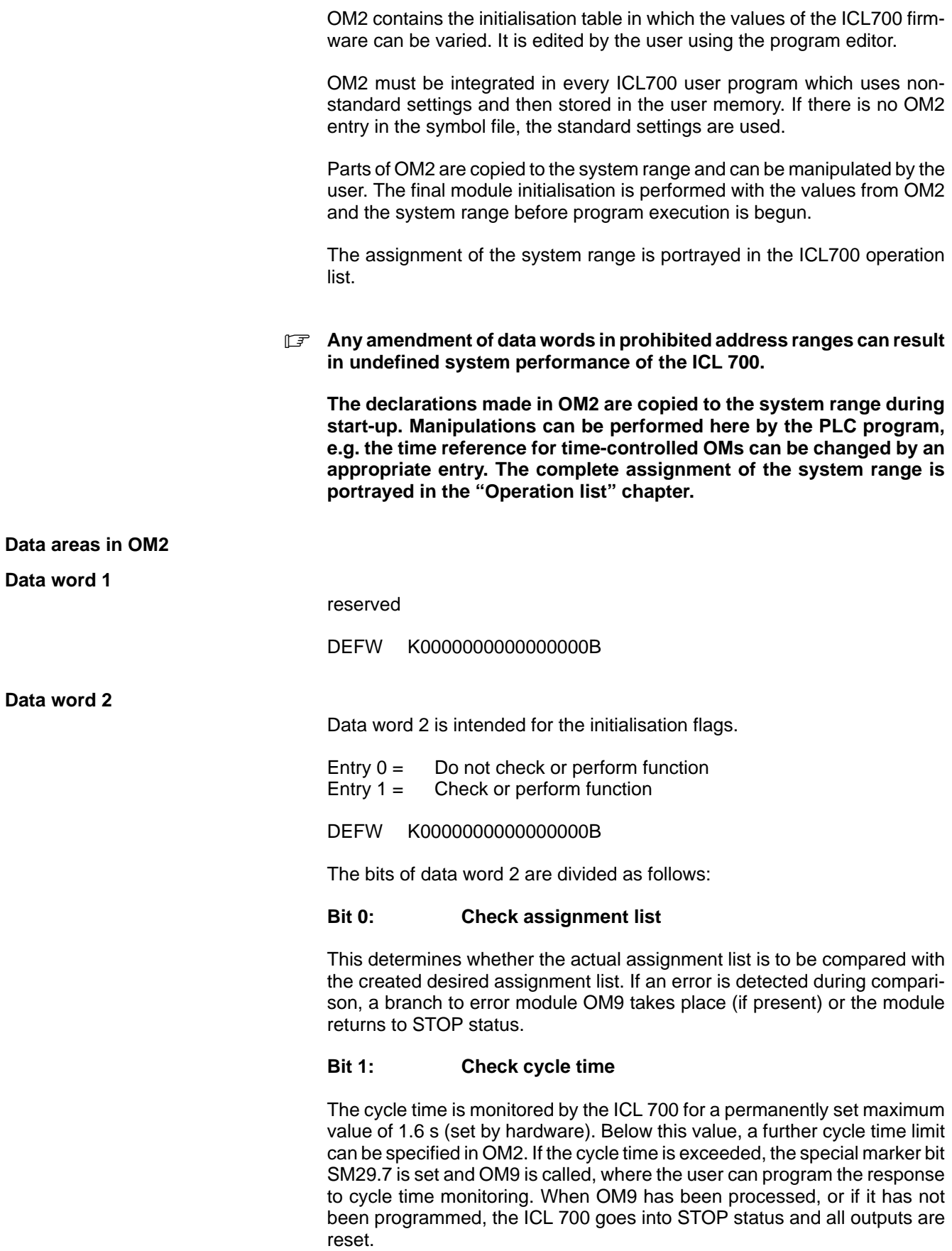

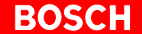

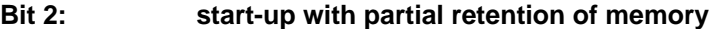

#### **Bits 3 to 6 are not assigned**

#### **Bit 7: outputs are output during start-up with partial retention of memory**

Here it is determined that during start-up at the interruption position the outputs are to be output immediately and not in the next I/O state

#### **Bit 8: copy data module to data buffer**

Here the user can specify whether he wishes a particular data module to be copied from the user program to the data buffer during ICL700 start-up.

#### **Bits 9 to 15 are not assigned.**

**Data word 4** (currently unused)

Data word 4 is intended for the response to errors. Here it is determined whether an error should result in Typ 3 system stop or only in module stop of the ICL.

Entry  $0 = Do$  not perform system stop in case of error Entry 1 = Perform system stop in case of error

DEFW K0000000000000000B

#### **Bits 0 to 7 are not assigned**

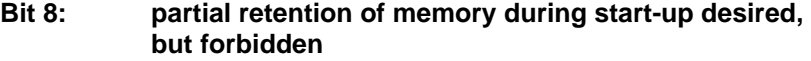

- **Bit 9: conflict in assignment list**
- **Bit 10: direct access takes too long**
- **Bit 11: program error**
- **Bit 12: HOLD command**
- **Bit 13: stop request from PG or from system manager**
- **Bit 14: stop switch**
- **Bit 15: not assigned**

### **Data word 5**

Data word 5 is intended for cycle time monitoring (time value x time reference 10 ms).

Entries from **K1D** to **K200D** (10 to 2000 ms) with regard to cycle time monitoring are possible.

The function is performed if **bit 1 = 1** in data word 2.  $DEFW$   $K200D = max.$  cycle time

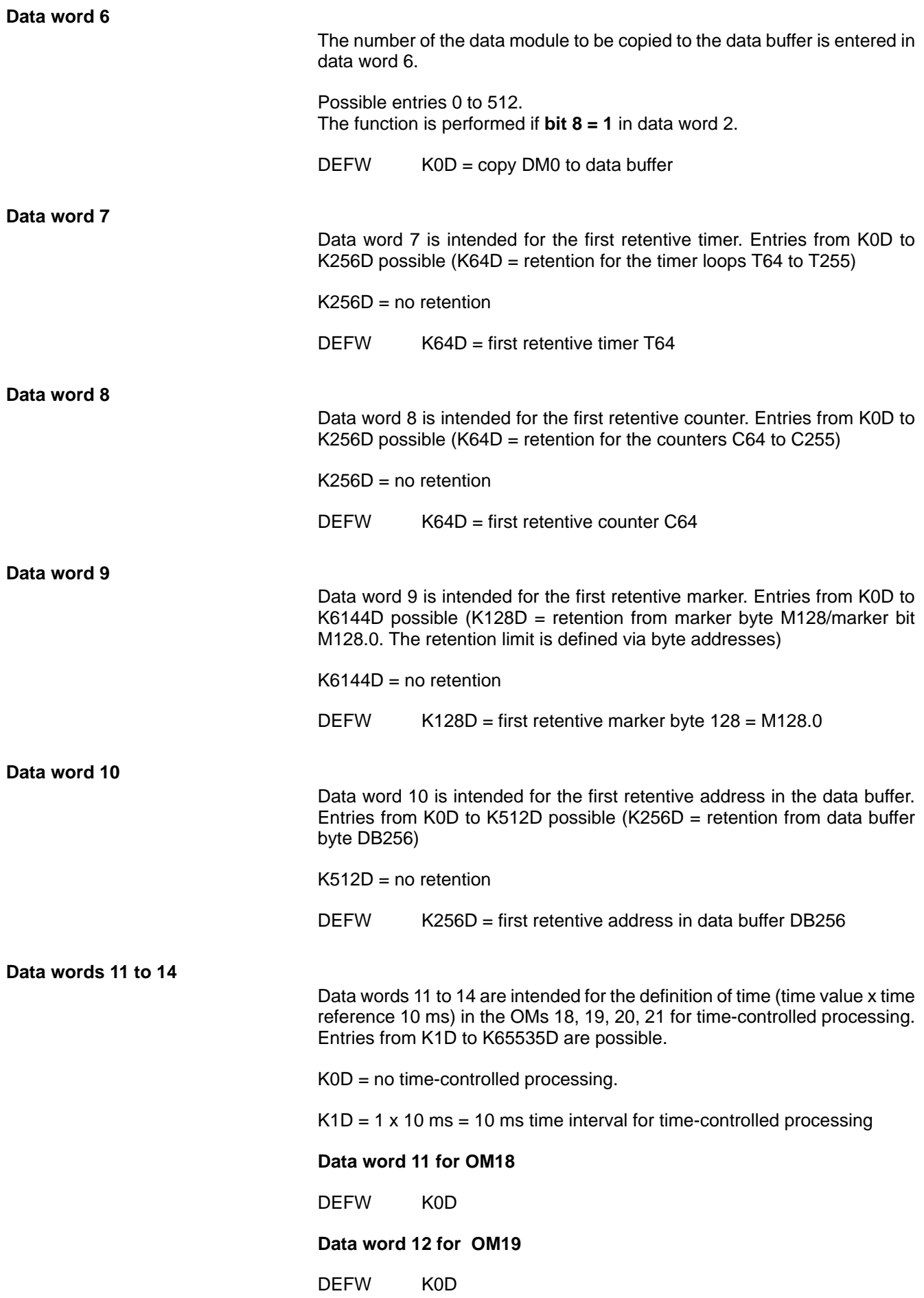

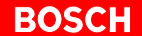

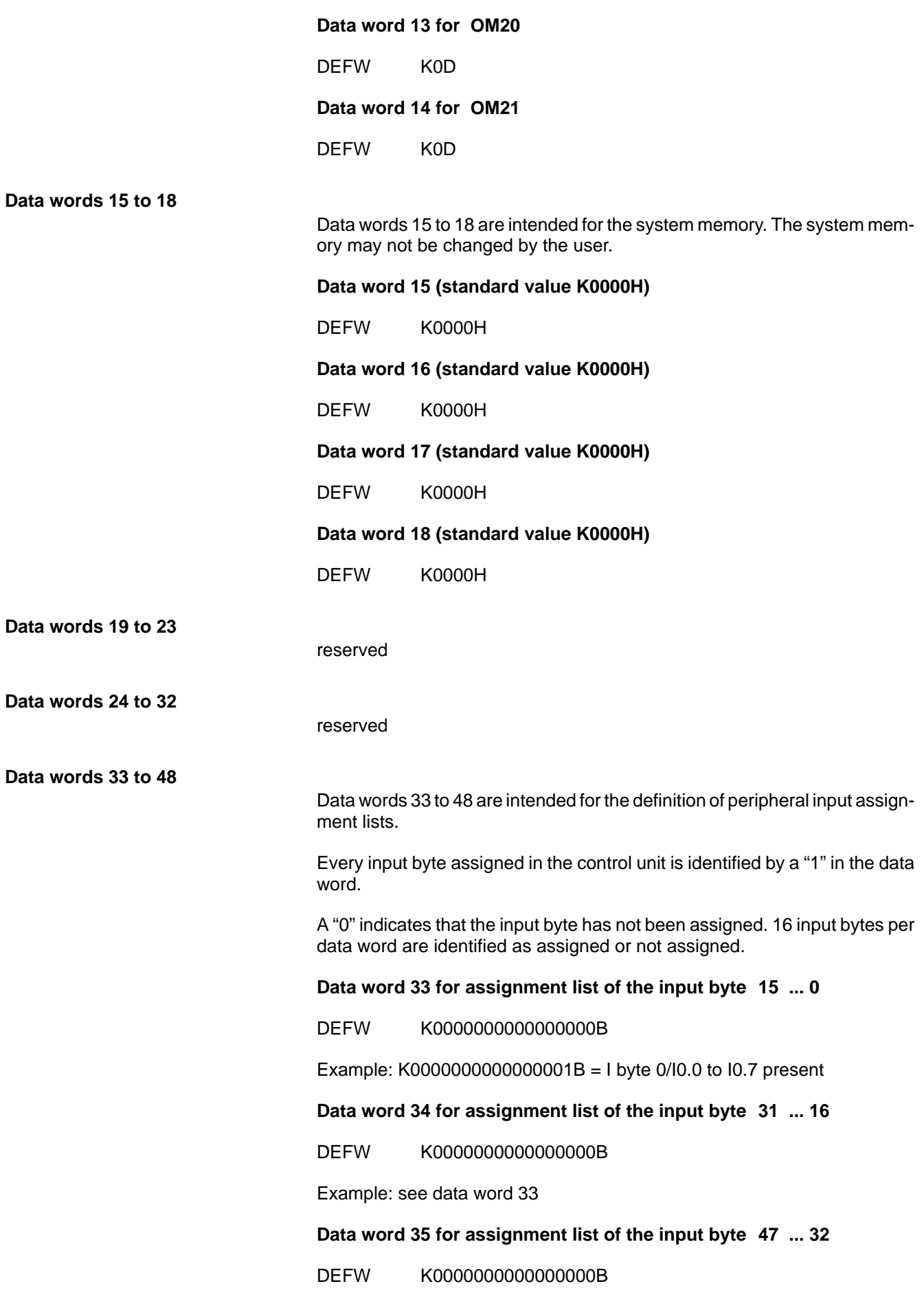

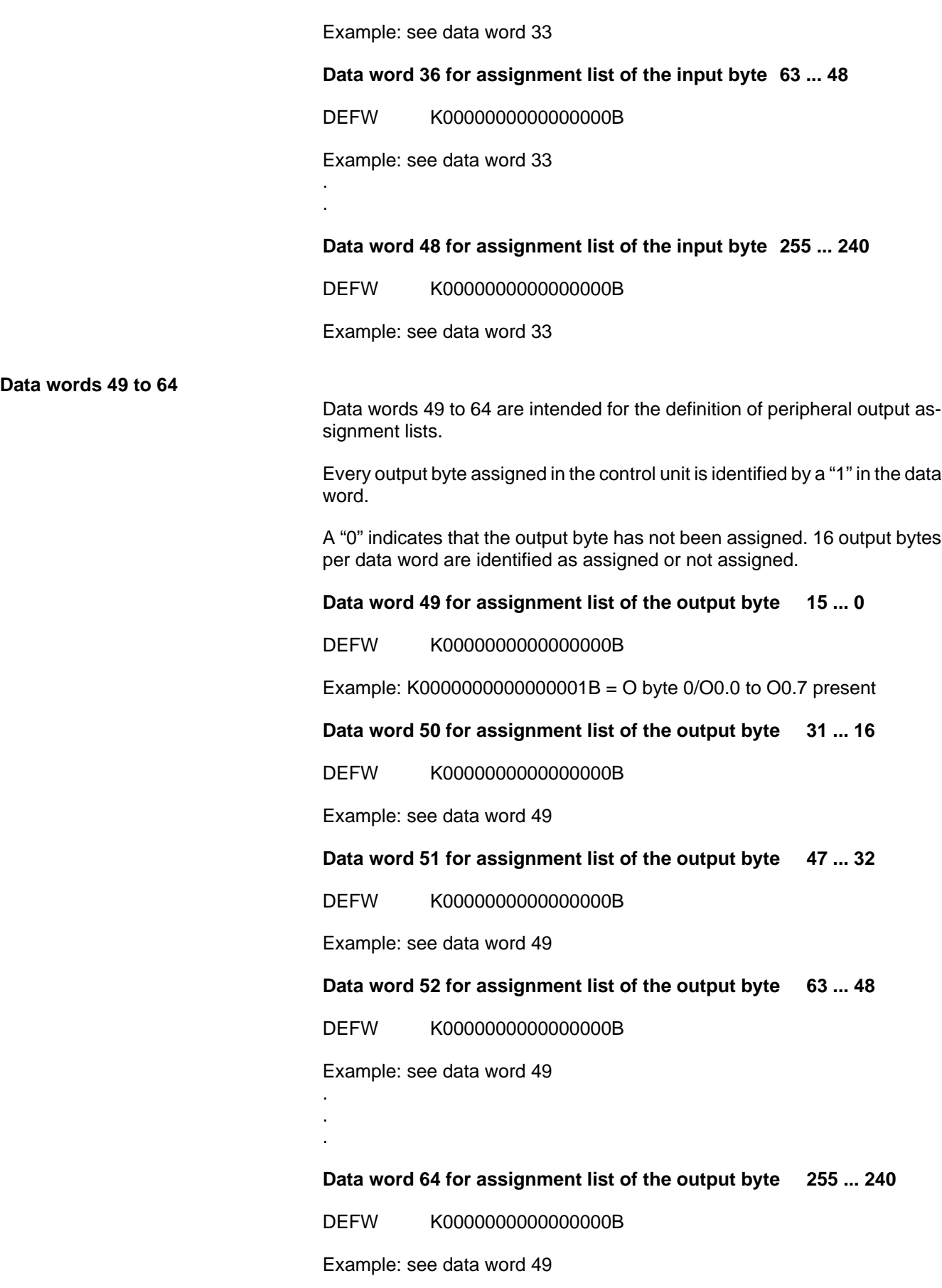

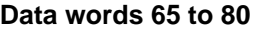

Data words 65 to 80 are intended for the definition of peripheral extended input assignment lists.

Every extended input byte assigned in the control unit is identified by a "1" in the data word.

A "0" indicates that the extended input byte has not been assigned. 16 extended input bytes per data word are identified as assigned or not assigned.

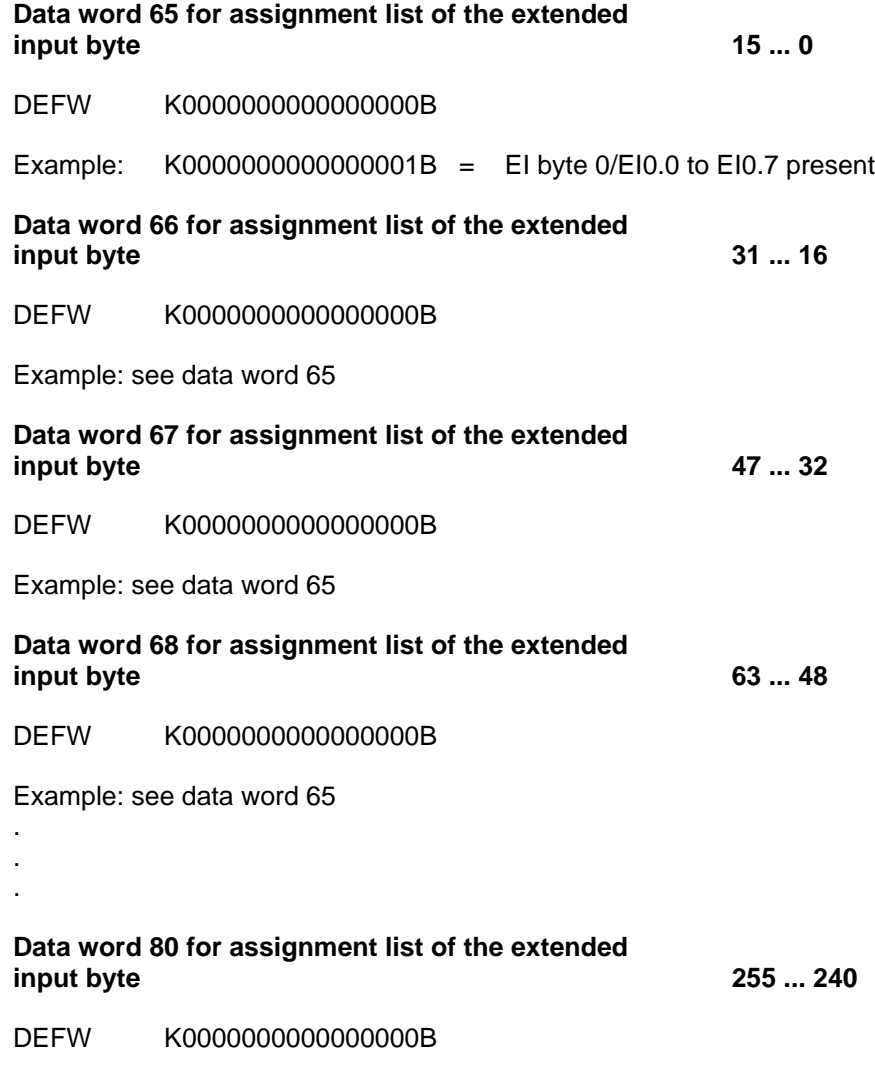

Example: see data word 65

### **Data words 81 to 96**

Data words 81 to 96 are intended for the definition of peripheral extended output assignment lists.

Every extended output byte assigned in the control unit is identified by a "1" in the data word.

A "0" indicates that the extended output byte has not been assigned. 16 extended output bytes per data word are identified as assigned or not assigned.

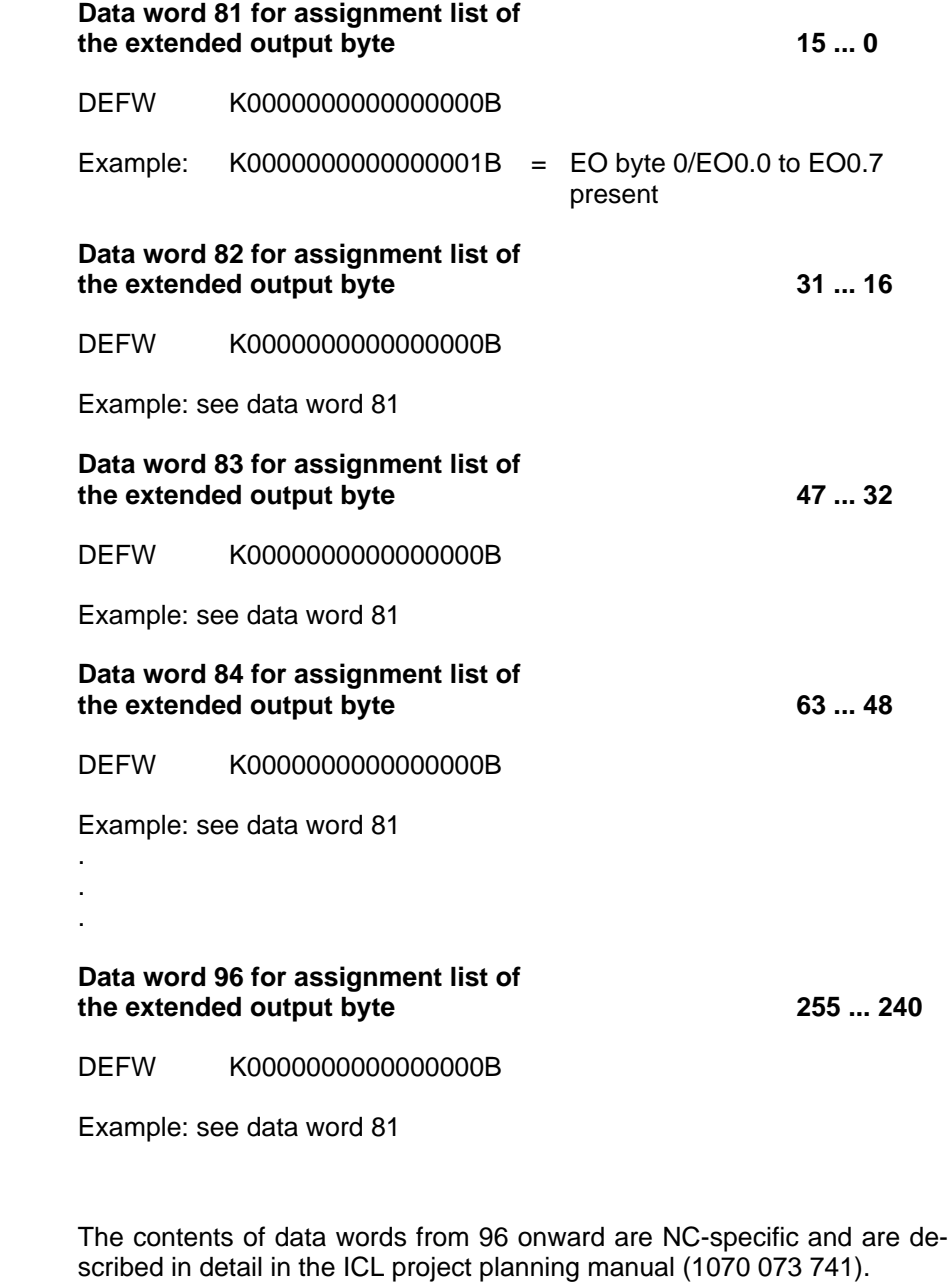

**from data word 96**

# <span id="page-35-0"></span>**2.6 Program execution**

Within the available organisation modules, the user can determine the start-up performance and modify other functions.

Criteria such as error recognition, interrupt inputs and timing periods during program execution result in an automatic call of the corresponding organisation module.

Program execution may be:

- $\bullet$  cyclic
- peripheral interrupt controlled
- $\bullet$  time-controlled

The following overview shows the criteria which determine the organisation modules for the respective type of program execution.
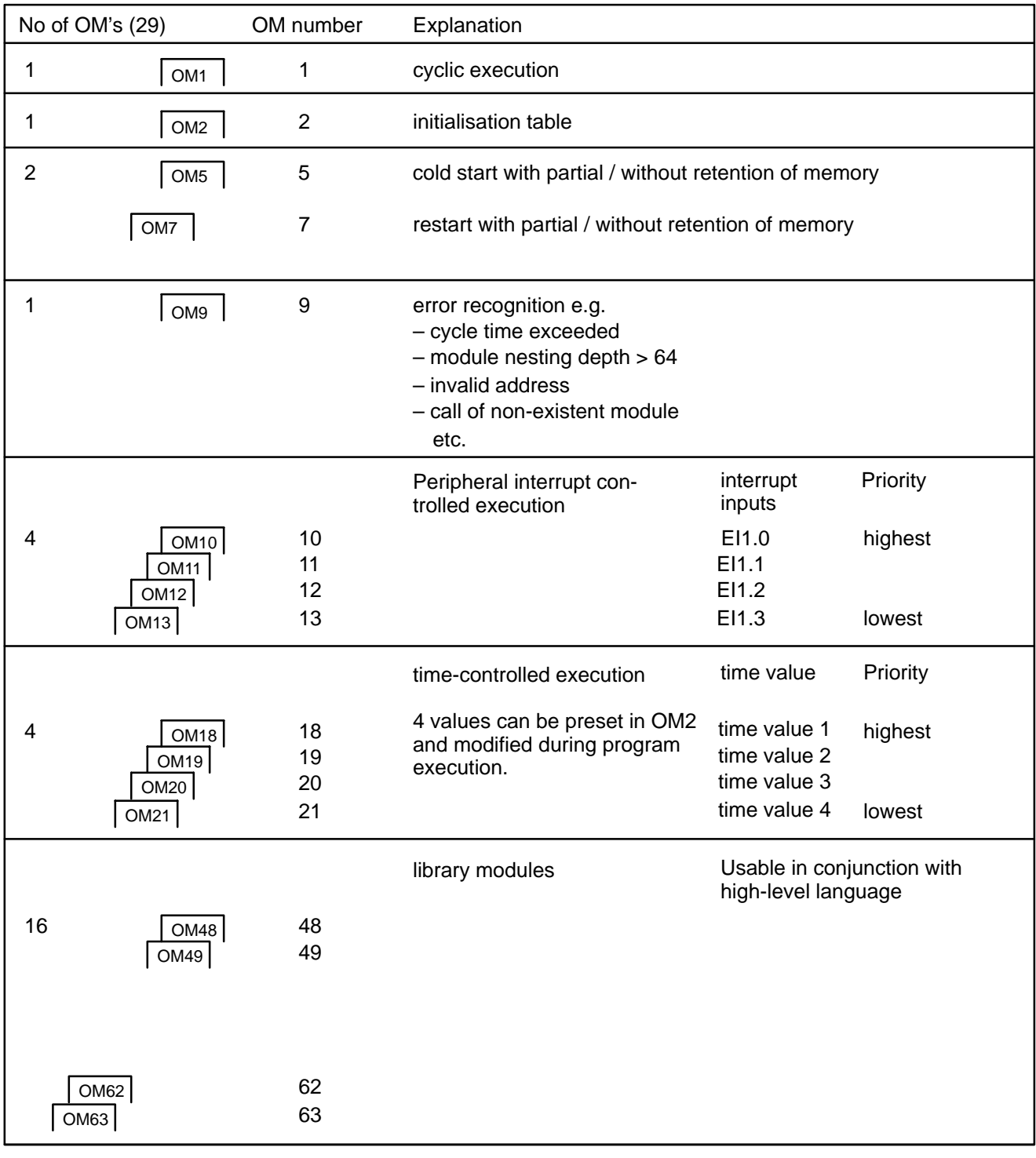

Specifications in the organisation modules

#### **Priorities of the interrupt groups and specified timers**

The following order of priority applies to interrupt groups and fixed timers:

- $\bullet$  peripheral interrupts
- $\bullet$  time-controlled execution

No time-controlled execution is permitted during the execution of the peripheral interrupt OM.

Peripheral interrupt controlled OMs can be executed while time-controlled OMs are being executed.

#### **Priorities within an interrupt group**

In the case of simultaneous interrupts within an interrupt group, the one with the lowest OM number has the highest priority.

## **2.6.1 Cyclic program execution**

The modules of the user program are executed according to the sequence specified in the organisation module OM1. OM1 is automatically called after the start-up phase.

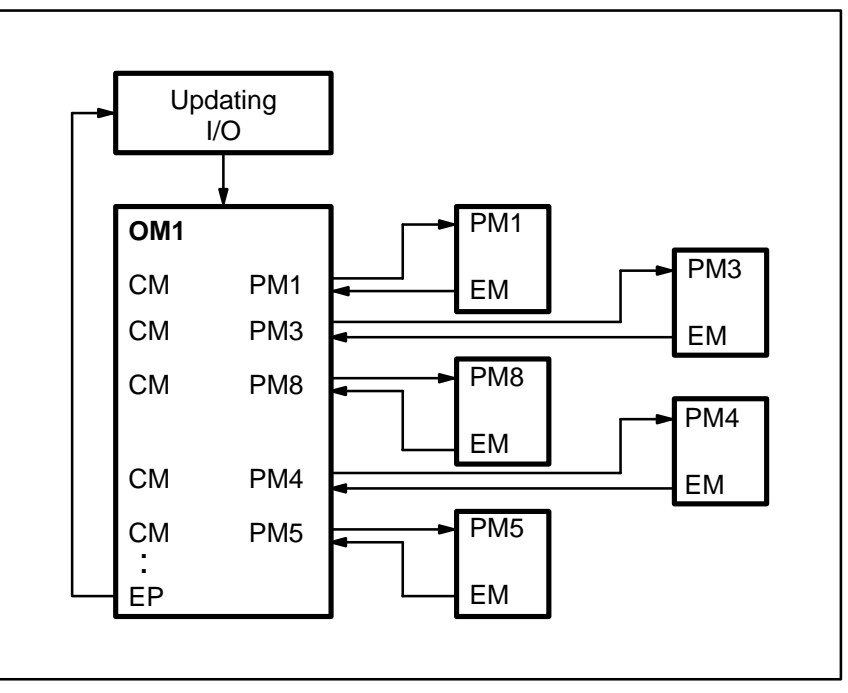

Example of cyclic program execution

## **2.6.2 Peripheral interrupt controlled program execution**

#### **General**

In the event of an interrupt, cyclic execution is interrupted after execution of the command currently being processed and an organisation module assigned to the interrupt input is started. The user can program the desired reaction to the interrupt in this OM. Then cyclic program execution is restarted at the point of interruption.

#### **Only the program status (flags) is recovered in the case of an interrupt. If register contents are changed in the interrupt OM, these must be recovered by the user himself.**

All interrupts are stored in an interrupt register. There is a register for each interrupt group. One bit corresponds to one interrupt in these registers. When the OM is started the corresponding interrupt is automatically reset.

The commands **LAI** and **RAI** can be used to read and reset the stored interrupts.

Interrupts of a group can generally be enabled or disabled with the commands EAI (Enable Interrupts) and DAI (Disable Interrupt).

If an interrupt OM is to be executed only once, although there is continual change at the interrupt input, the user must disable the interrupt in the interrupt OM using the interrupt mask.

#### **IF** In the event of an interrupt, the register and scratch flag contents must **be recovered by the user if required.**

#### **Interrupt mask**

There is one interrupt mask for each interrupt group.

Every bit in the mask is allocated to one specific interrupt. The individual interrupts within a group can be enabled or disabled by setting the corresponding bit in the relevant mask to **"1" or "0".** The user can read or write this mask with the commands **"TIM" and "LIM".**

If a bit is set in this mask, the corresponding interrupt is enabled.

The suppression of interrupts has no effect on their storage. When an interrupt arises, the OM will only be called if the interrupt has been enabled and has not been suppressed. If the OM has not been programmed, OM9 will be called for error treatment, and the module may be stopped.

All existing interrupts are deleted during start-up or the transition from **stop** to **run.** The interrupts are all disabled and suppressed and the user must enable them specifically.

All peripheral interrupts are deleted during a start with retention of memory. The mask and the enable/disable status return to the status before the interrupt.

All interrupts are disabled during the execution of a start-up OM. Enabled interrupts are also recognised and processed in the I/O state.

#### **Peripheral interrupts**

A peripheral interrupt is triggered by a positive edge on one of the interrupt inputs EI1.0-EI1.3 of the interrupt module.

## **For as long as inputs or outputs (II, IO, EI, EO) are directly accessed, all peripheral interrupts must be disabled!**

Disabled interrupts have no temporal effect on program execution.

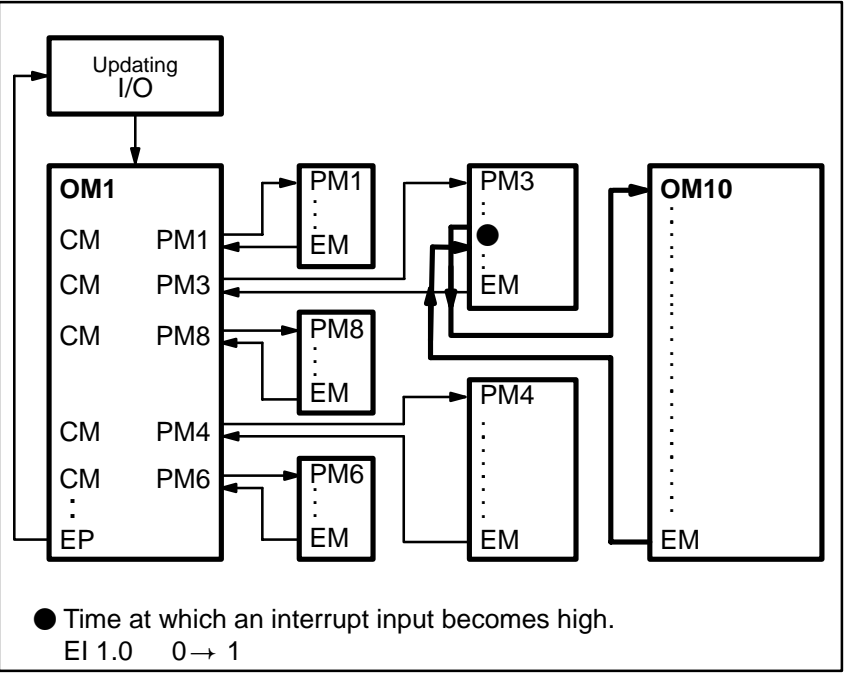

Example of peripheral interrupt controlled execution

**IF** Interrupts may not be nested, i.e. interrupt processing must not be in**terrupted by a further interrupt! Interrupt modules must be concluded with "EM"!**

## **Example**

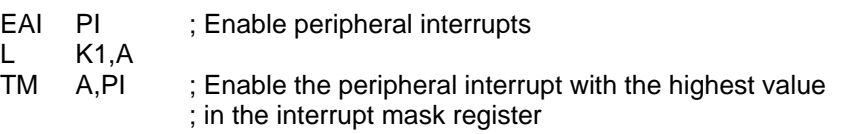

The above sequence of commands may be carried out only once, e.g. in start-up OM or in OM1.

A response to this interrupt of the input card (II 24) can be programmed in the interrupt OM10.

OM10:

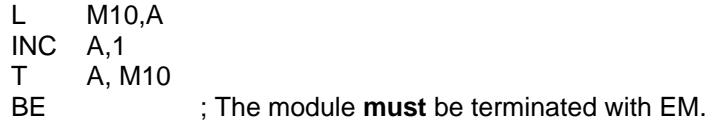

## **2.6.3 Time-controlled program execution**

This function is initiated by internal timers, if these were defined through user commands in time values. Time values may be preset in OM2 or by means of the program by a description in system range **S**. Time values are activated after the next I/O cycle. To initiate time-controlled program execution, cyclic program execution is interrupted during operation of the corresponding timer and restarted at the point of interruption after execution (but only in the case of a module change).

Using PLC commands, time-controlled execution can be disabled, enabled, reset or suppressed for all timer modules or individually.

The timer module with the lowest number has priority over the timer module with the highest number.

Selectable timers: 10 ms x (1 - 65536)

**The call of a timer OM does not disable other time-controlled processes.**

**The time value must be preset with "0" for timer OMs which are not present.**

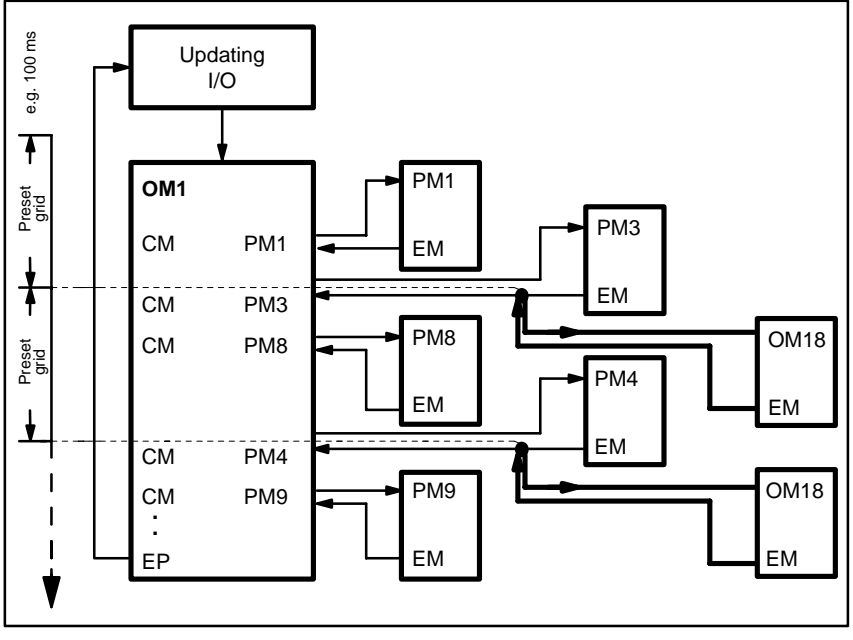

Example of time-controlled program execution

Your notes:

# **3 Operation list**

## **3.1 Structure of control statements**

Control statements are executed in accordance with DIN 19239. They comprise an operation part and an operand part. However, the control statement may also consist of the operation part only, e.g. left bracket **"(",** end of program **"PE".**

#### **Operation part**

The operation part contains a maximum of 4 characters as a mnemonic short-hand command. It is divided into operator (OPR) and attribute. The attribute designates the data format.

#### **Operand part**

The operand part contains the data necessary for the execution of an instruction. The format of operands can be symbolic or absolute.

In the case of absolute format, the operand part (depending on the Operation part) comprises one or two operands and one operand attribute (OPA). The operand attribute specifies the data format.

Each of these operands consists of an operand identifier (OID) and a parameter. The parameter (PAR) may be a bit, byte or word address.

In the case of symbolic format, the operand is marked by a preceding hyphen "–" and may comprise up to eight characters (letters and/or digits).

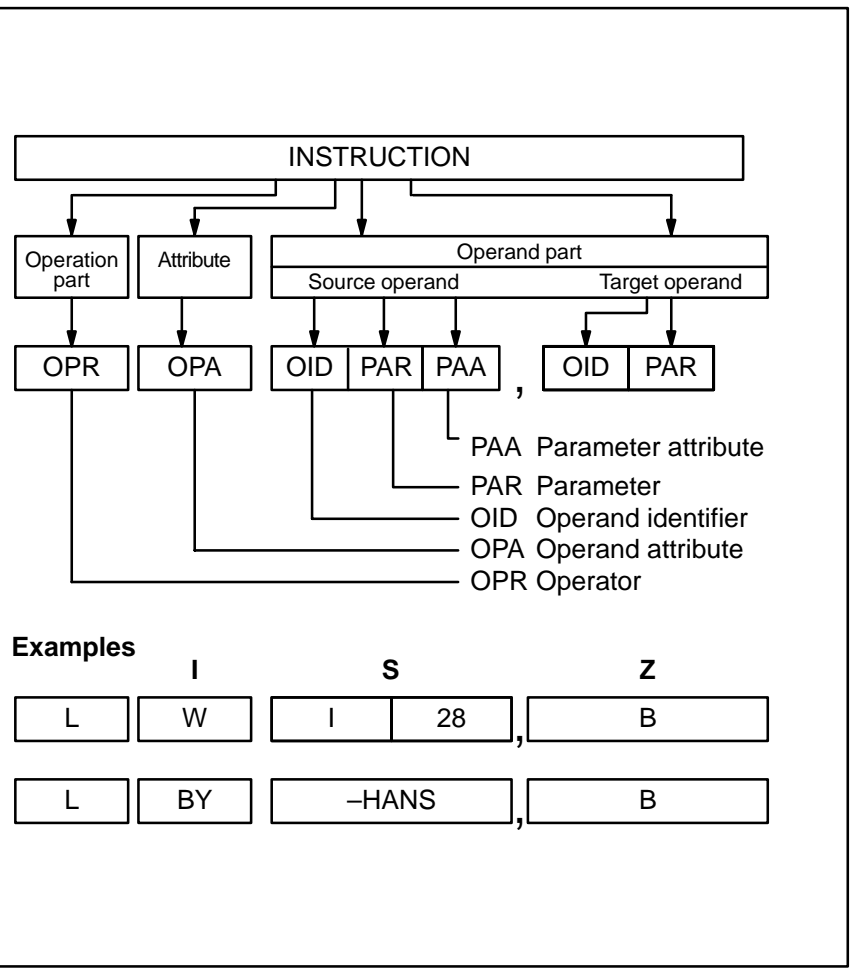

Structure of control statements

## **3.2 Operands**

The following operands are available:

- $I = Input$ <br> $O = Output$
- O Output
- M Marker
- T Timer
- C Counter
- SM Special marker
- II Interface input
- EI Extended input
- IO Interface output
- EO Extended output
- DB Data buffer
- S System range
- P Parameter<br>DE Data field
- $-$  Data field
- K Constant
- D Data word value
- DX Extended data word value
- PM Program module
- DM Data module
- Pn Number as parameter  $(n = 0 to 62)$
- TI Time interrupt
- PI Peripheral interrupt
- R Register
- [R] Index register
- $I[R]$  Input (indirect register)
- O[R] Output (indirect register)
- M[R] Marker (indirect register)
- T[R] Timer (indirect register)
- C[R] Counter (indirect register)
- SM[R]– Special marker (indirect register)
- II[R] Interface input (indirect register)
- EI[R] Extended input (indirect register)
- IO[R] Interface output (indirect register)
- EO[R]– Extended output (indirect register)
- DB[R] Data buffer (indirect register)
- S[R] System range (indirect register)
- DF[R] Data field (indirect register)
- D[R] Data module value (indirect register)
- DX[R] Extended data module value (indirect register)
- PM[R]– Program module (indirect register)
- DM[R]– Data module (indirect register)

In the above list, "R" is replaced with the register identifier "A", "B", "C", "D"!

## **3.3 Data formats and register structure**

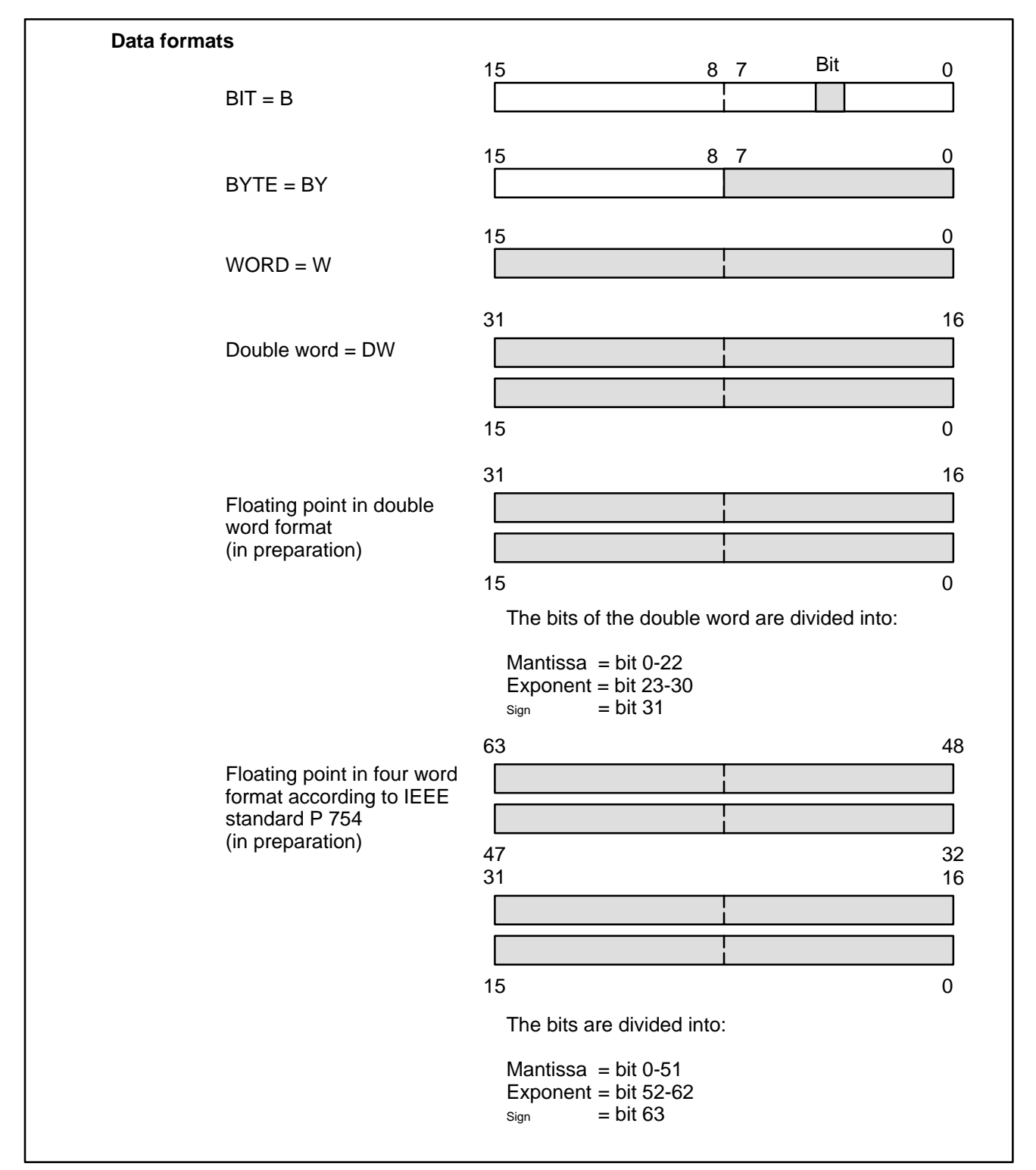

Data formats

#### Register structure

The control unit has four working registers which can be operated by bit, byte, word and double word; with bytes, the right byte is operated and with words, the right word is operated.

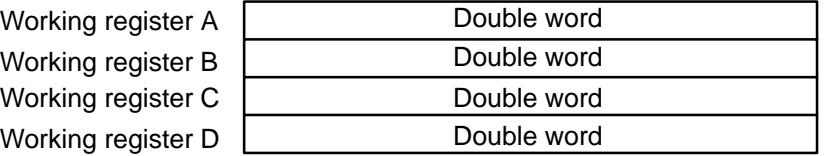

For operations which exceed the 32 bit format, fixed register pairs are formed from the individual registers.

#### **Example**

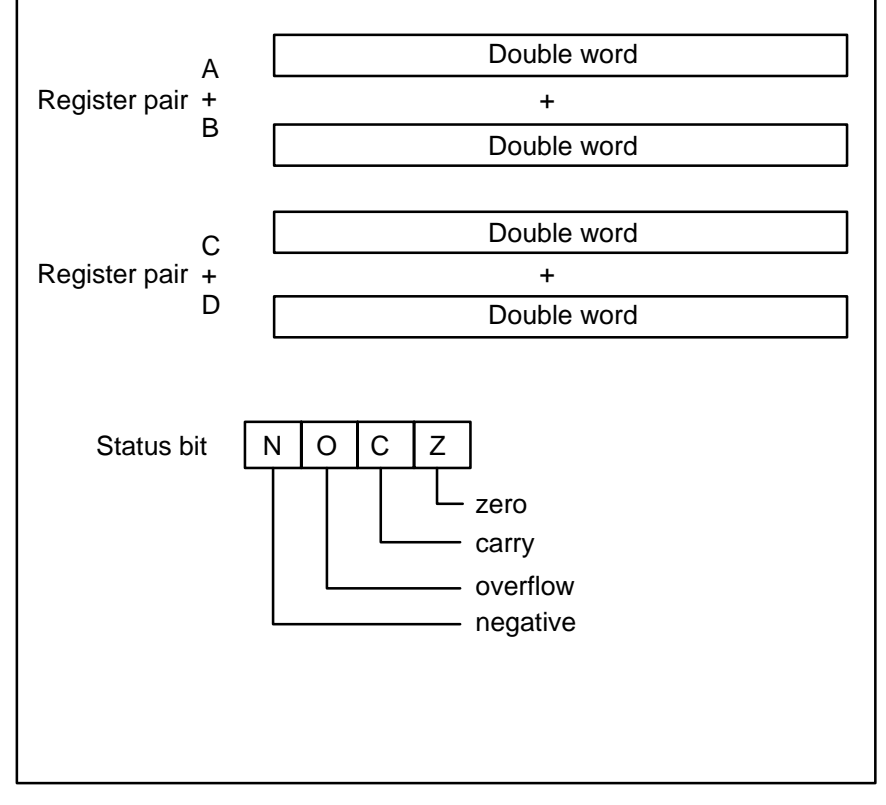

Register structure

## **3.4 Types of addressing**

The following types of addressing are possible:

## **Direct addressing of all operands suitable for absolute addressing**

 $t =$  timer and counter status

a = timer and counter actual value

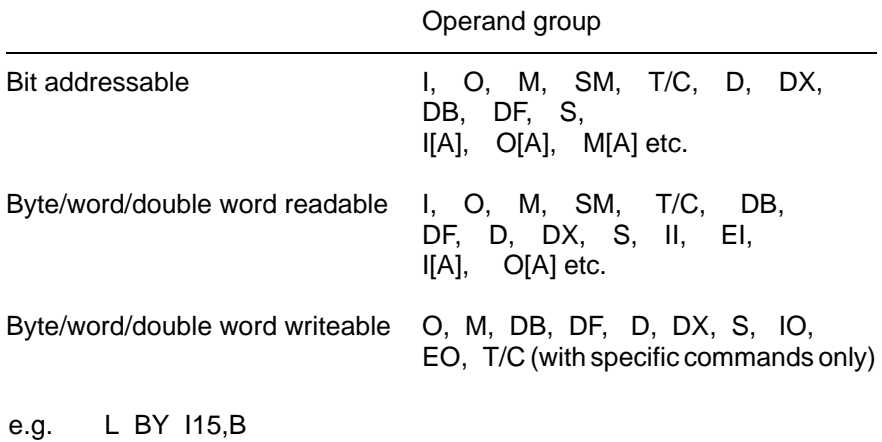

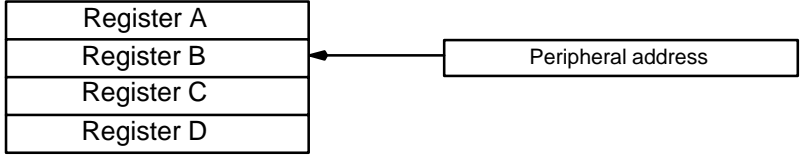

The contents of a peripheral address are loaded into a register, or the contents of a register are transferred to a peripheral address.

## **Register addressing**

e.g. L W A,B

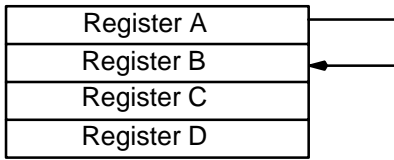

The contents of a register are loaded into another register.

#### **Direct addressing**

e.g. L W K1234H,B

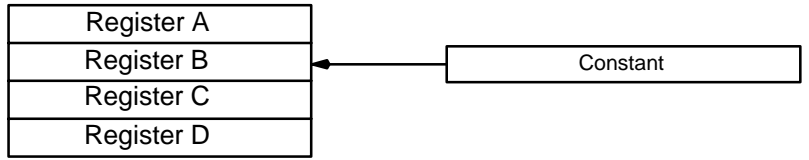

A constant specified in the command is loaded into a register.

## **Parameter addressing – 2 cases**

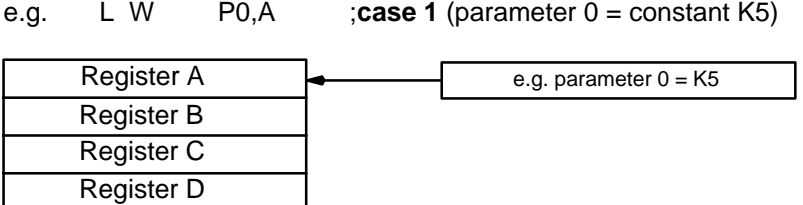

Parameter 0 is loaded into register A.

e.g. L W P0,A ;**case 2** (parameter 0 = address M12) Register A Register B Register C Register D Parameter P0 M12

Register A is loaded with the marker contents whose address was allocated to P0.

#### **Register-indirect addressing**

e.g. L W M [C] ,A

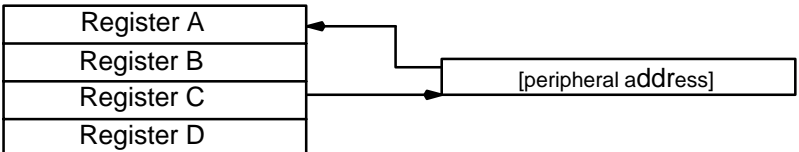

Register A is loaded with the marker contents whose address is in register C.

#### **Absolute address allocation with register-indirect addressing**

Each of the four working registers can be used as an index register. Depending on the command, all operands which are permissible as a direct address can be operated. The number of the corresponding actual value must be entered in the index register for timer/counter start and timer/counter commands. In the case of illegal command and operand combinations, programs are aborted with an address error message.

With indirect addressing the operand range is identified by the operand prefix. The index register contains the operand number and address.

#### **Module call command: structure of index register**

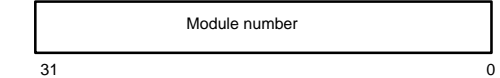

#### **Index register in hex:**

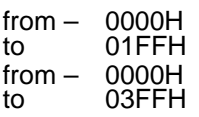

According to  $DM0 - DM512$ 

According to PM0 – PM1023

#### **Bit commands:**

structure of index registe

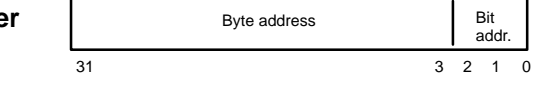

#### **Index register in hex**

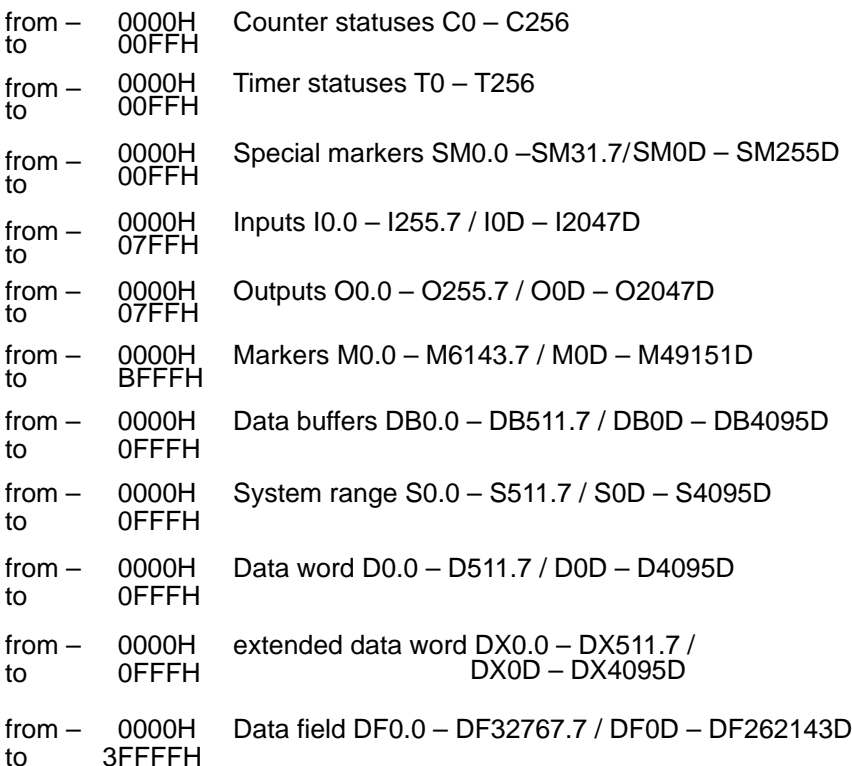

## **Byte, word and double word commands**

**Structure of index register**

 $31$  0 Byte addresss or timer/counter number

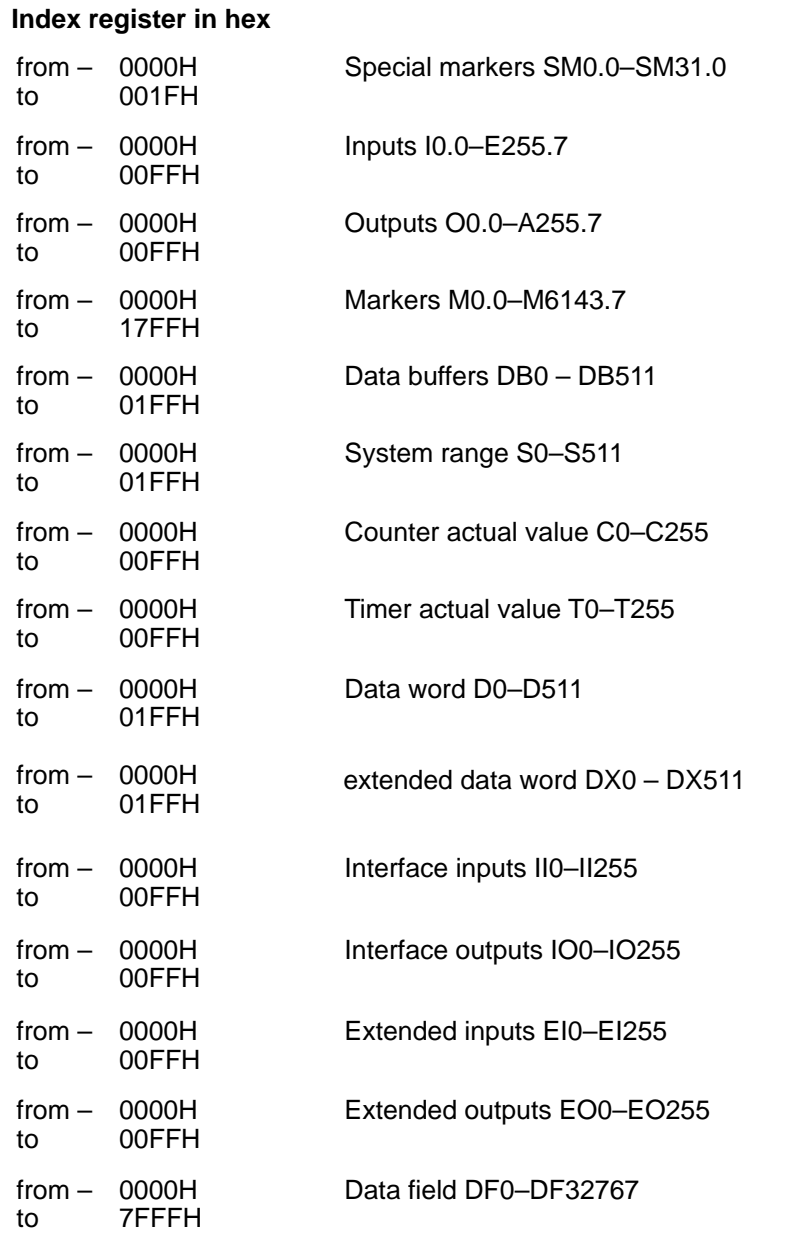

## **Some examples of indirect addressing of bit addresses**

## **Counter status "0" or "1"**

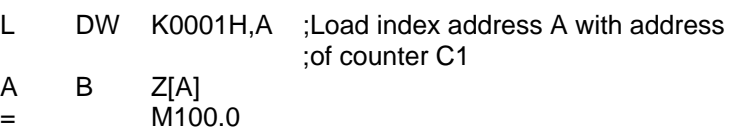

## **Timer status "0" or "1"**

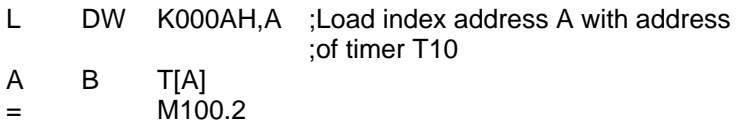

## **Query I0.0 to I3.7 for 1**

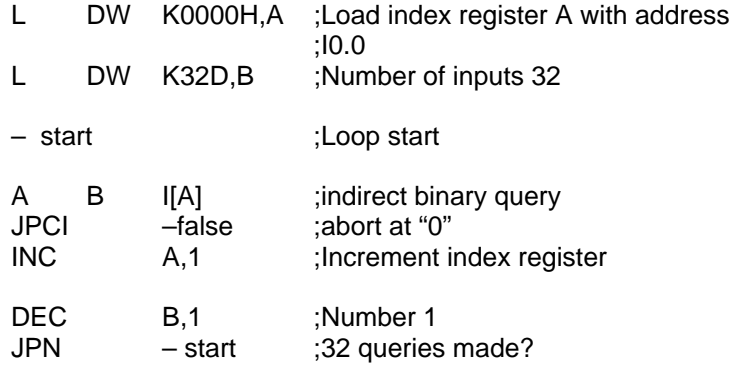

–false

.

.

.

## **Set indirect bit**

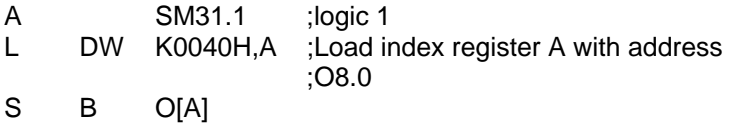

## **Some examples of indirect addressing of word addresses**

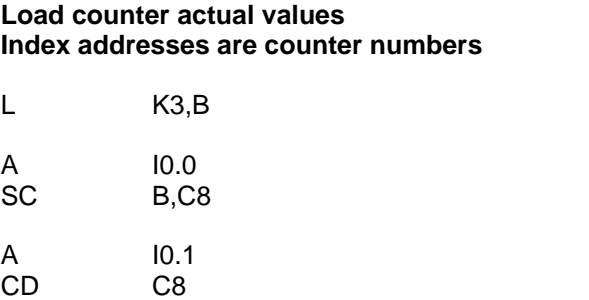

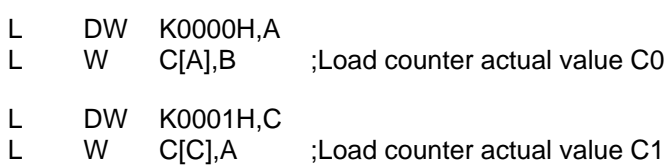

## **Query timer status "0" or "1" Index registers are timer numbers**

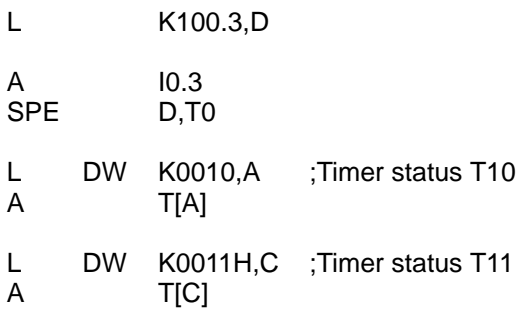

## **Counter actual values, contents in word format**

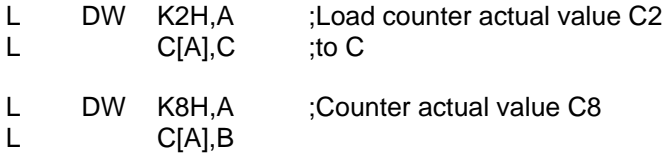

#### **Timer actual values, contents in word format**

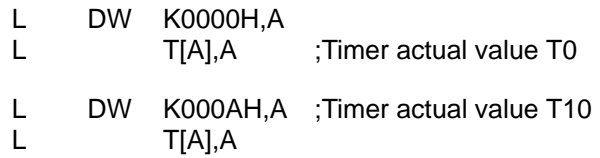

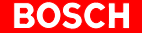

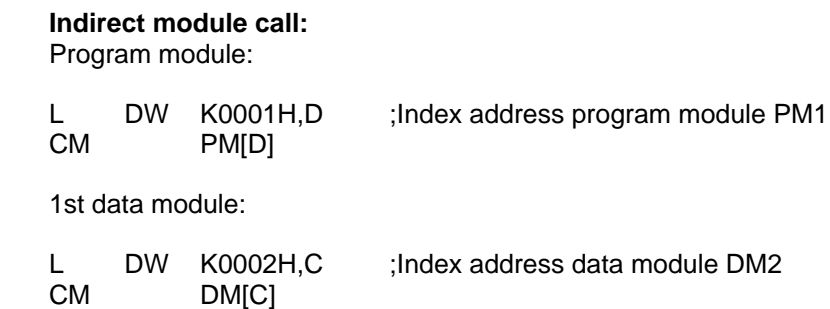

2nd data module:

L D10,A

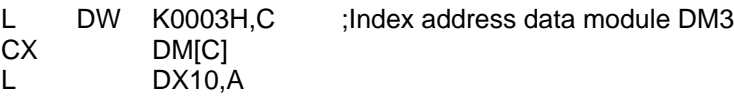

## **Indirect addressing for timer/counter start or timer/counter commands**

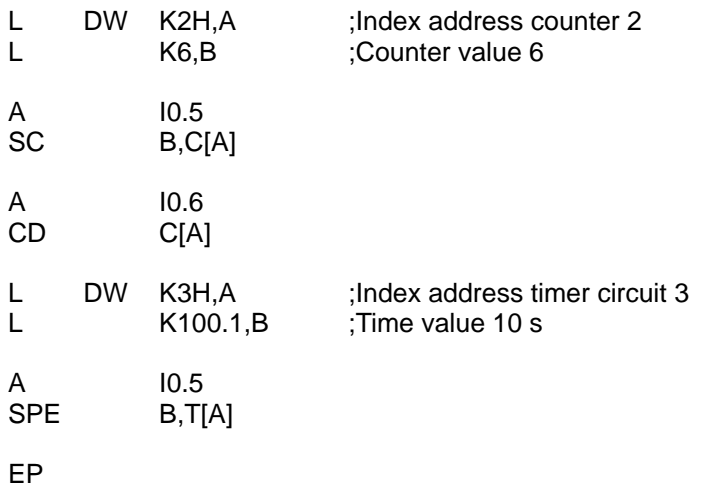

## **3.5 Address ranges**

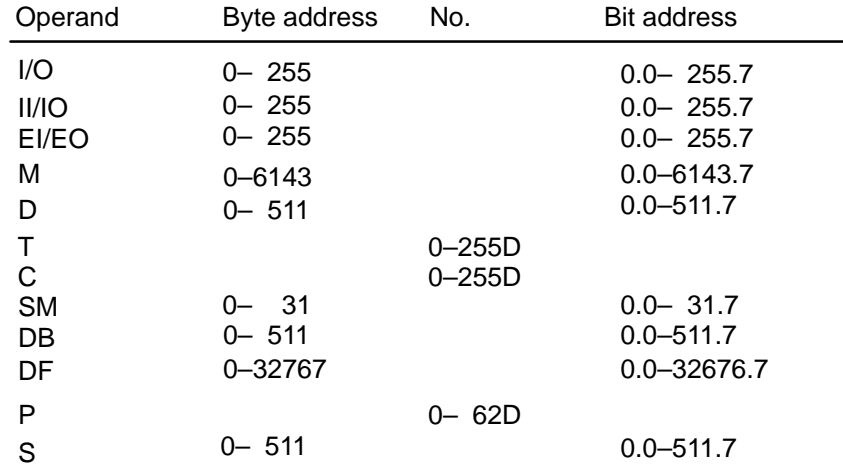

The numbers of timers, counters and parameters may be used for bit commands, word commands and timer/counter commands.

## **3.6 Representation of word constants**

Basically, all representations apply also to data widths of 8 and 32 bits.

K000000000000000000000B – K1111111111111111111111111111111111<br>K000000 O – K177777 O (Octal value) K000000 O – K177777 O (Octal value)<br>K00000D – K65535D (Decimal value) K00000D – K65535D<br>K0000H – KFFFFH (Hexadecimal word)  $K0000H - KFFFFH$ K00000000H – KFFFFFFFFH (Hexadecimal DW) K0/0,A – K255/255,255/255,A (4 bytes at a time) K'ABCD' (up to 4 ASCII charac-

ters owing to double word)

K0.R – K1023.R (timer value)

**Timer values are not entered directly, but with the multiplier "R" (grid); see below.**

## **3.7 Time format**

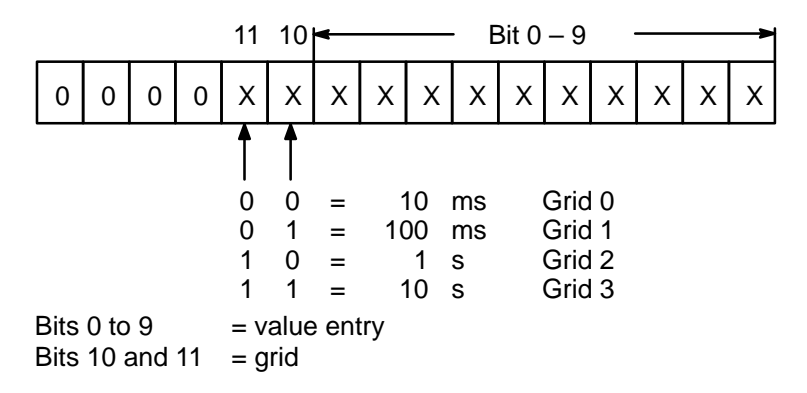

A constant entered in this format is loaded into the register.

# **3.8 Key to the special markers**

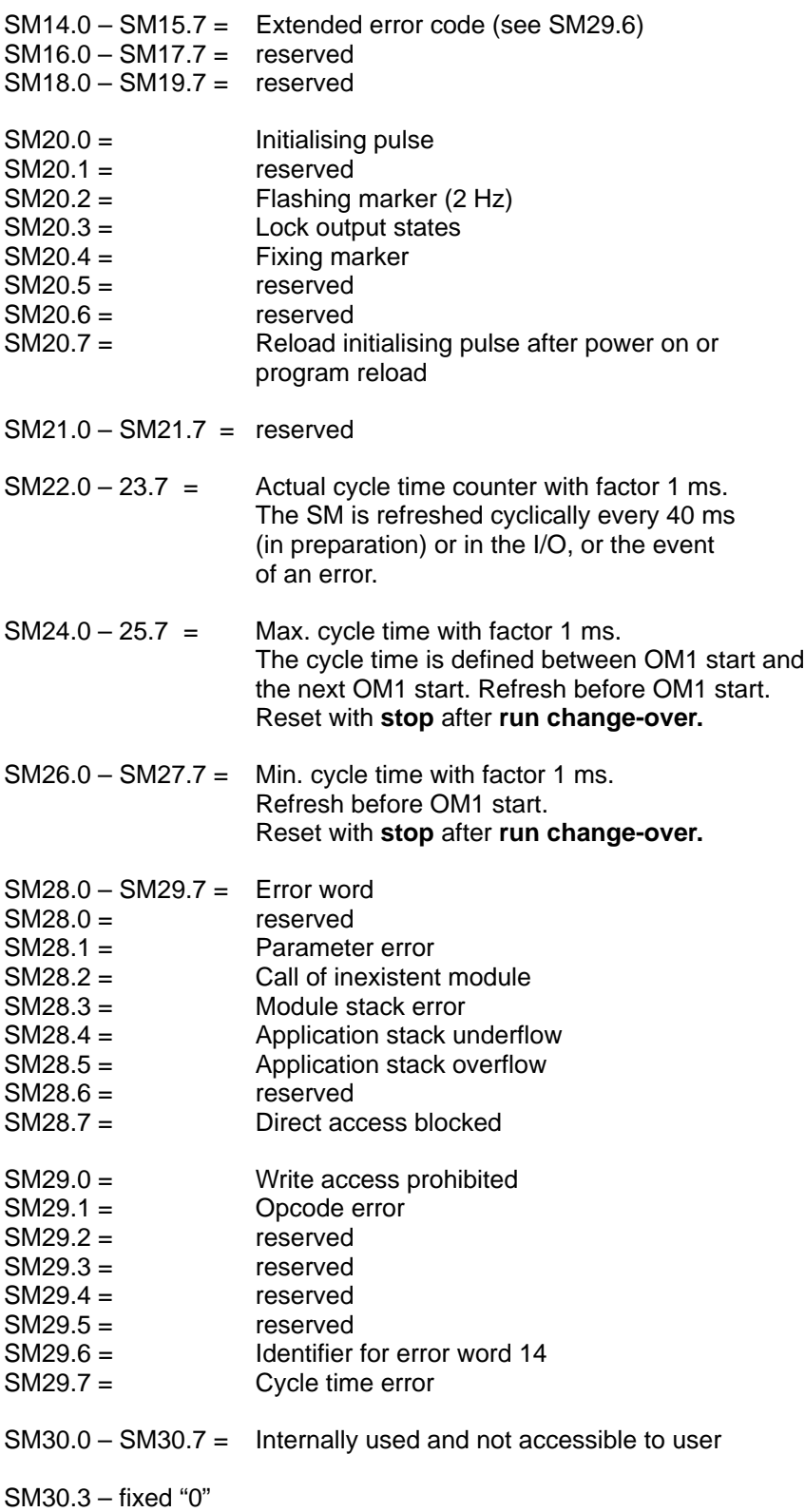

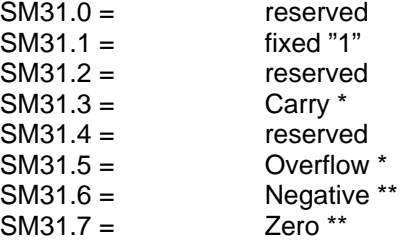

- \* These special markers are generally not affected by carry and overflow flags.
- The corresponding flags are mapped to this special marker only with the command "CPL accumulator, accumulator".

#### **Error codes special marker SM14:**

- 011H Cycle time exceeded in I/O cycle
- 012H Cycle time exceeded in program
- 016H Block stack overflow: occurs if the module nesting depth is greater than 63
- 01aH Opcode error
- 01bH Parameter error: during access to a parameter to be read, either no parameter line was found or the parameter found could not be assigned to the command (e.g. bit address in the case of a word command, image address in the case of a module call, etc.).
- 01cH Address error: access to an invalid address.
	- Possible causes:
		- transfer to a constant
		- parameter line read in as a command line
		- transfer to a timer/counter actual value
- 01dH Area exceeded: access to a user memory which does not exist.
- 01eH Module does not exist: during a module call command a module
- was called which is not in the reference list.
- 01fH HOLD command
- 020H Division by 0
- 021H Control unit in STOP status
- 022H Battery warning
- 023H NC fault
- 024H Internal system error
- 025H Hardware error
- 026H User error message from "C"
- 027H User warning from "C"
- 028H Reentrant module call
- 029H Reference list error
- 02aH CAN error
- 02bH Internal communication error
- 02cH APS error message
- 02dH APS warning
- 020H No PLC program

# **3.9 Key to the system range**

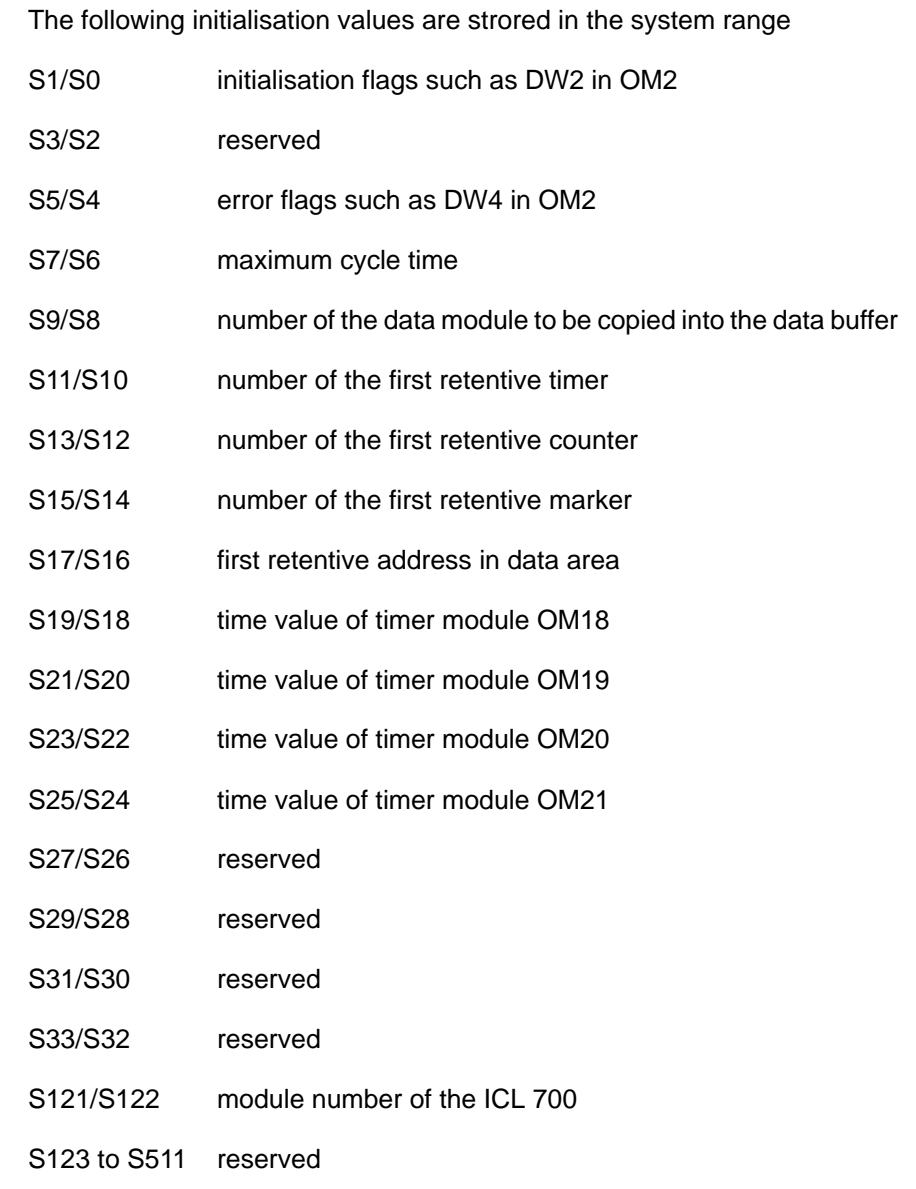

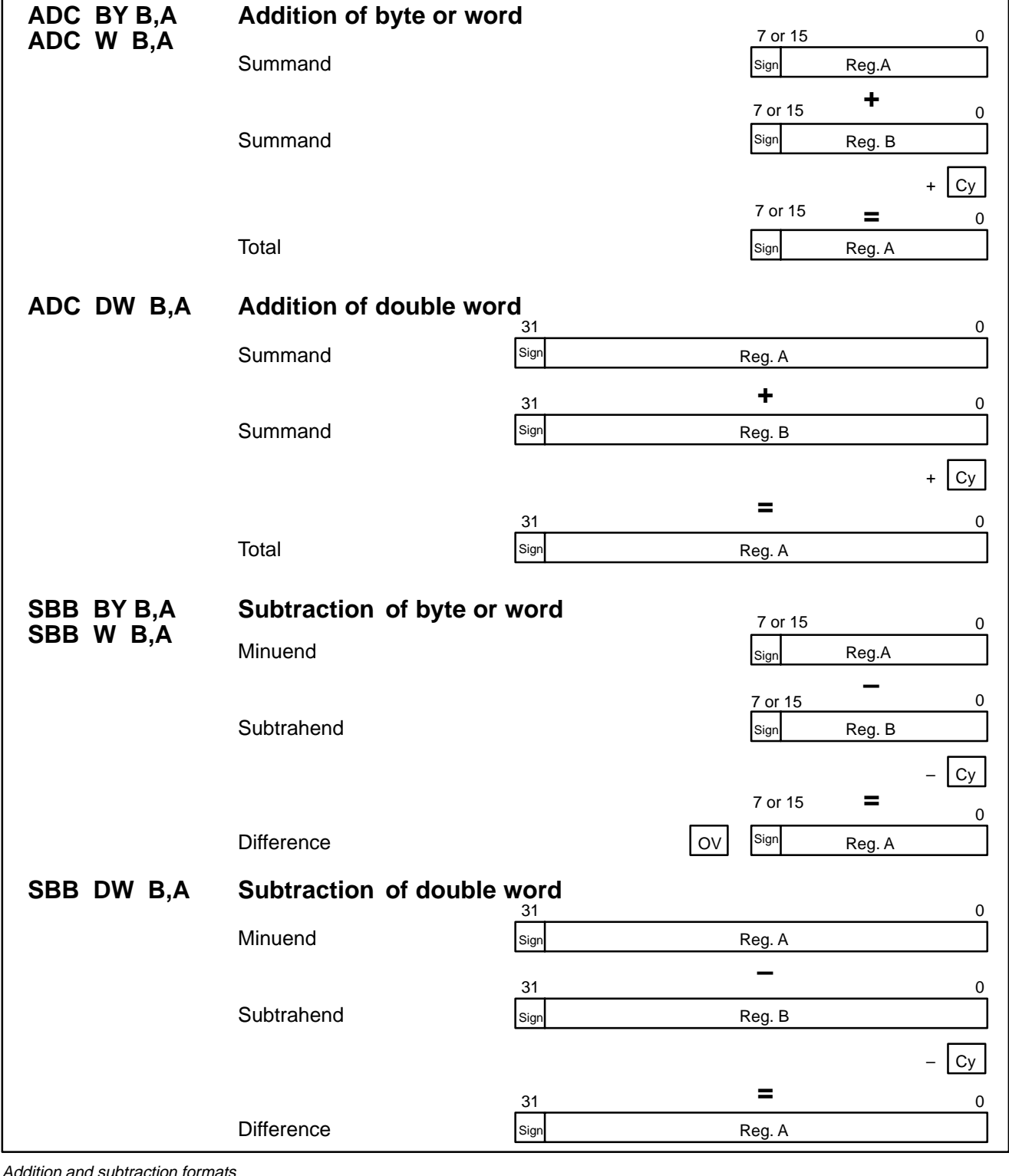

# **3.10 Addition, subtraction, multiplication and division formats**

ddition and subtraction formats

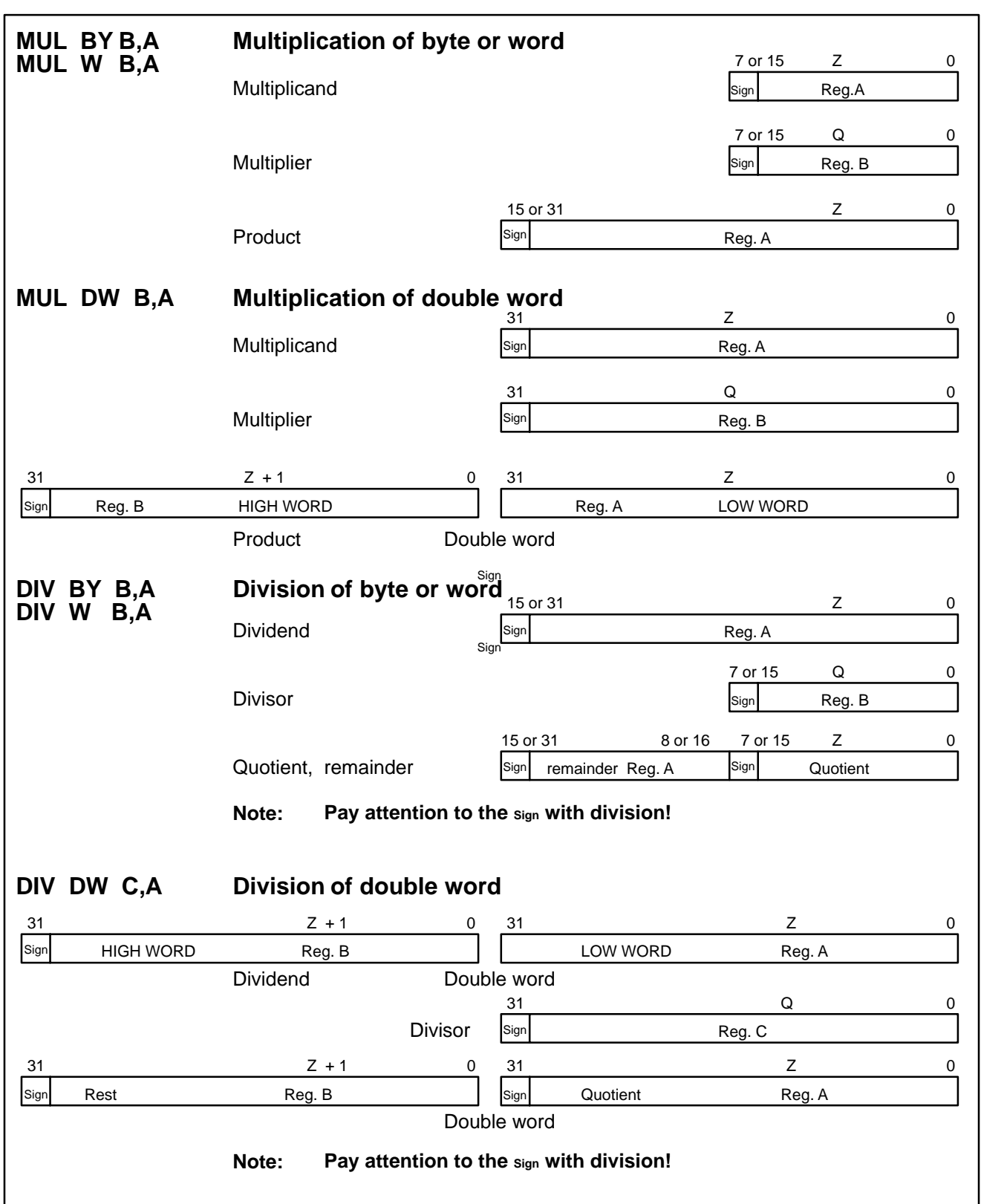

Multiplication and division formats

## **3.11 Instruction set**

The following tables contain information on ICL700 commands.

The following abbreviations are used in the table in addition to the operands already known:

- S Source operand<br>Z Destination opera
- Destination operand / Zero
- RES Result
- O Overflow
- C Carry
- N Negative status of MSB
- B Bit<br>BY Byt
- BY Byte
- W Word
- OPT Operation
- OPR Operator
- OPA Operand attribute
- R Register (A, B, C or D)
- [R] Indirect register (A, B, C or D)
- SY symbolic \*
- \* The symbols indicate places where symbols are permitted. The execution time corresponds to the operand to which the symbol was allocated.

#### **Note on the flags:**

N flag corresponds to the "MSB"! This results in differences to the previous control units with regard to flag behaviour:

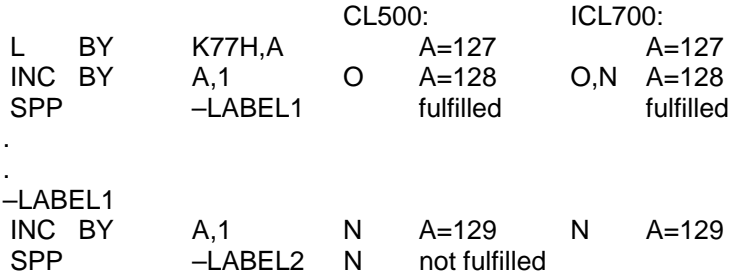

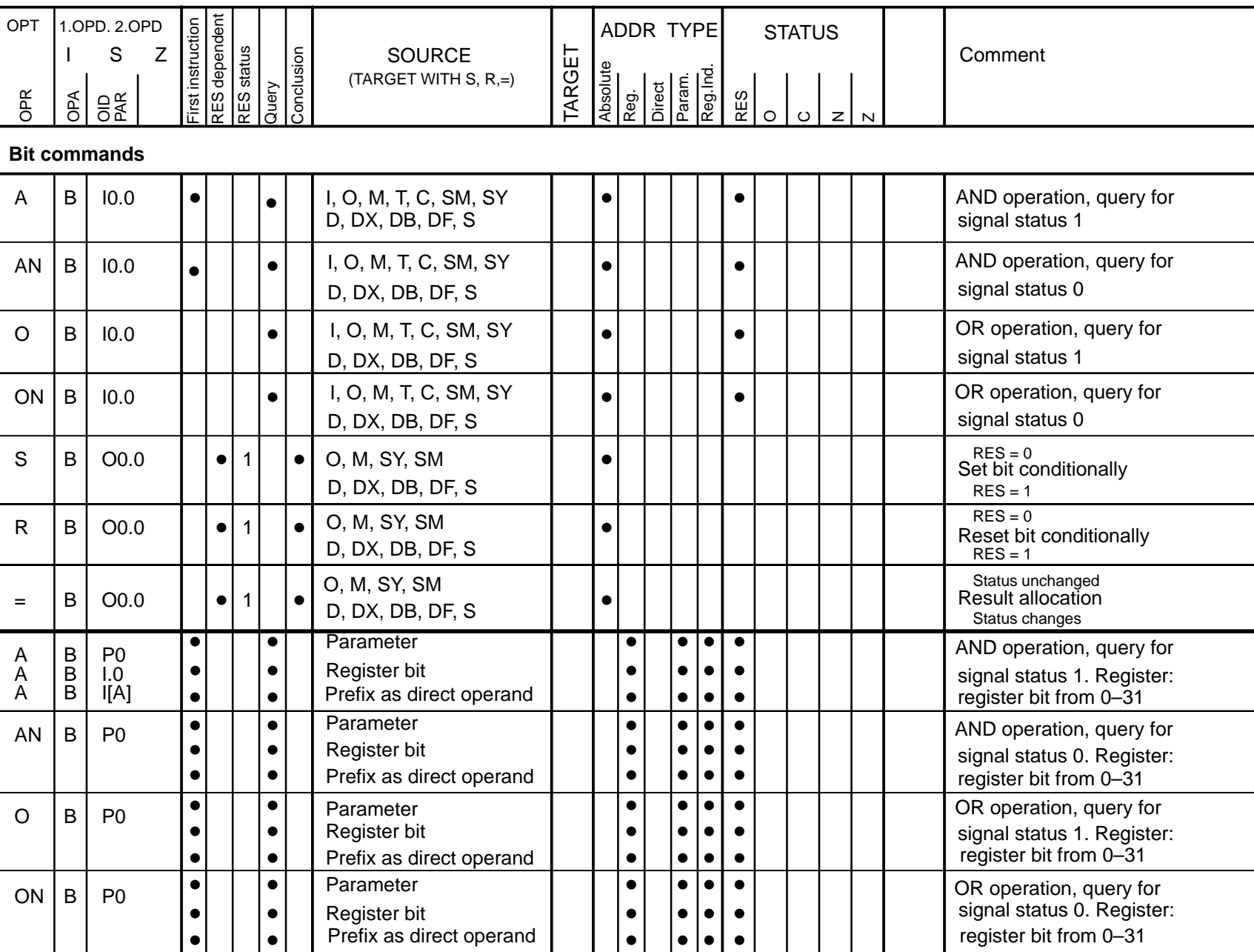

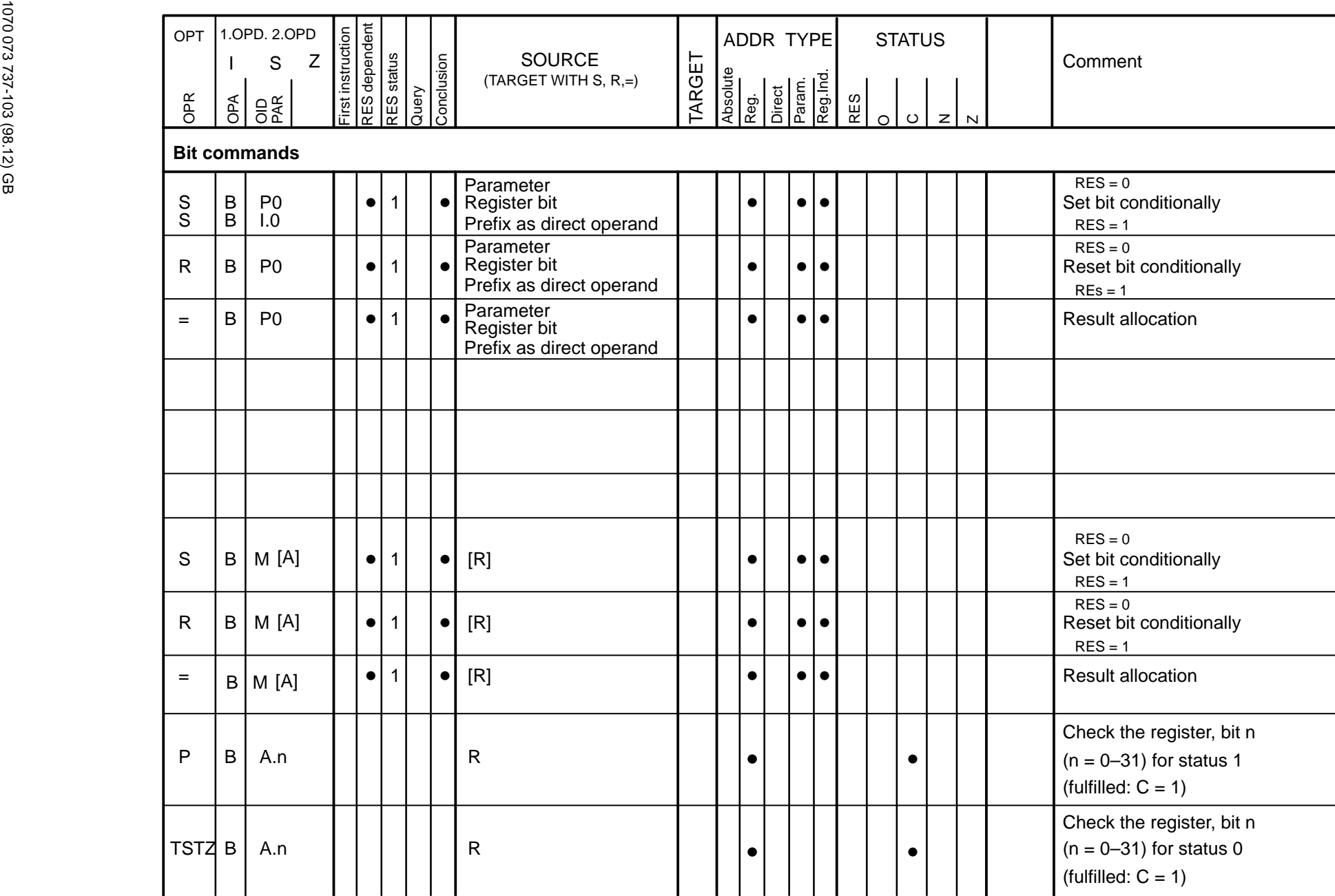

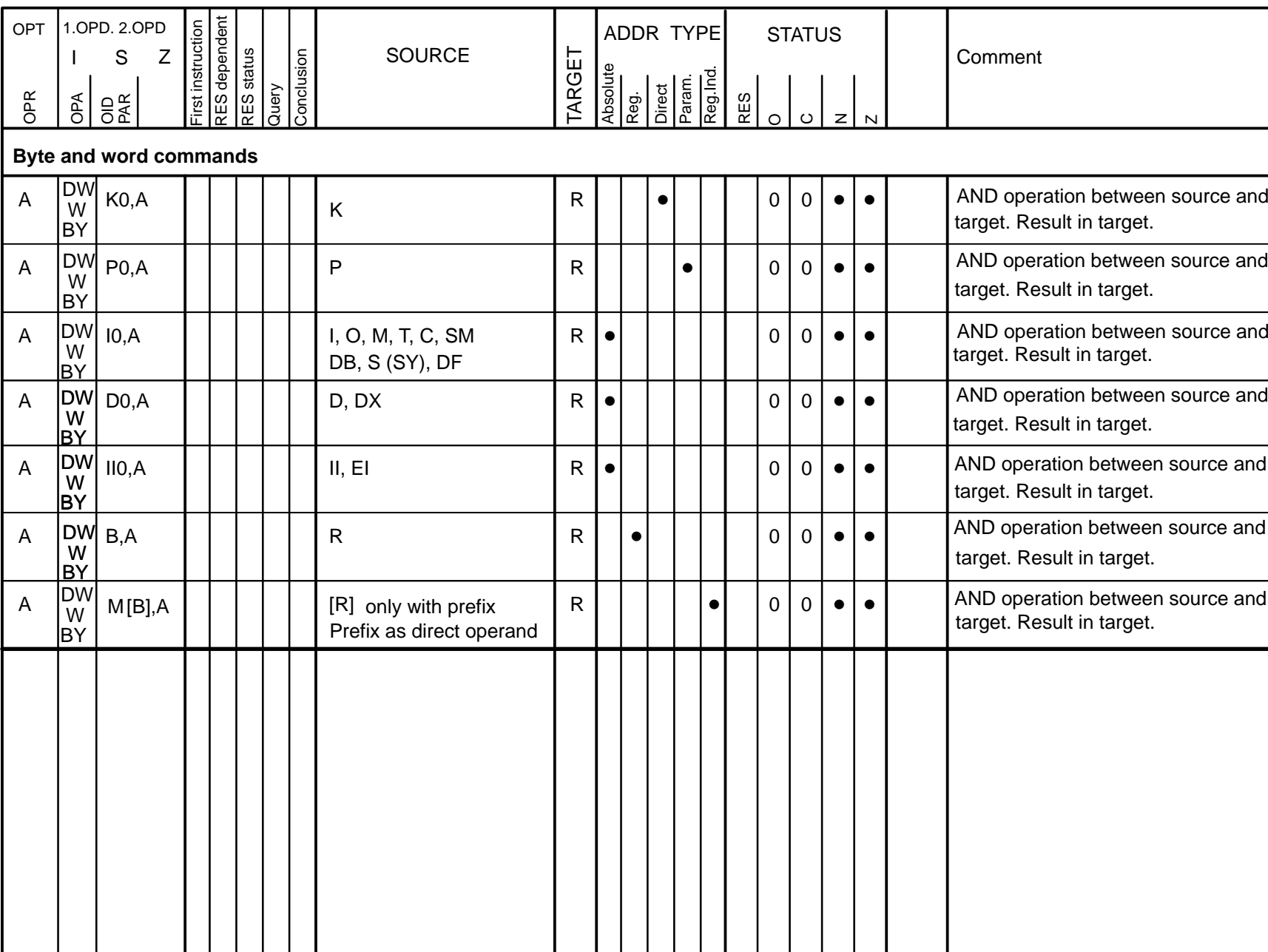

**Operation list 3–22**

**Operation list** 

 $3 - 22$ 

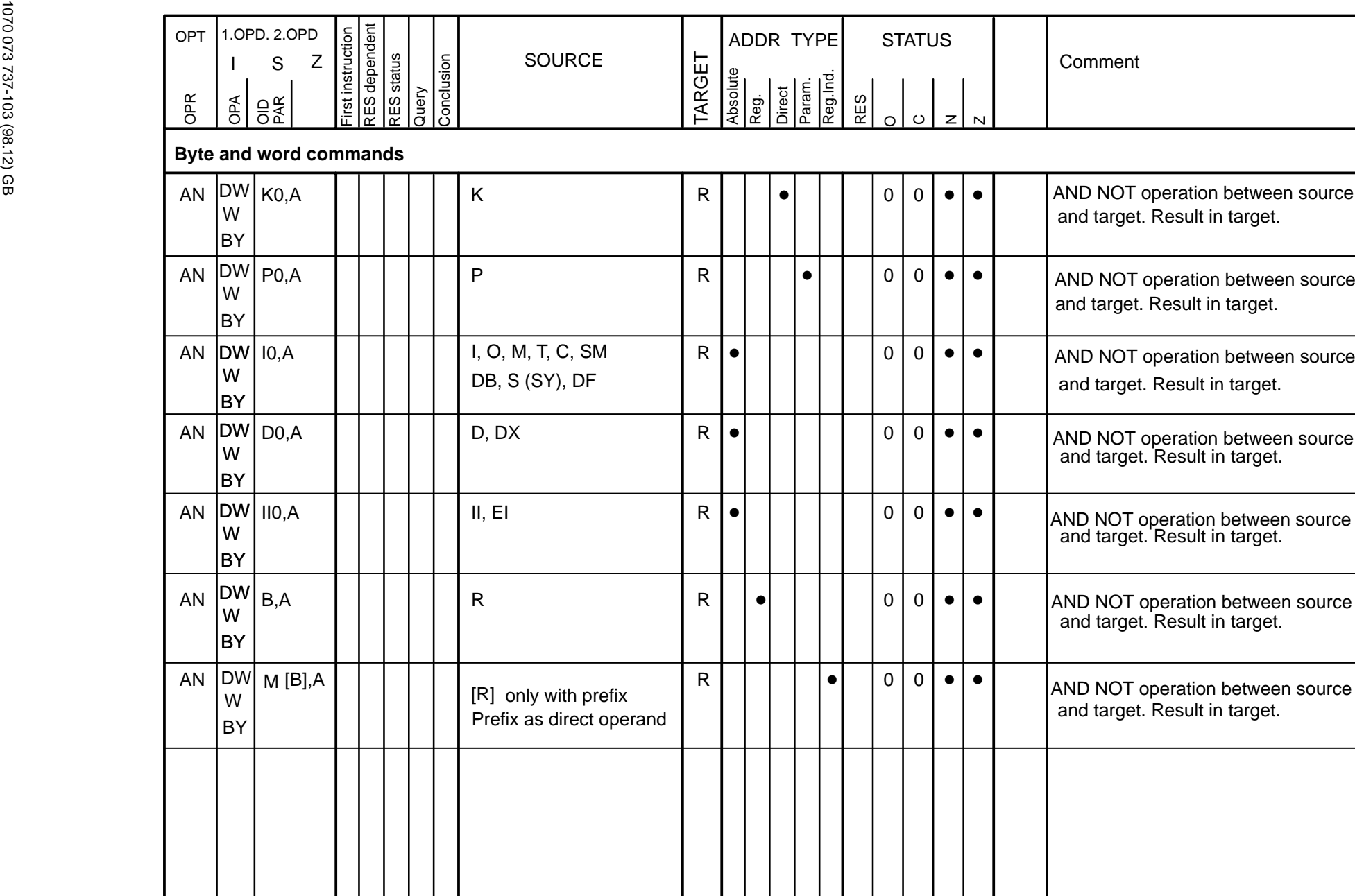

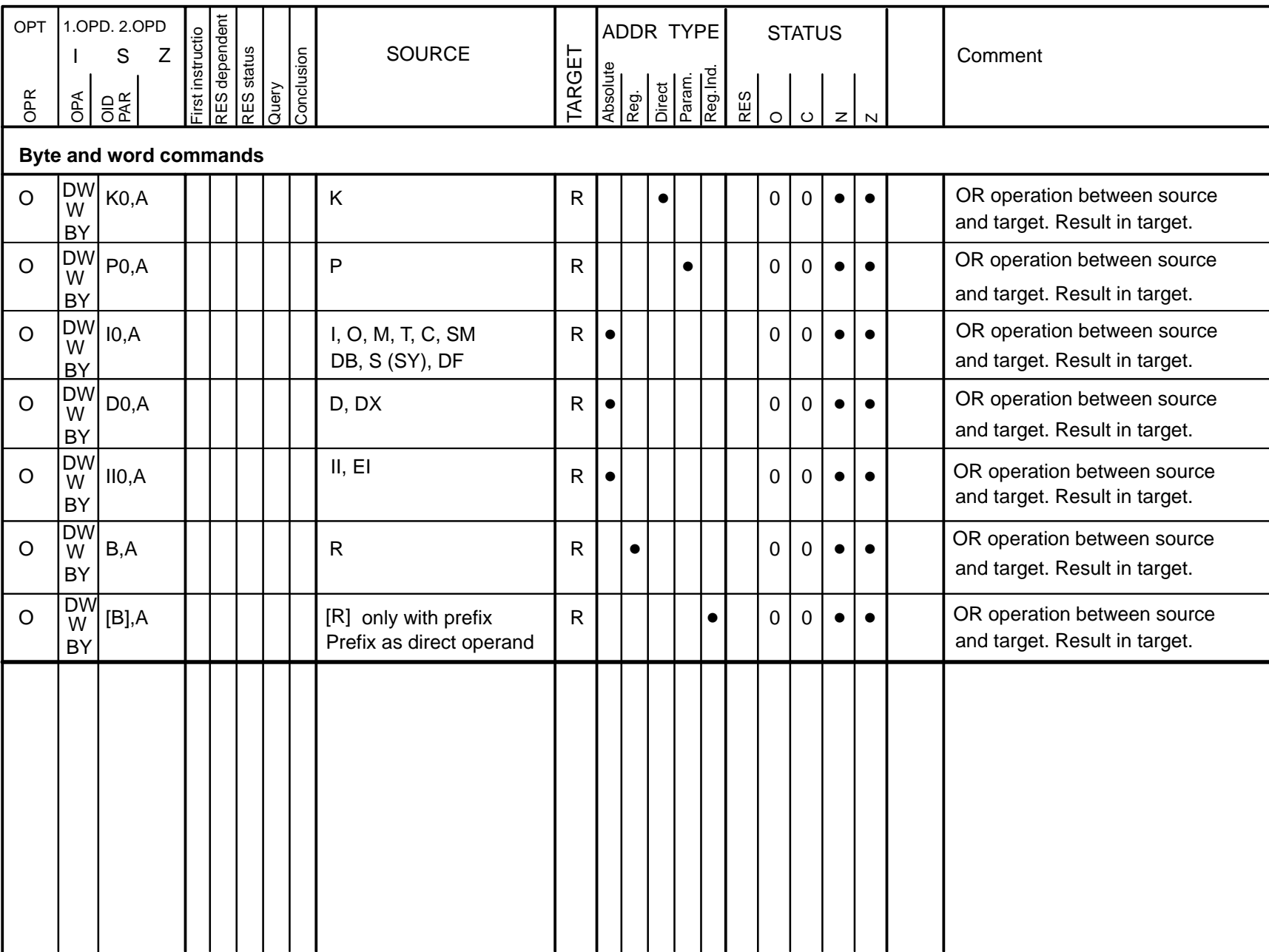

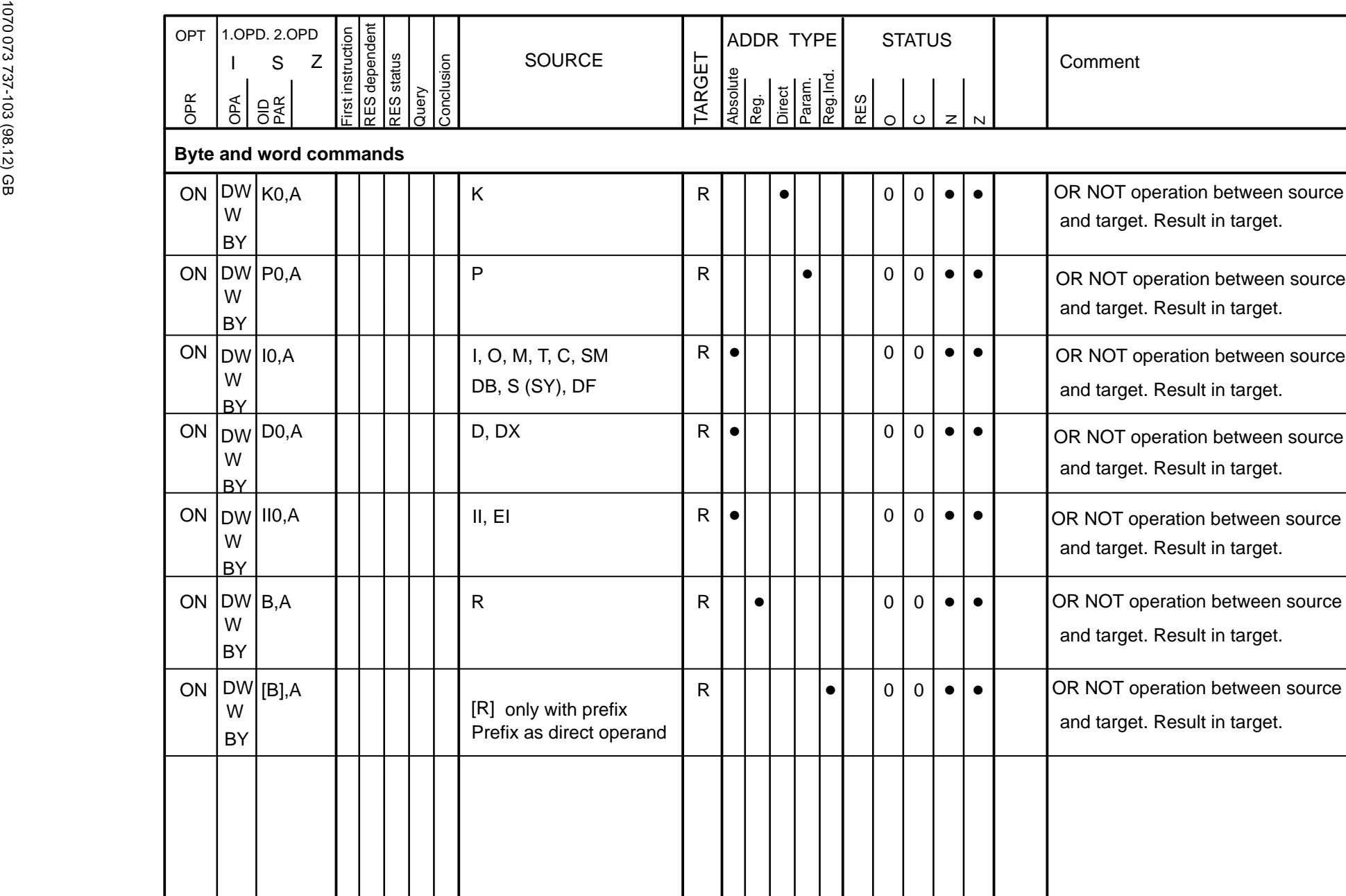

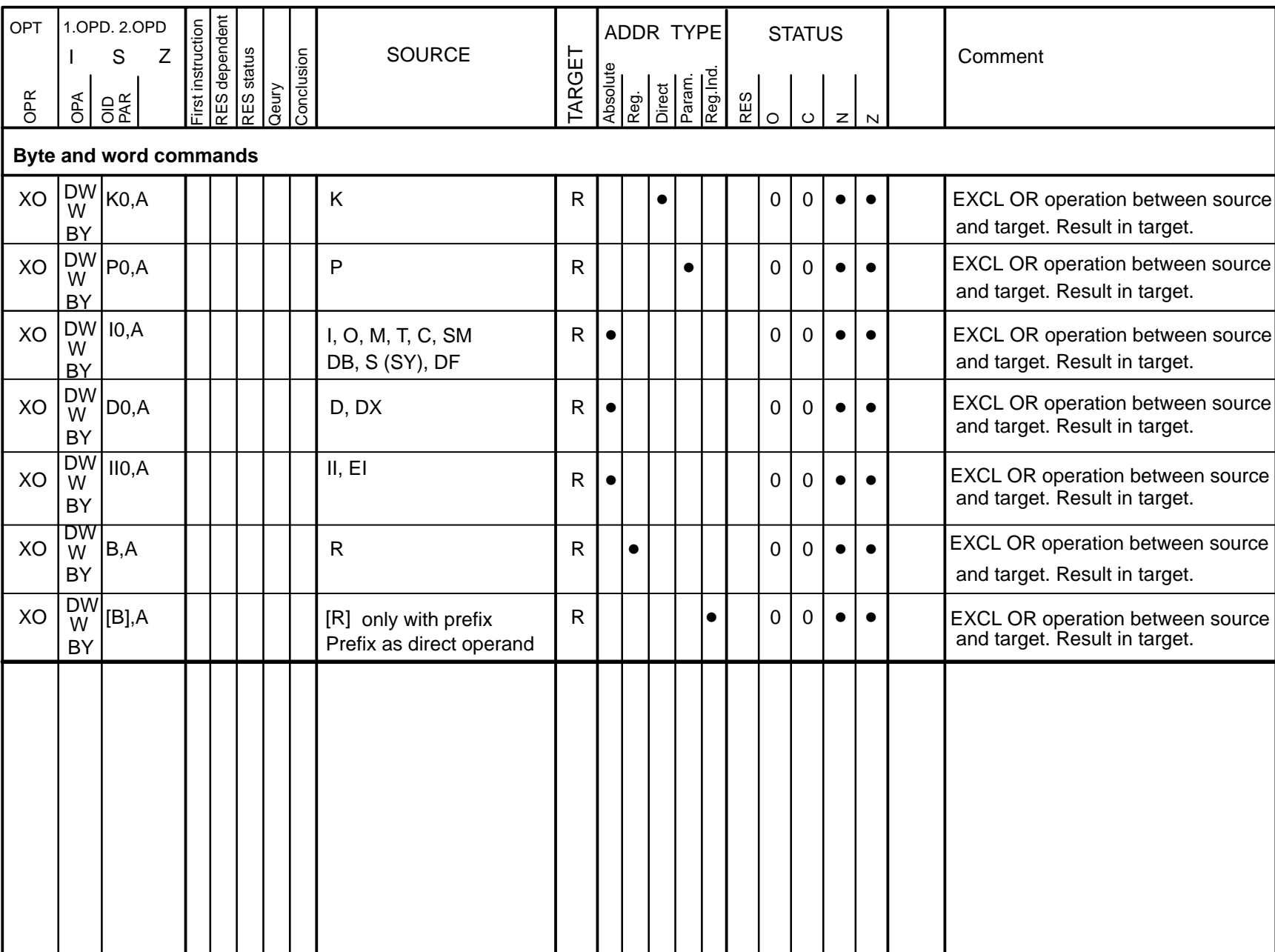

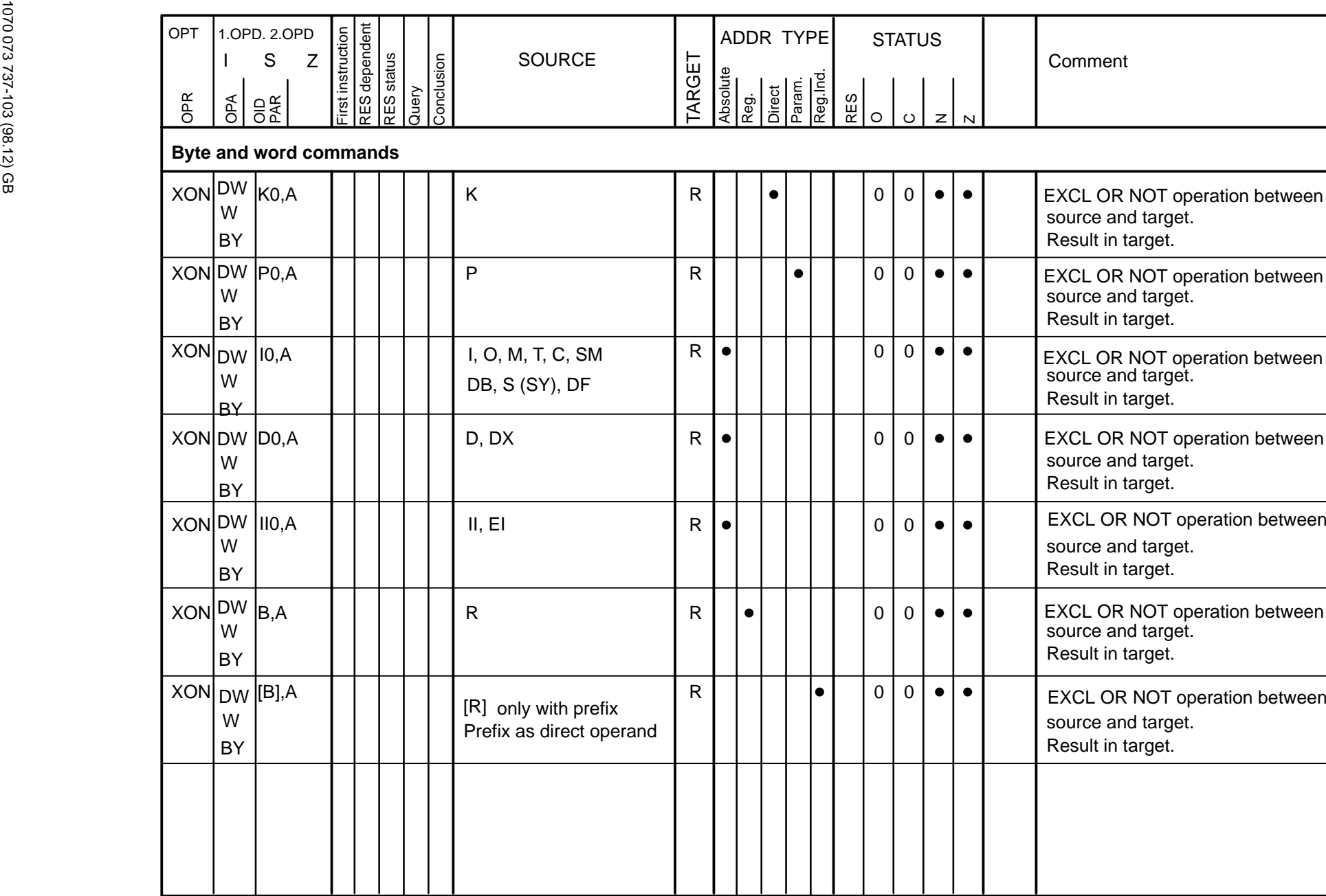

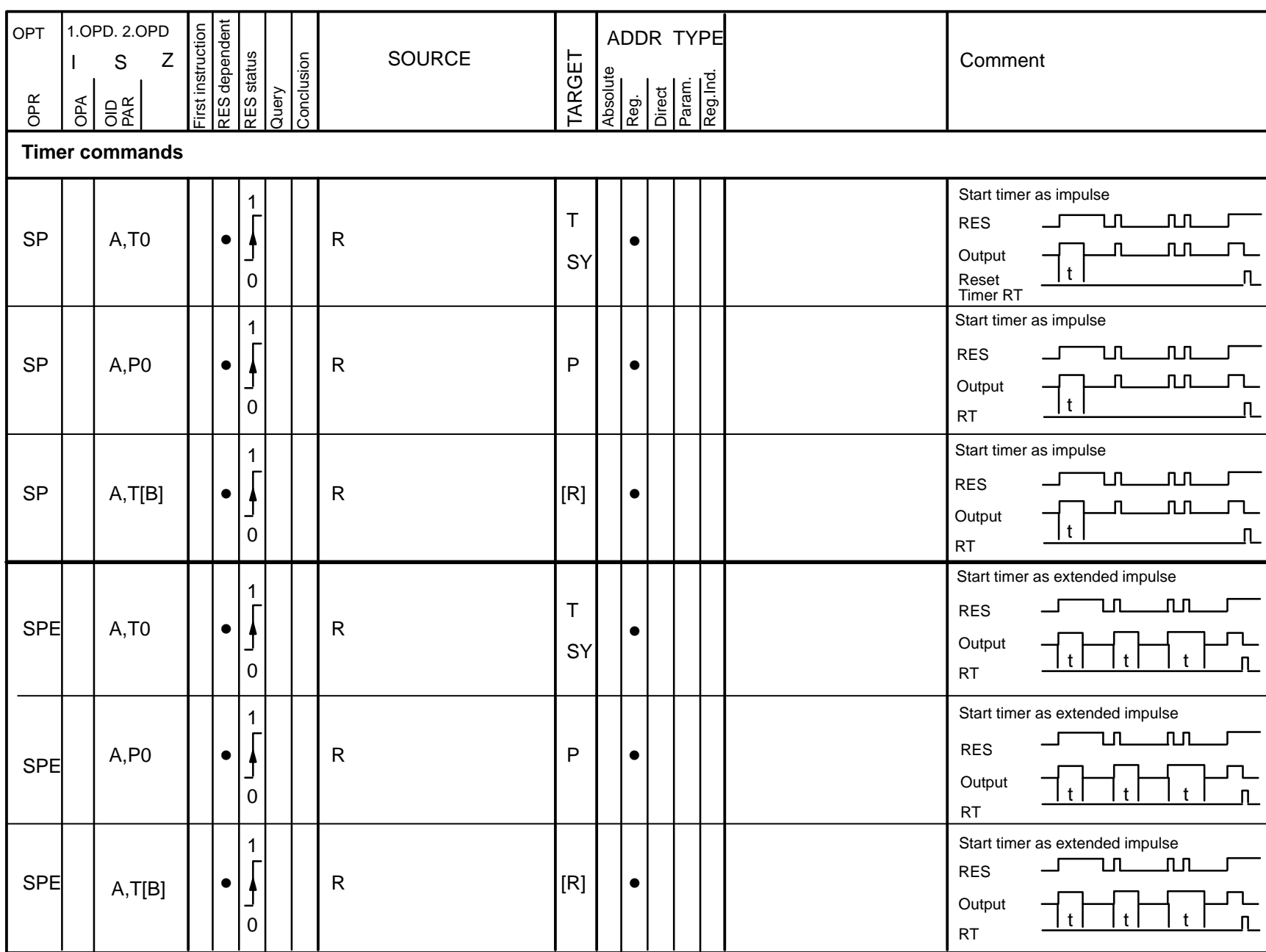
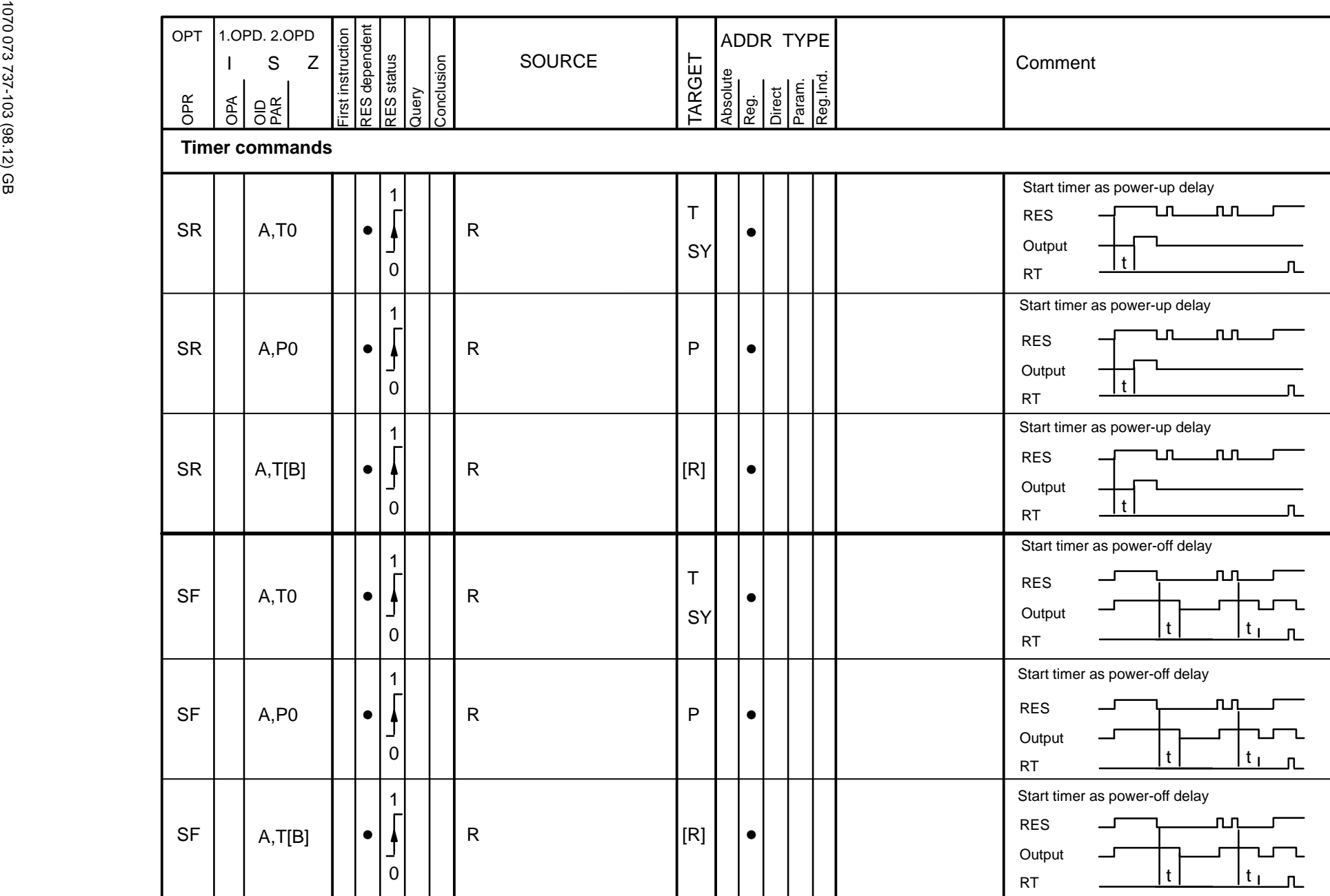

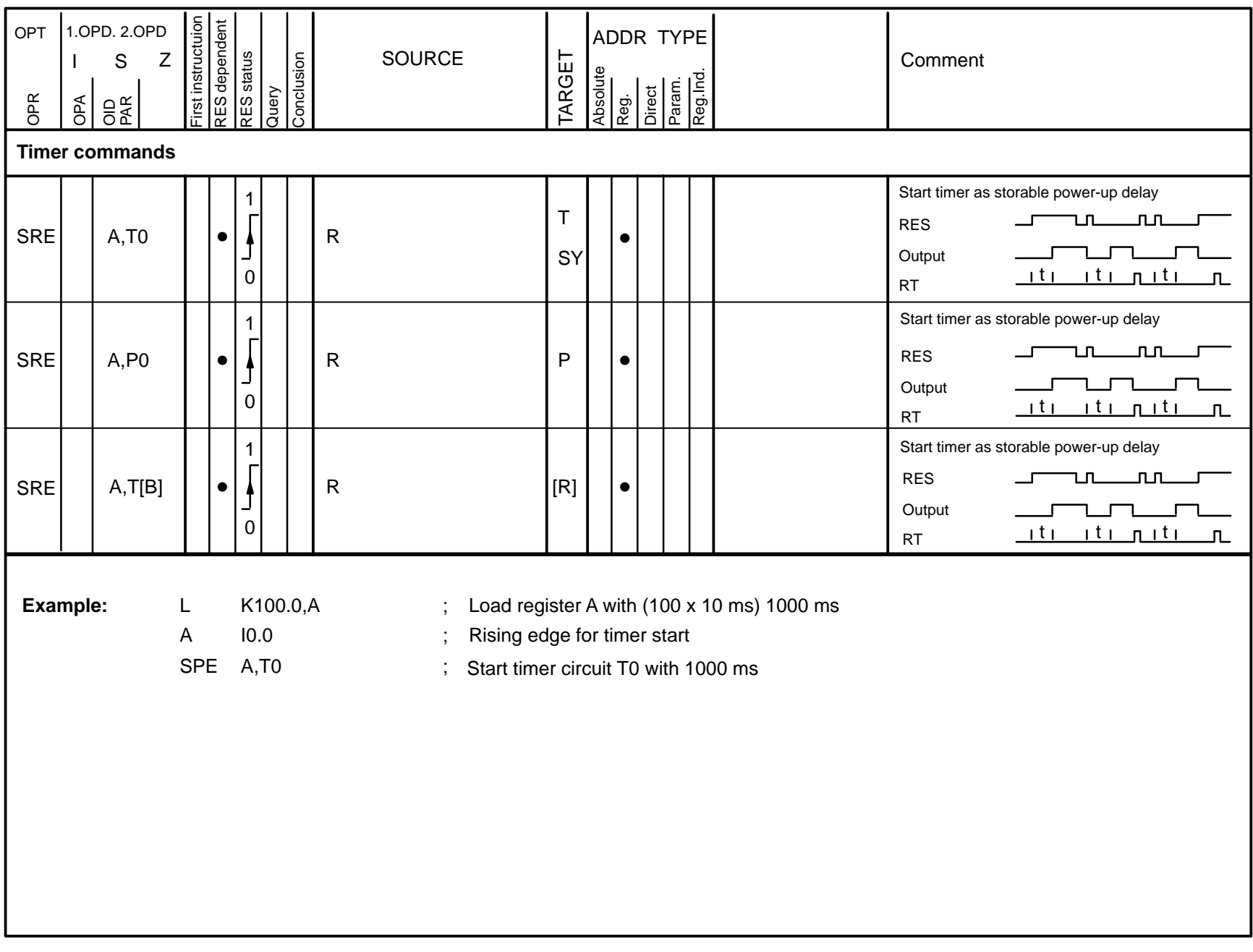

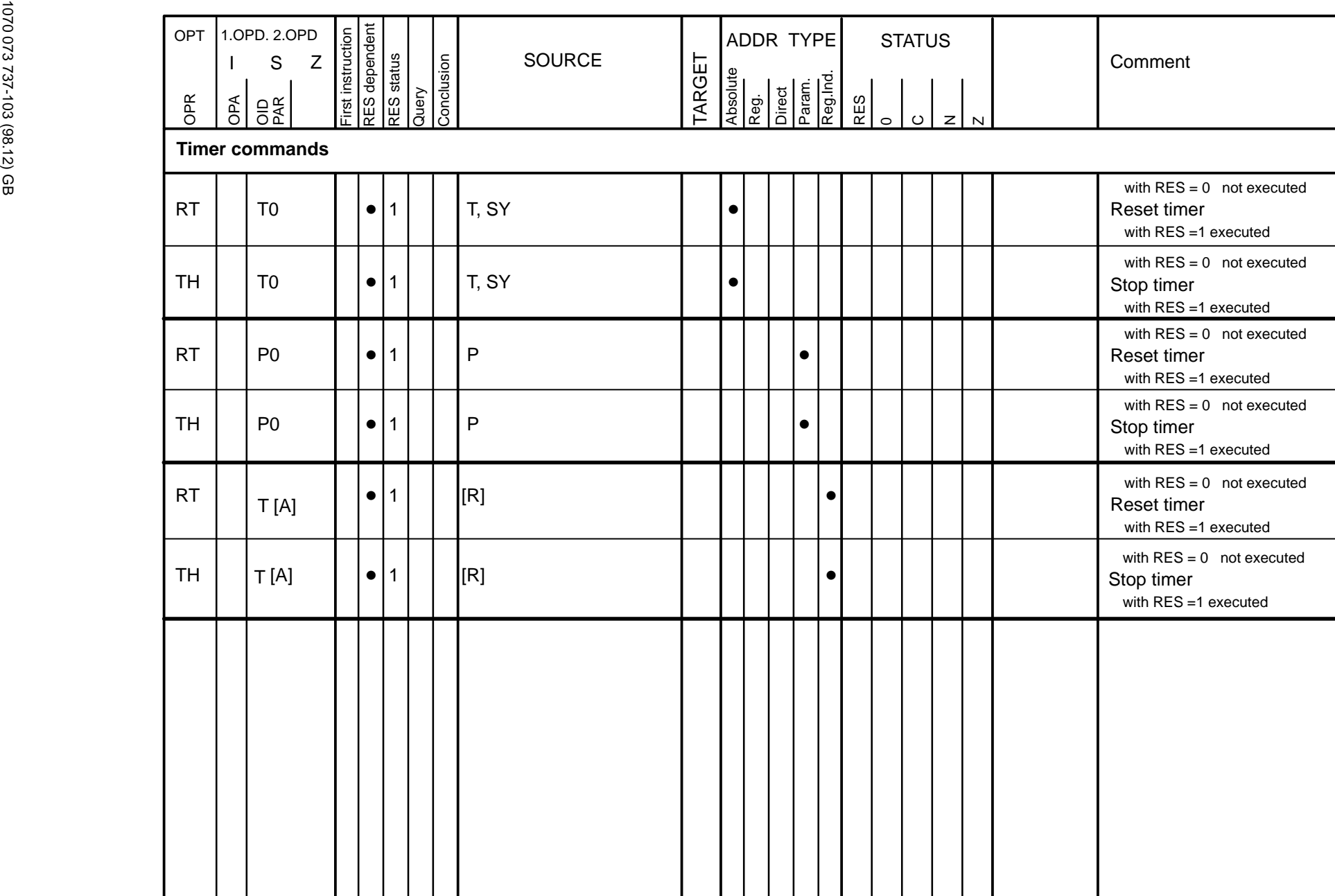

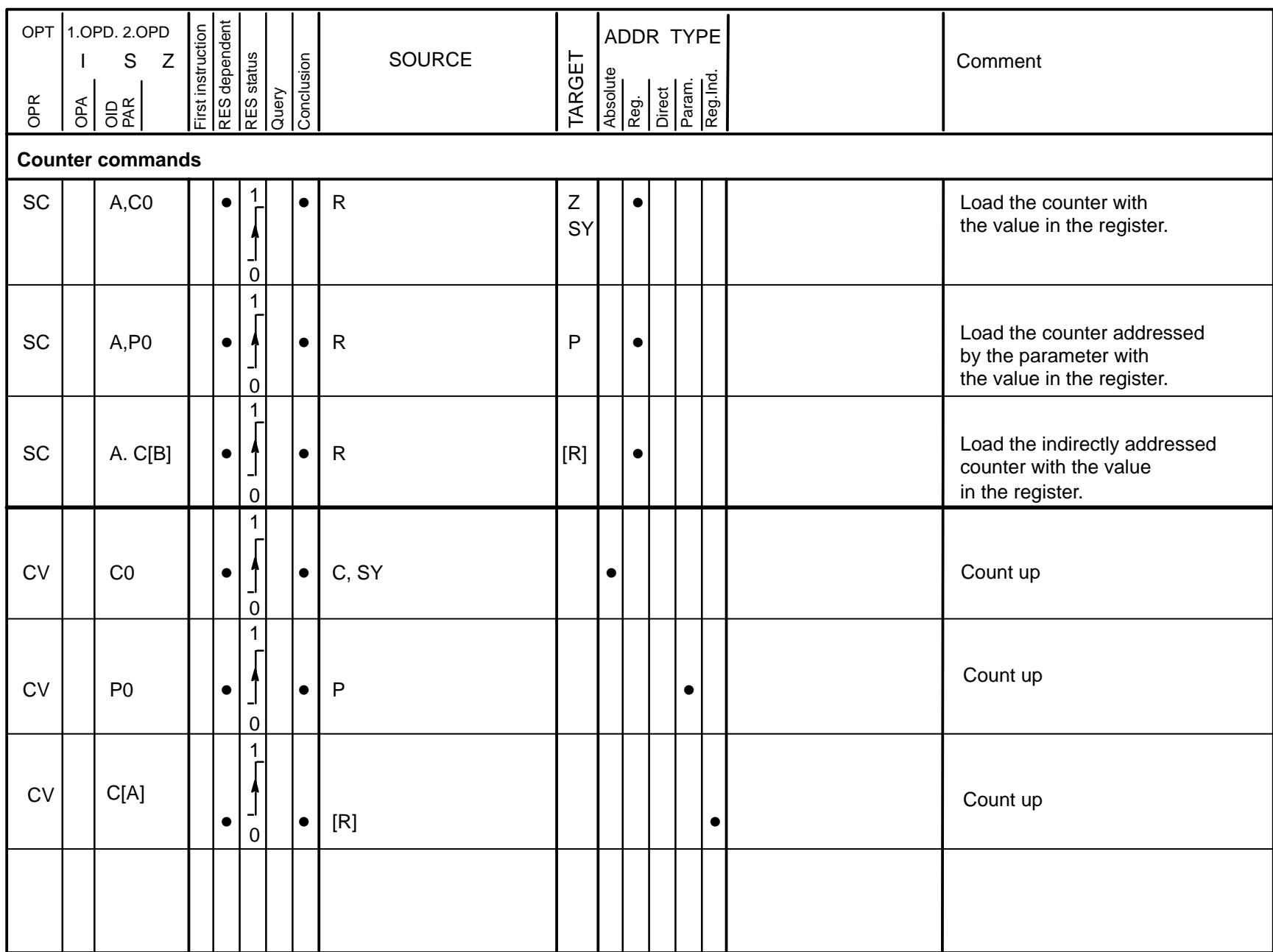

۲

۳

**Operation list 3–32**

**Operation list** 

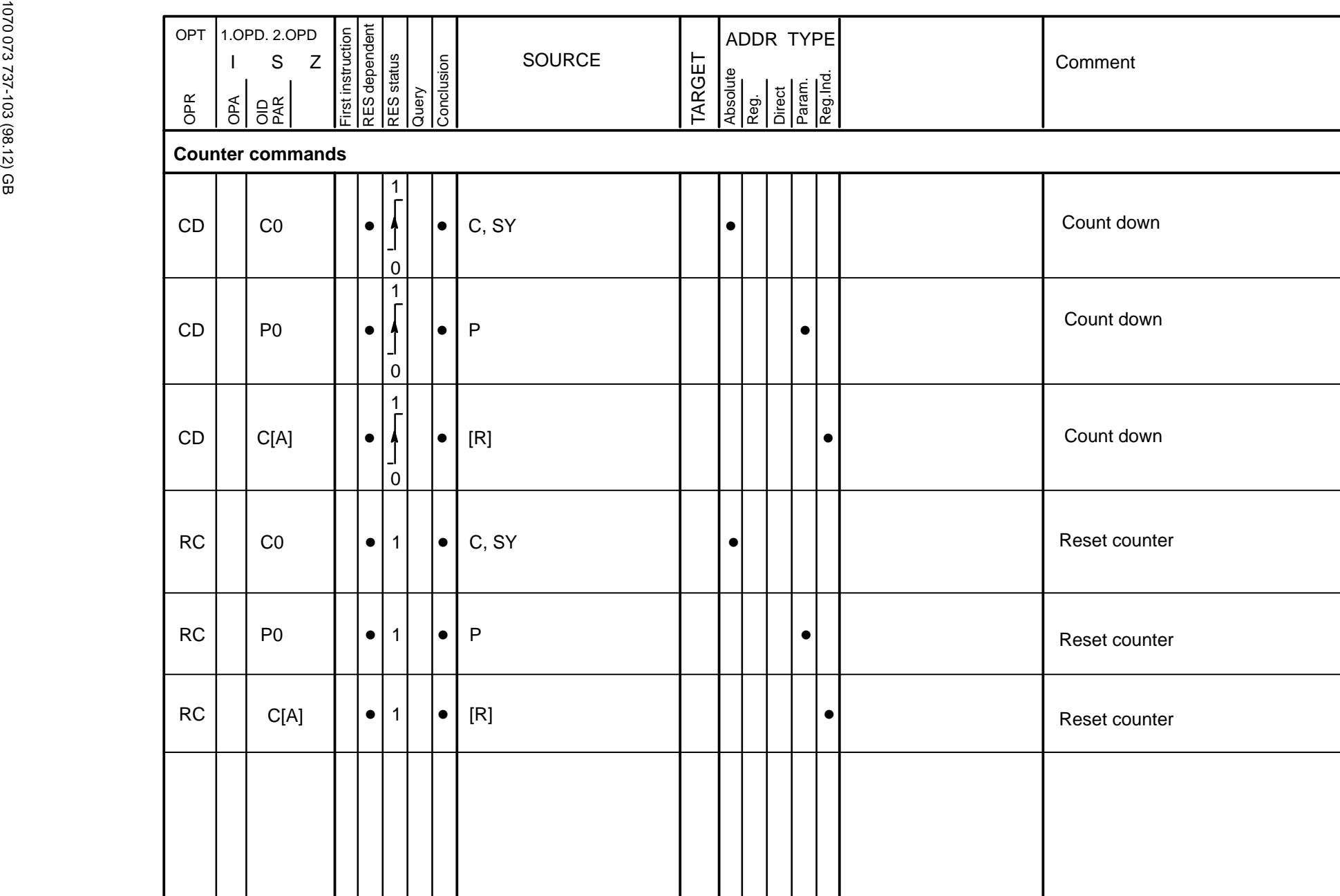

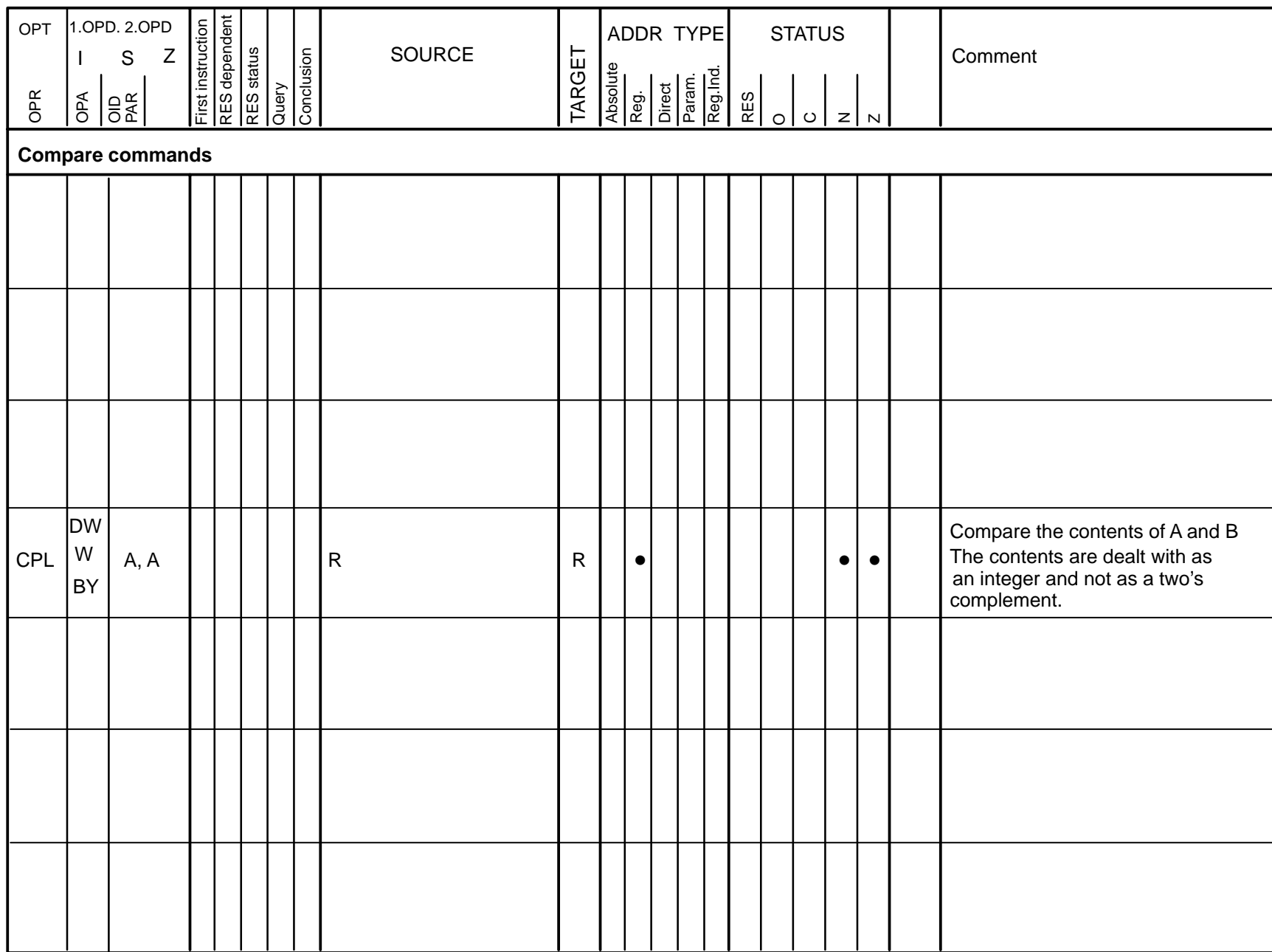

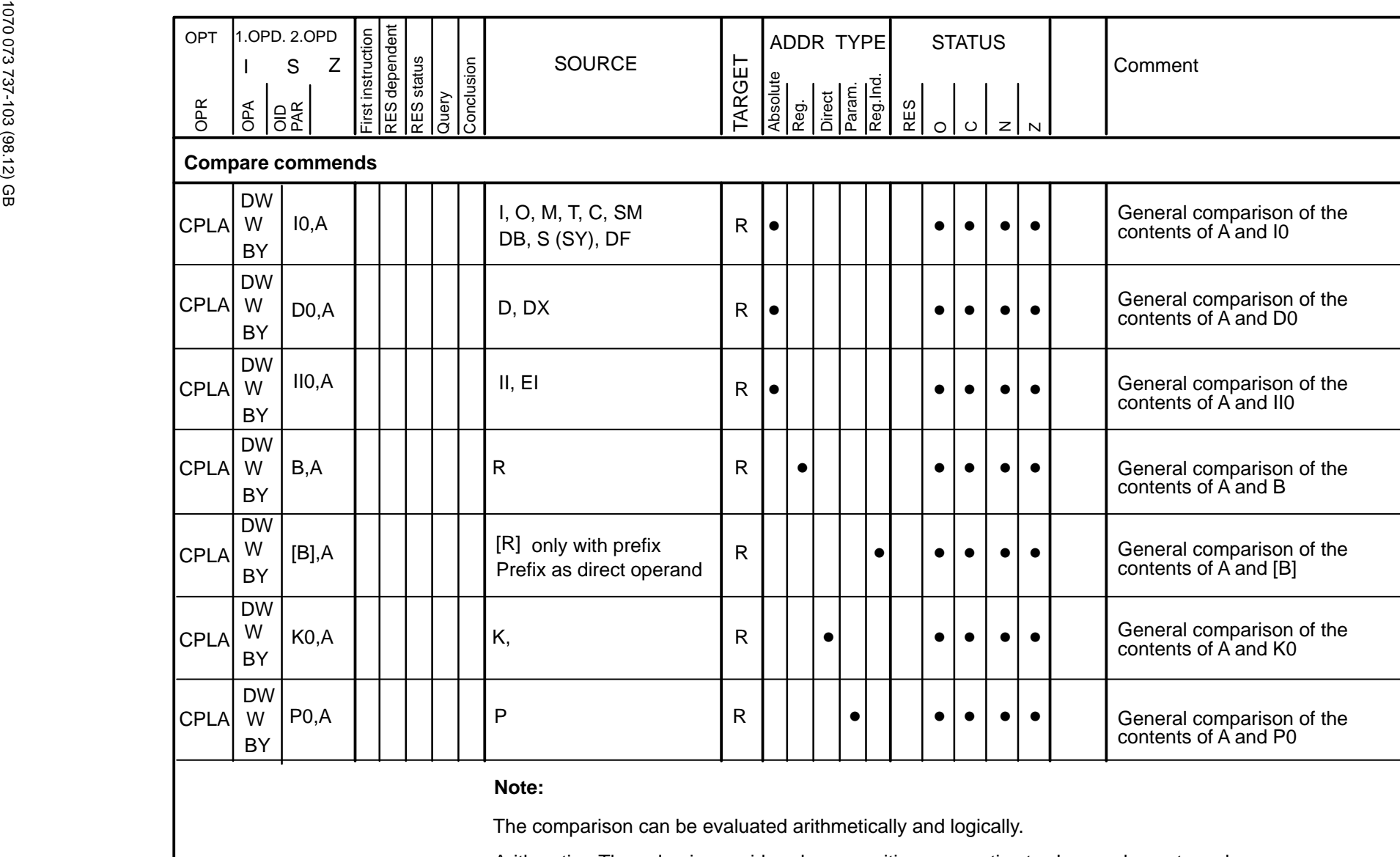

Arithmetic: The value is considered as a positive or negative two's complement number.

Logic: The value is considered as a positive integer.

### **Further information on comparison commands CPL and CPLA**

## **General note on numerical representation**

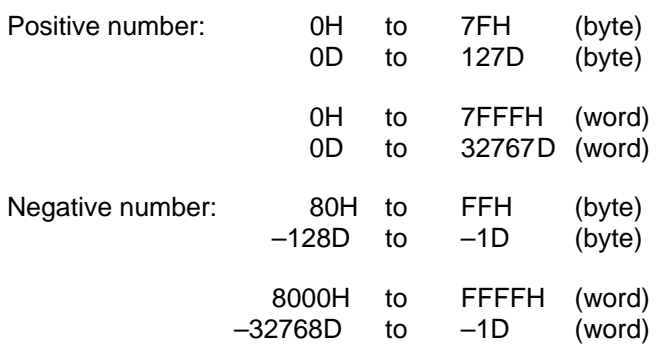

## **Arithmetic: positive and negative numerical value representation**

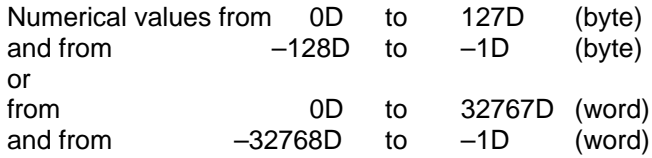

# **Logic: positive numerical value representation only**

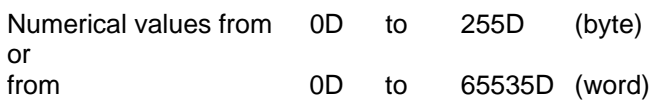

## **Formation of C, N, O, Z, AGR (arithmetically greater) and LGR (logically greater)**

# **ADD B, A**

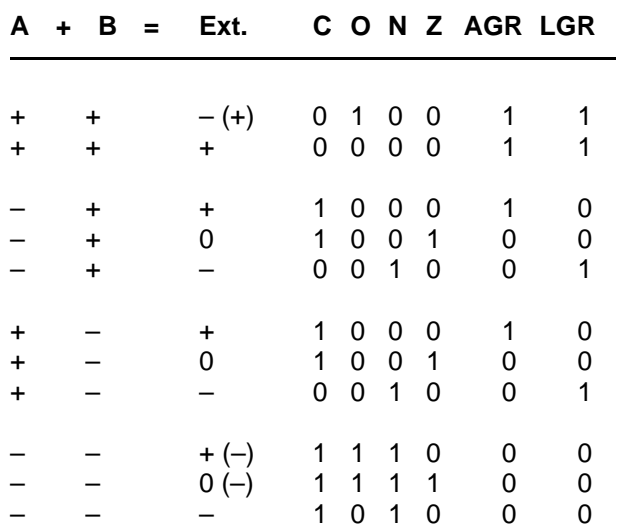

The sign in brackets indicates the actual result.

## **SUB B, A; CPLA B, A**

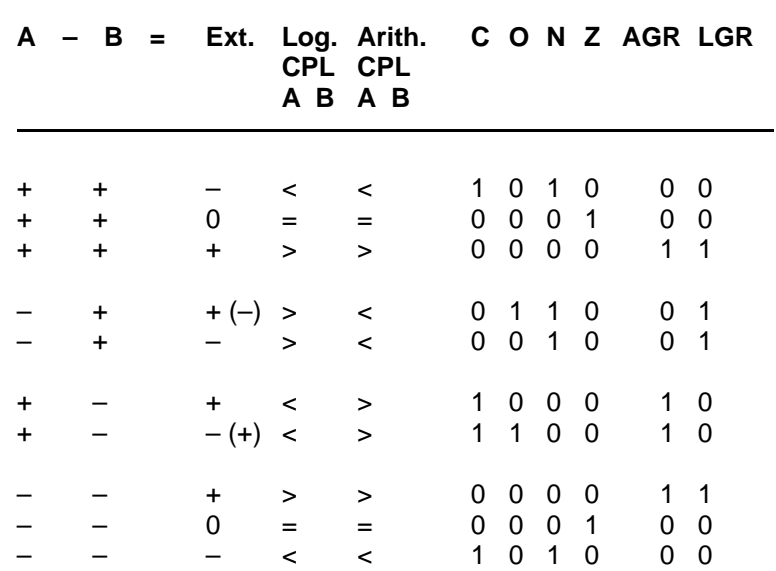

The sign in brackets indicates the actual result.

## **Logic comparison evaluation**

The flags C, Z, LGR are available for the logic comparison evaluation.

They are evaluated according to the following table:

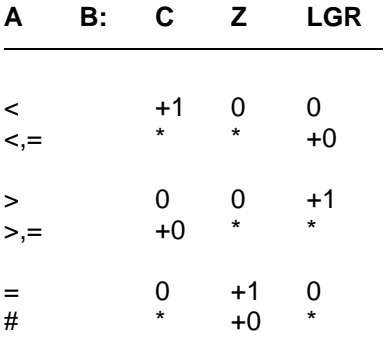

+: This flag gives clear information on the comparison.

\* : This flag can have either value (0, 1).

### **Arithmetic comparison evaluation**

The flags N, Z, AGR are available for the arithmetic comparison evaluation.

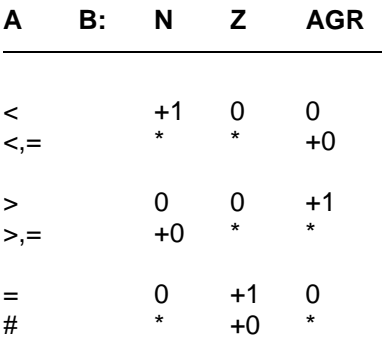

They are evaluated according to the following table:

+: This flag gives clear information on the comparison.

\* : This flag can have either value (0, 1).

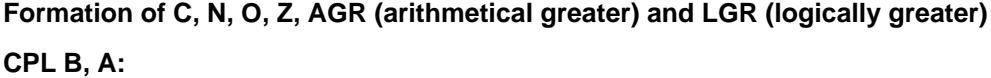

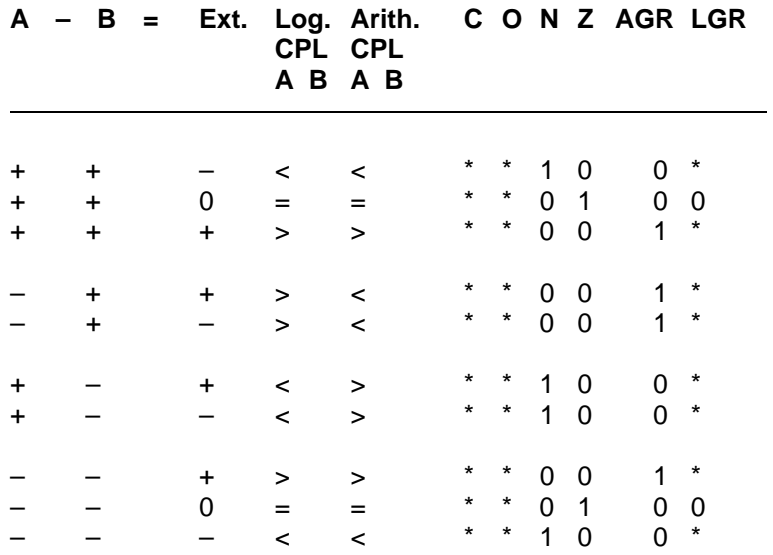

The sign in brackets indicates the actual result.

\* : The old value is retained

### **AGR and LGR with the CPL command**

AGR and LGR cannot be evaluated with the CPL command. Only a logic evaluation as follows via N and Z flags is possible with this comparison.

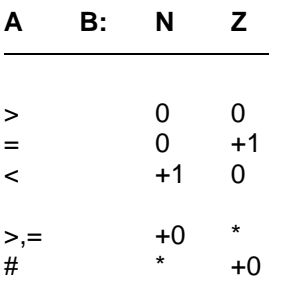

+: This flag gives clear information on the comparison.

\* : This flag can have either value (0, 1).

**Programming the individual comparison results with the special marker when using the CPL commands:**

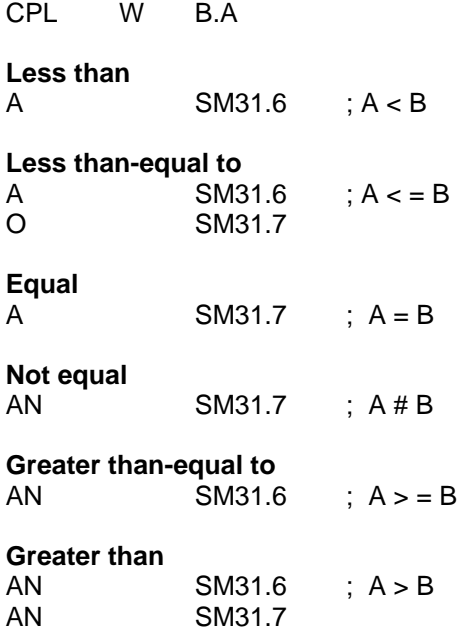

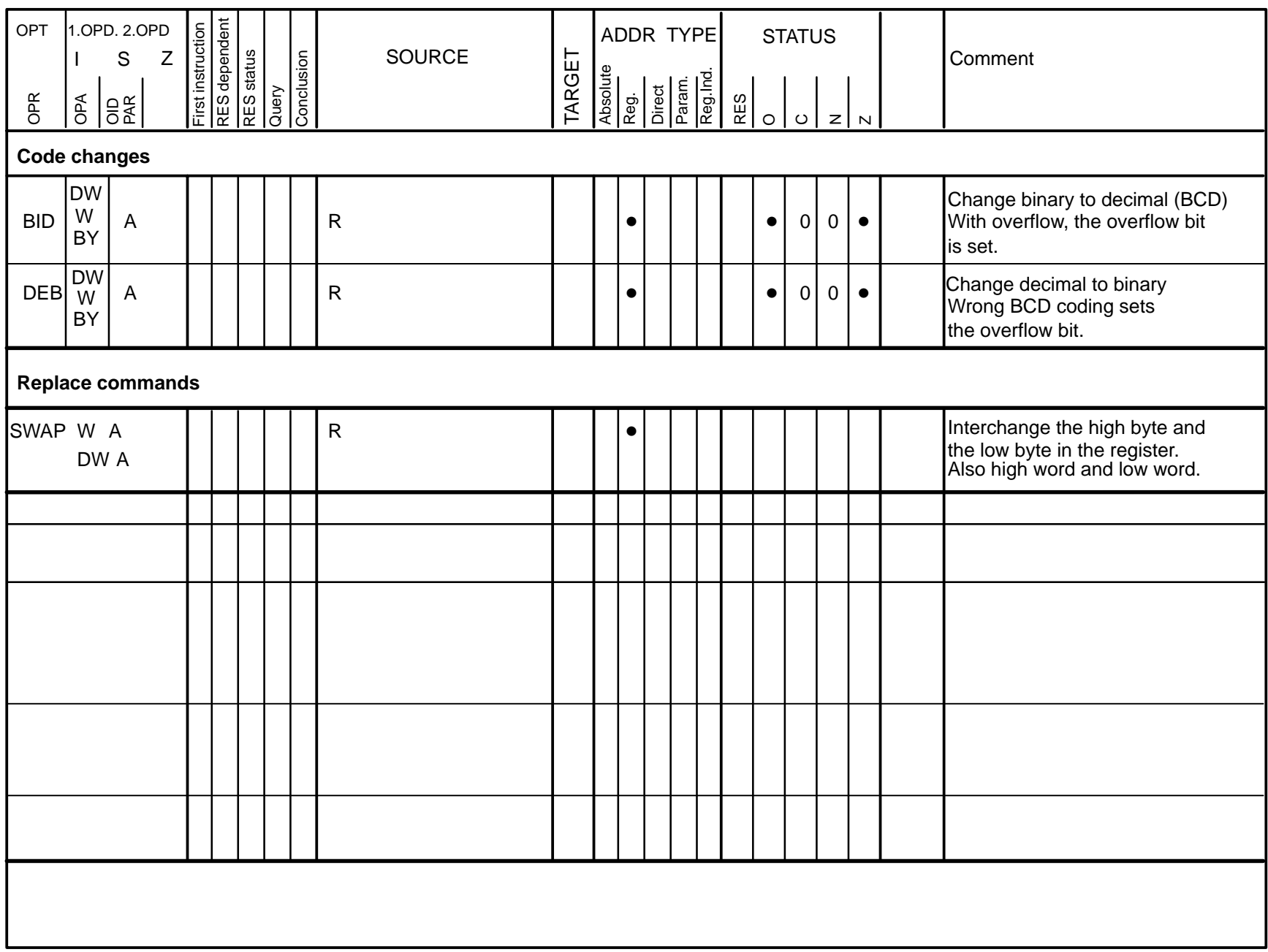

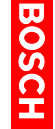

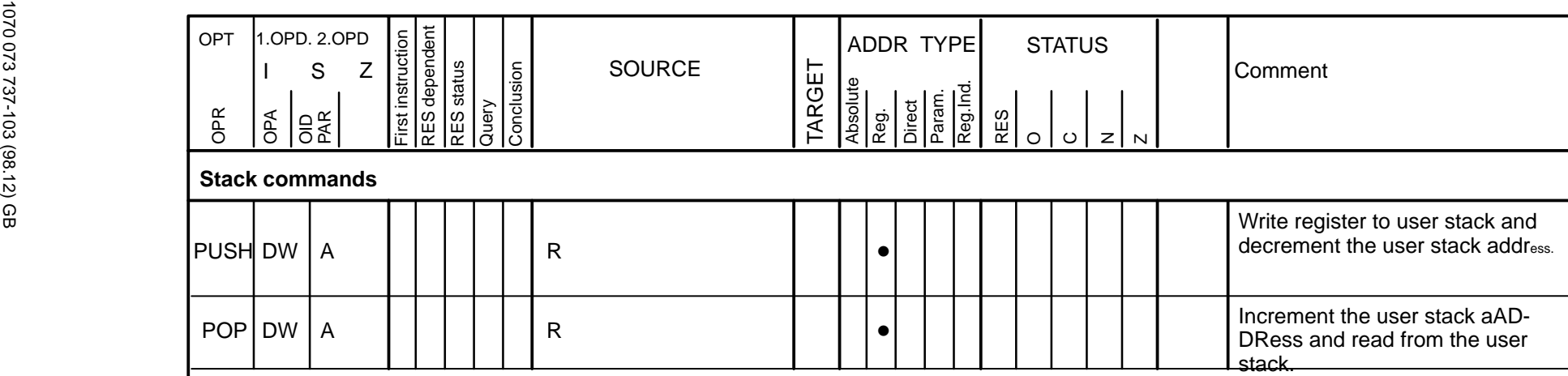

**Note:**The stack area comprises 256 words

With underflow of the user stack, special marker SM28.4 is set.

With overflow of the user stack, special marker SM28.5 is set.

The user stack is deleted in the I/O state.

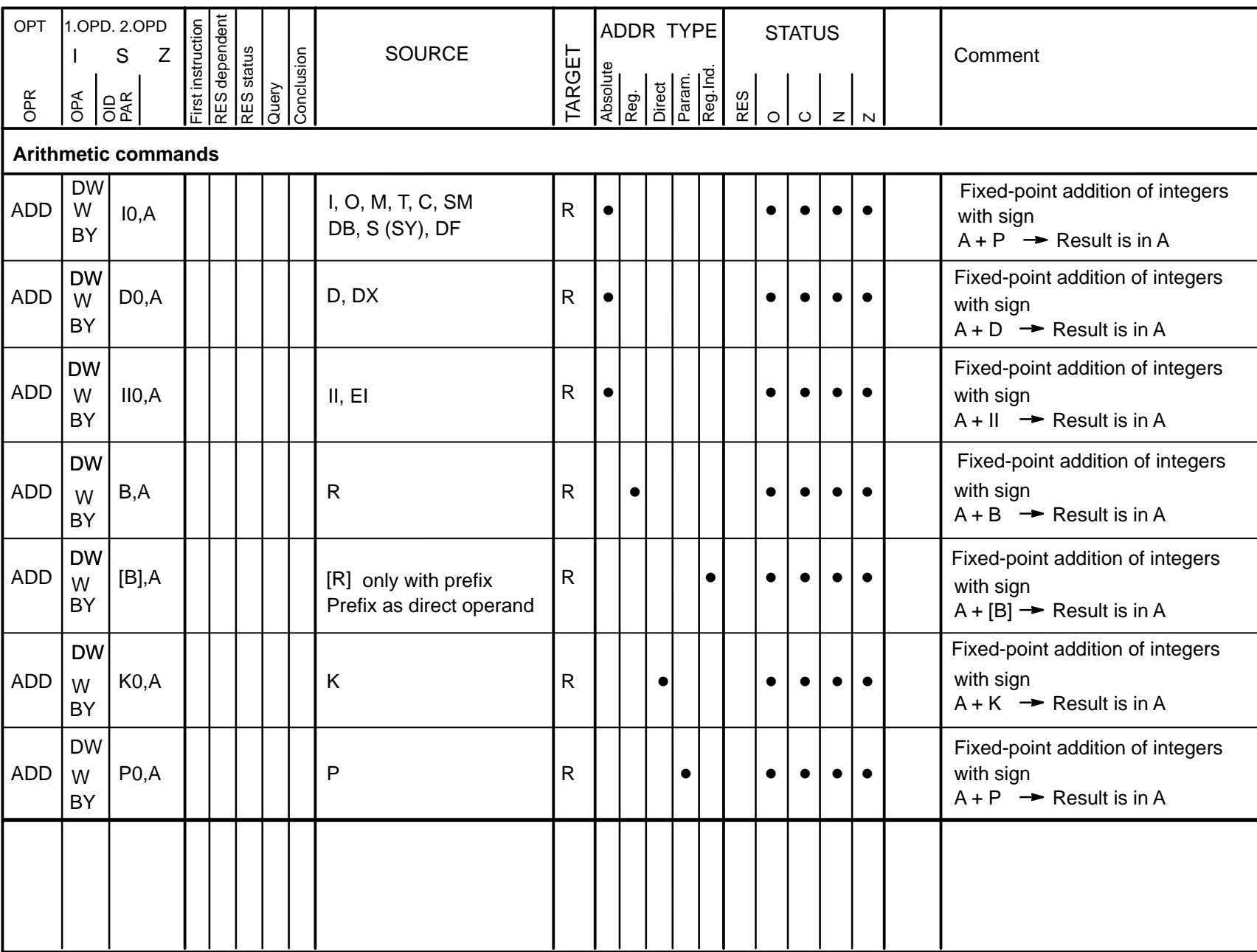

**Operation list 3–42**

**Operation list** 

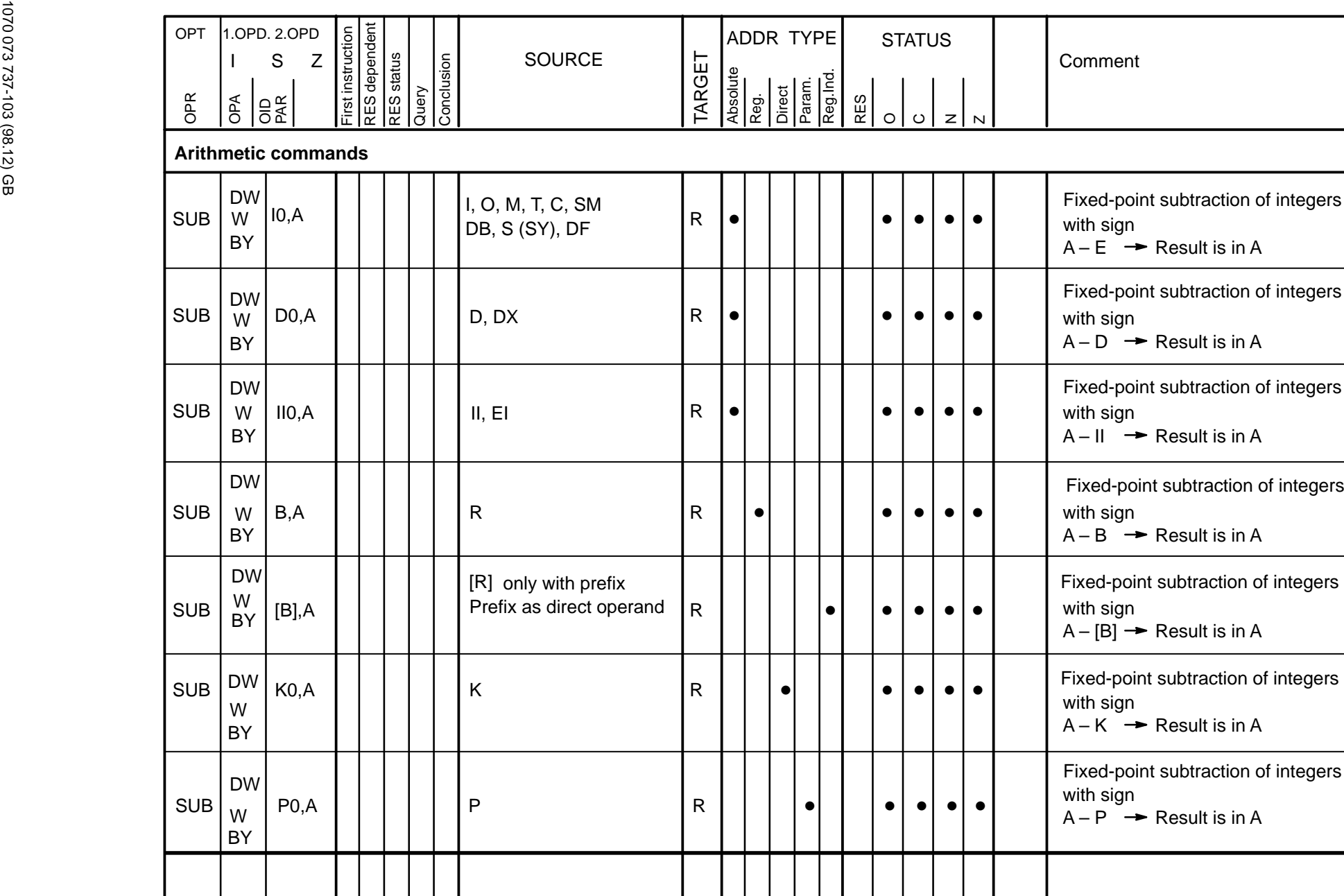

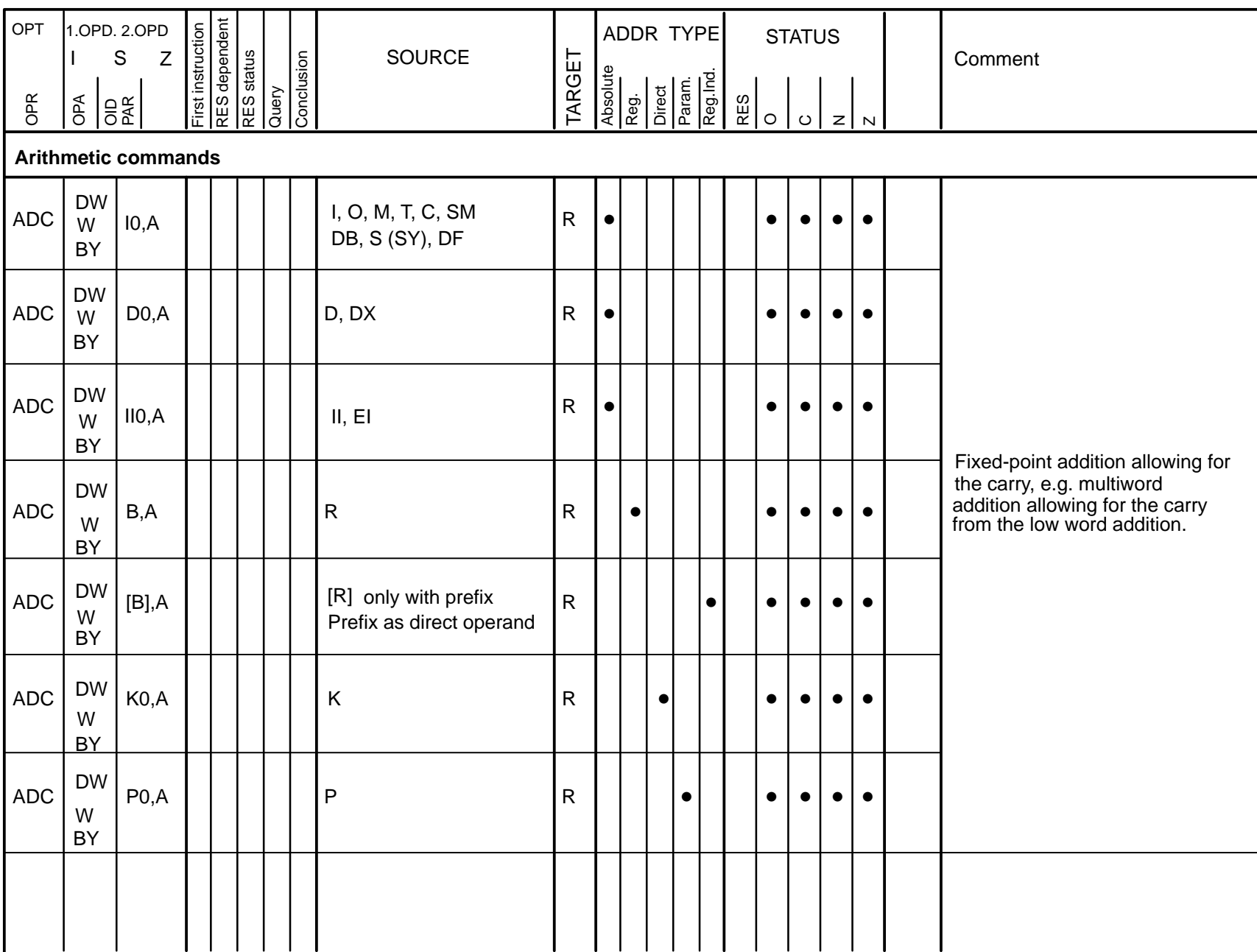

۰

÷

**Operation list 3–44**

**Operation list** 

 $3 - 44$ 

÷

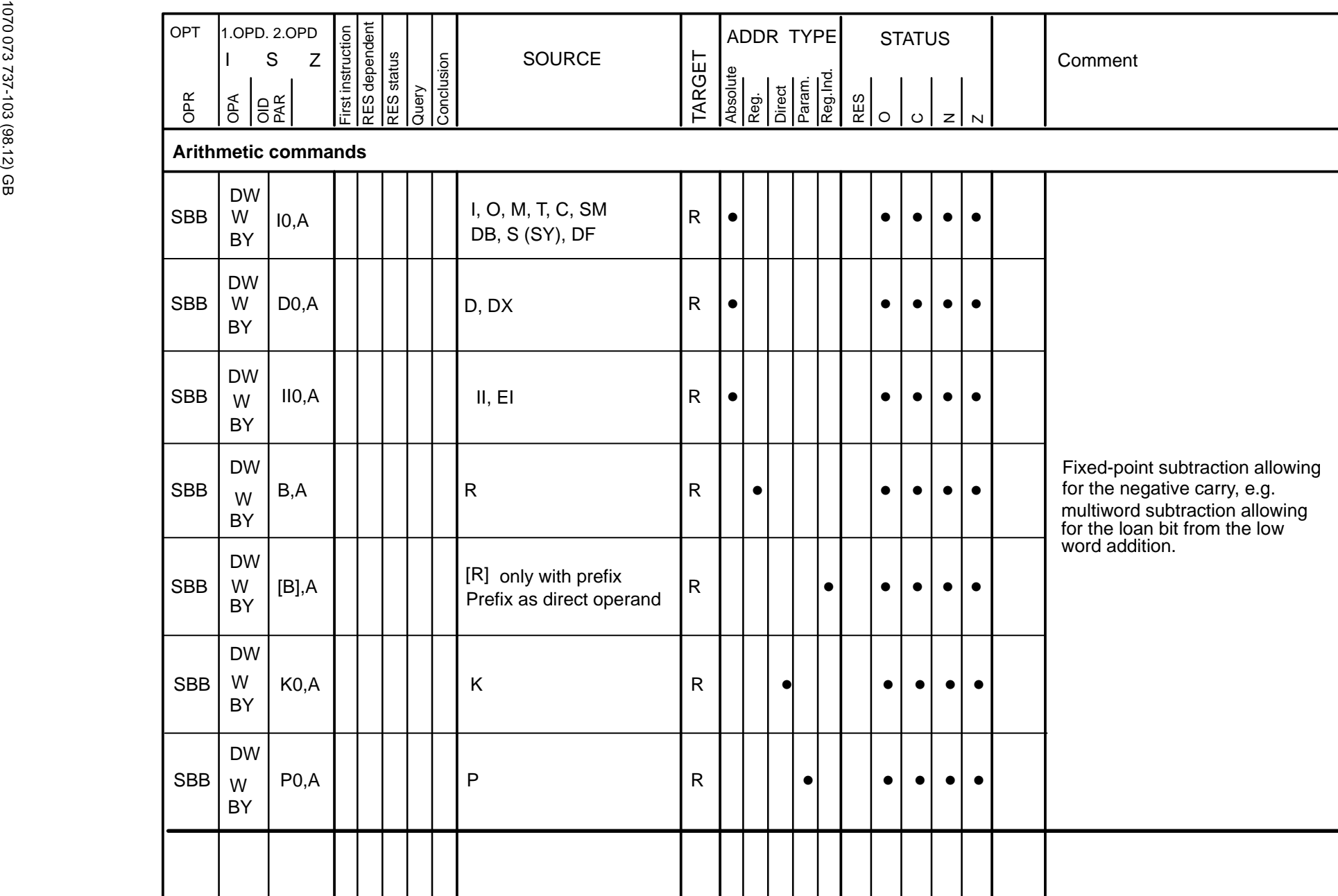

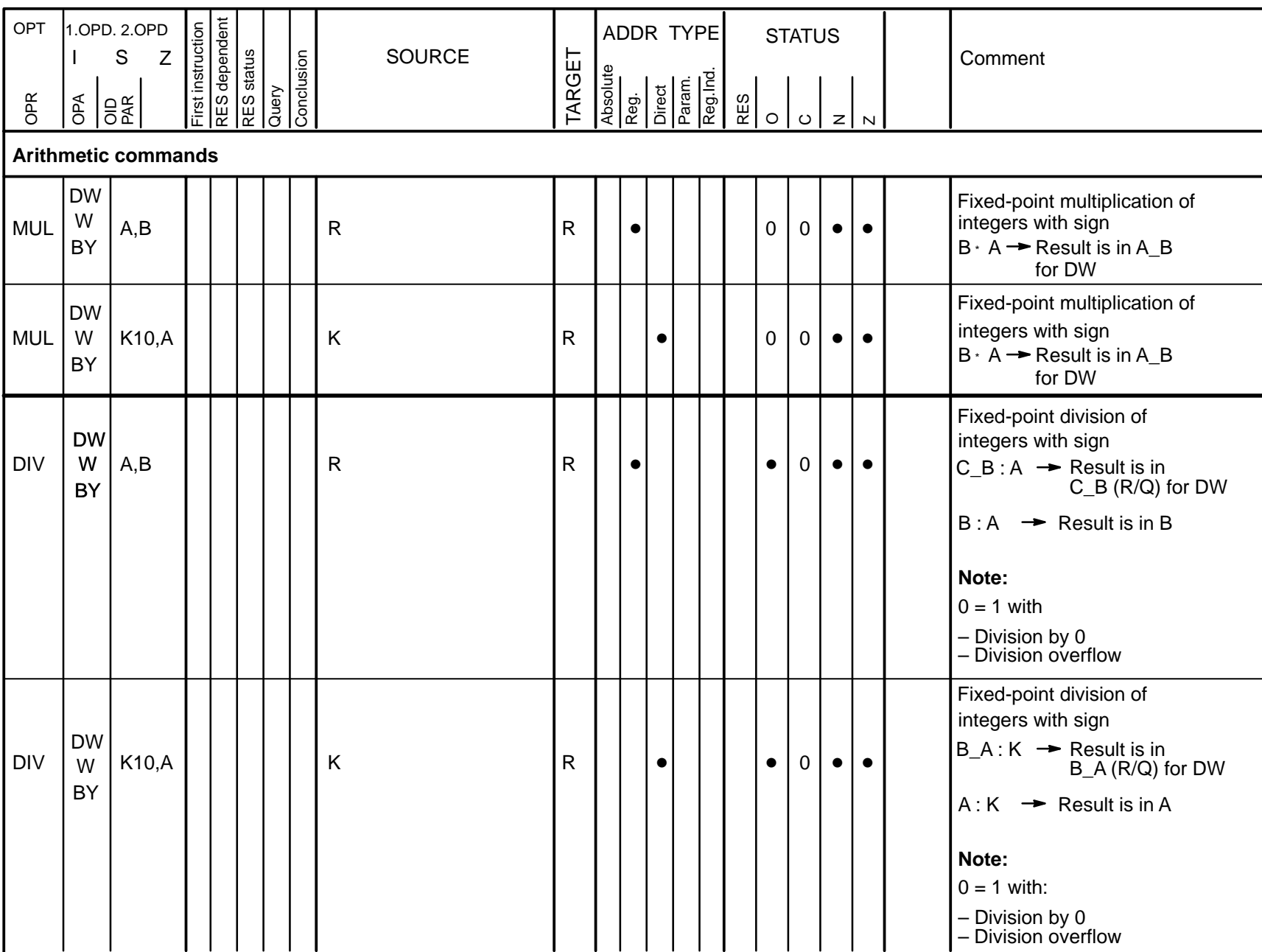

**Operation list 3–46**

**Operation list** 

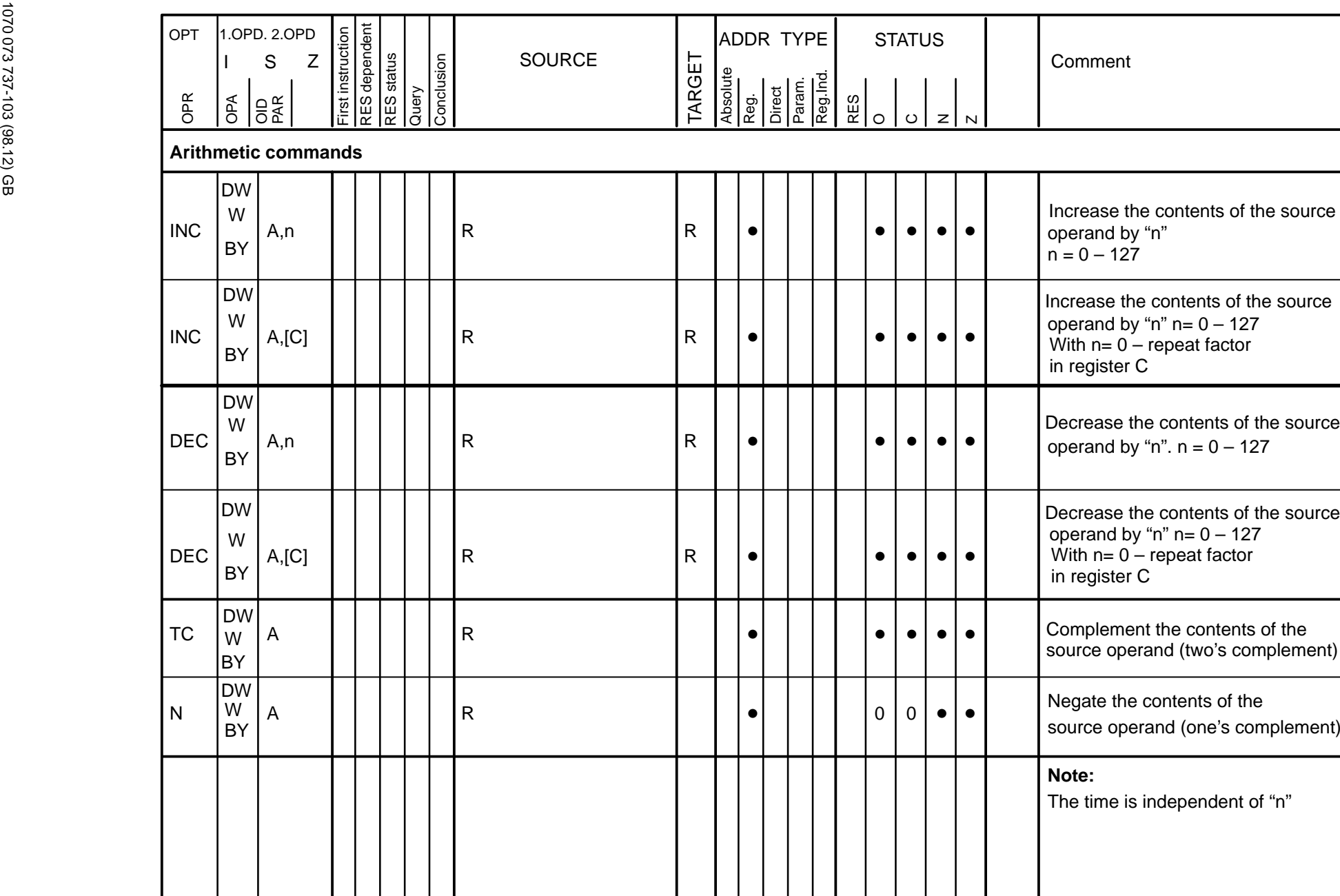

**Operation list Operation list 3–47**

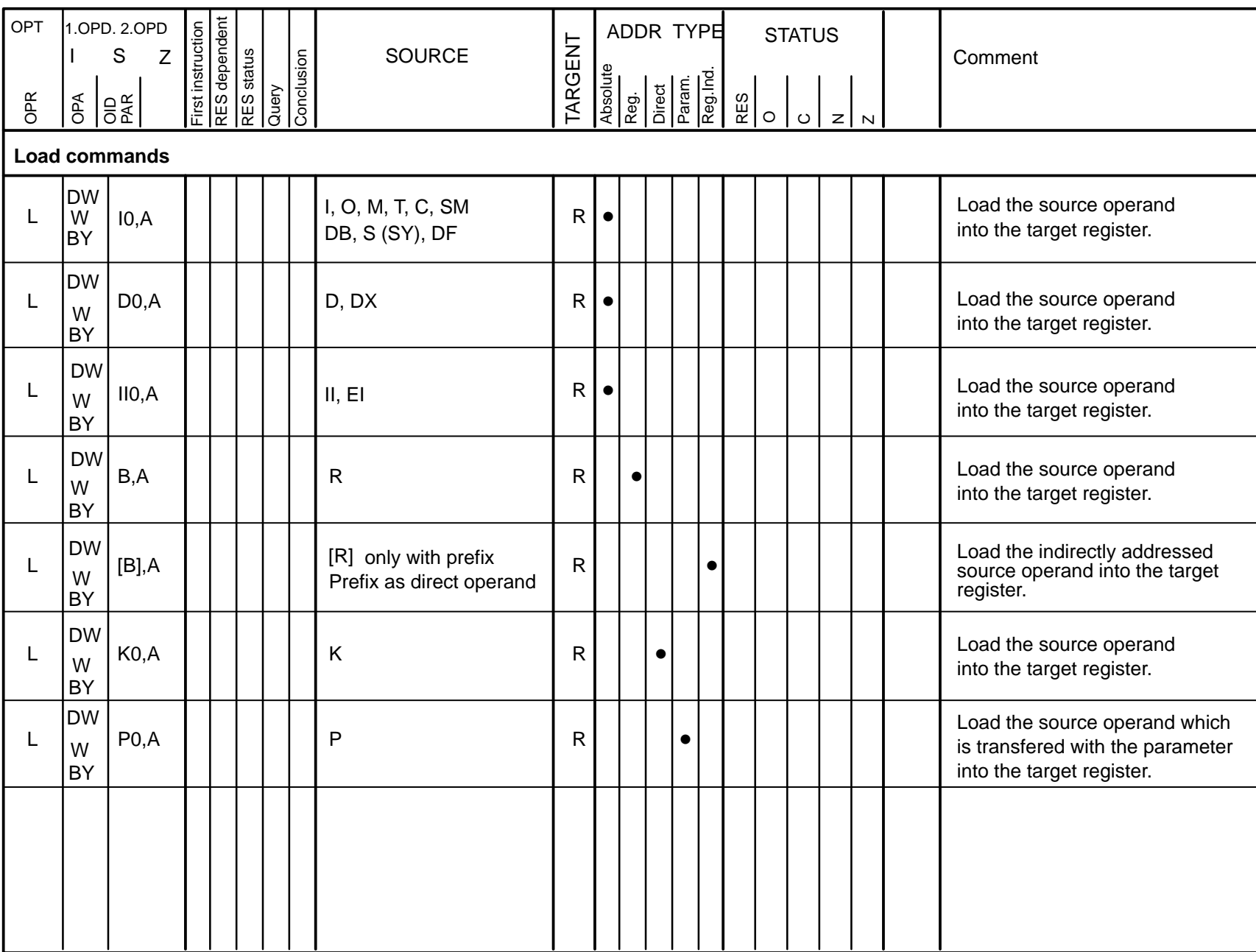

**Operation list 3–48**

**Operation list** 

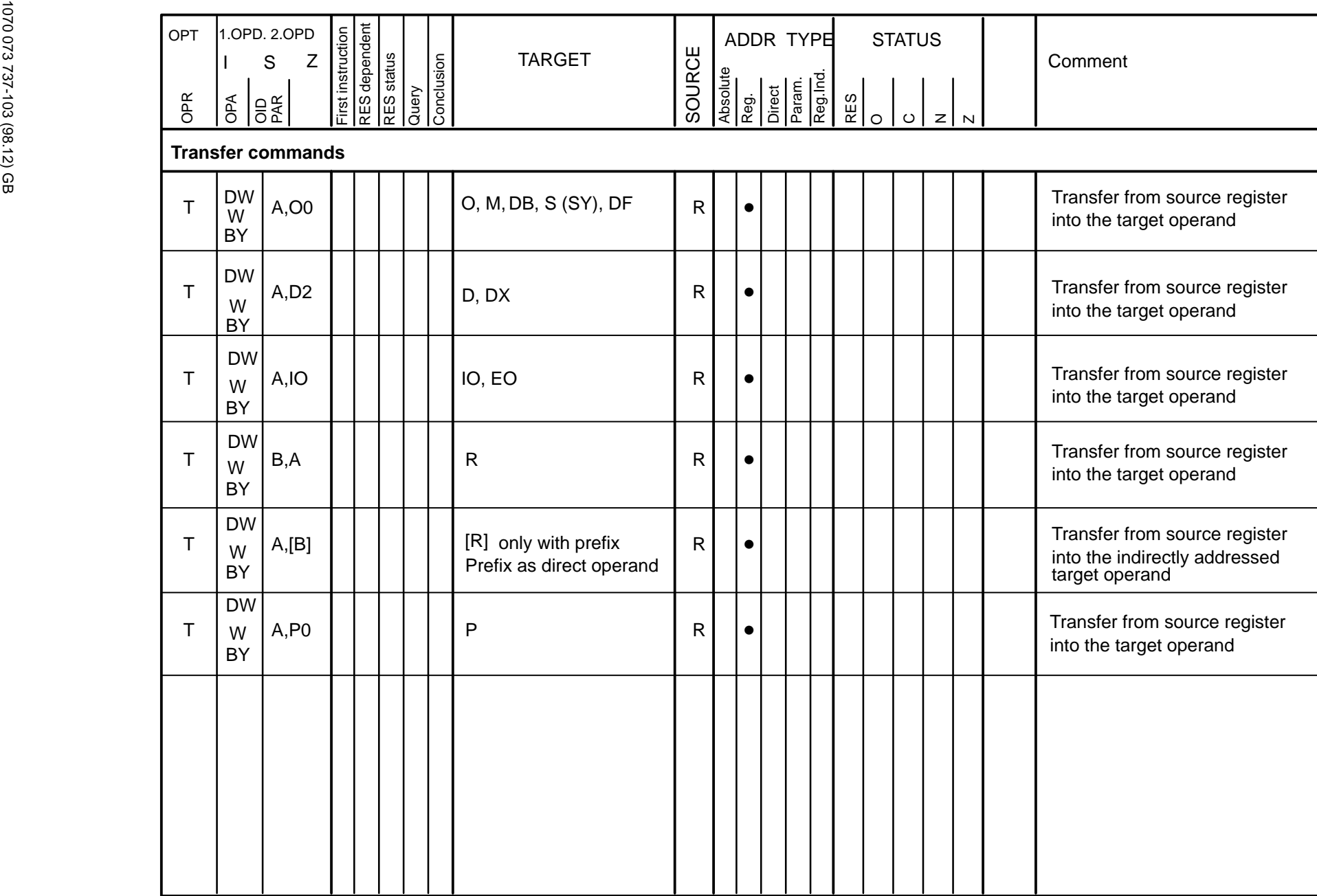

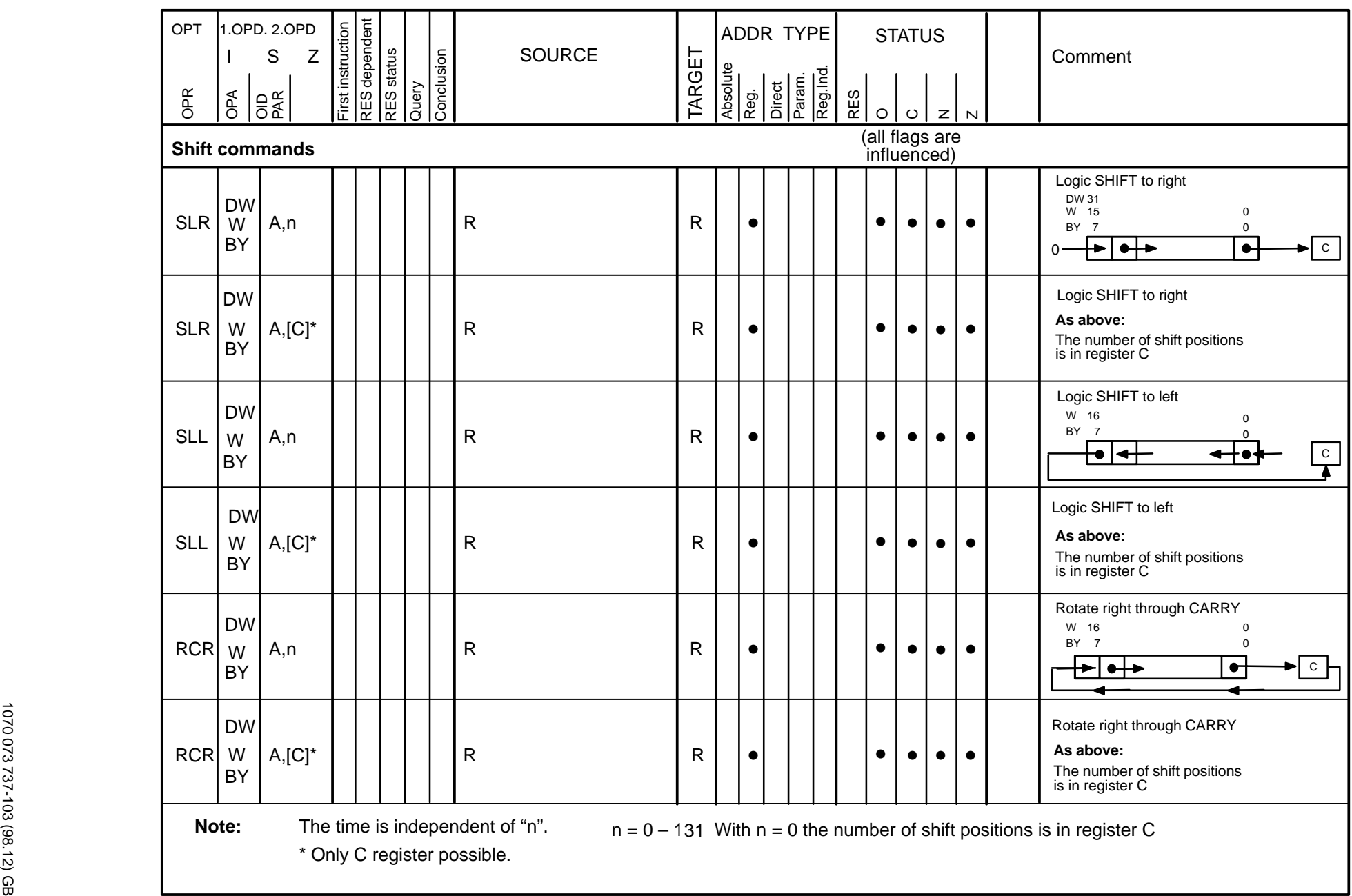

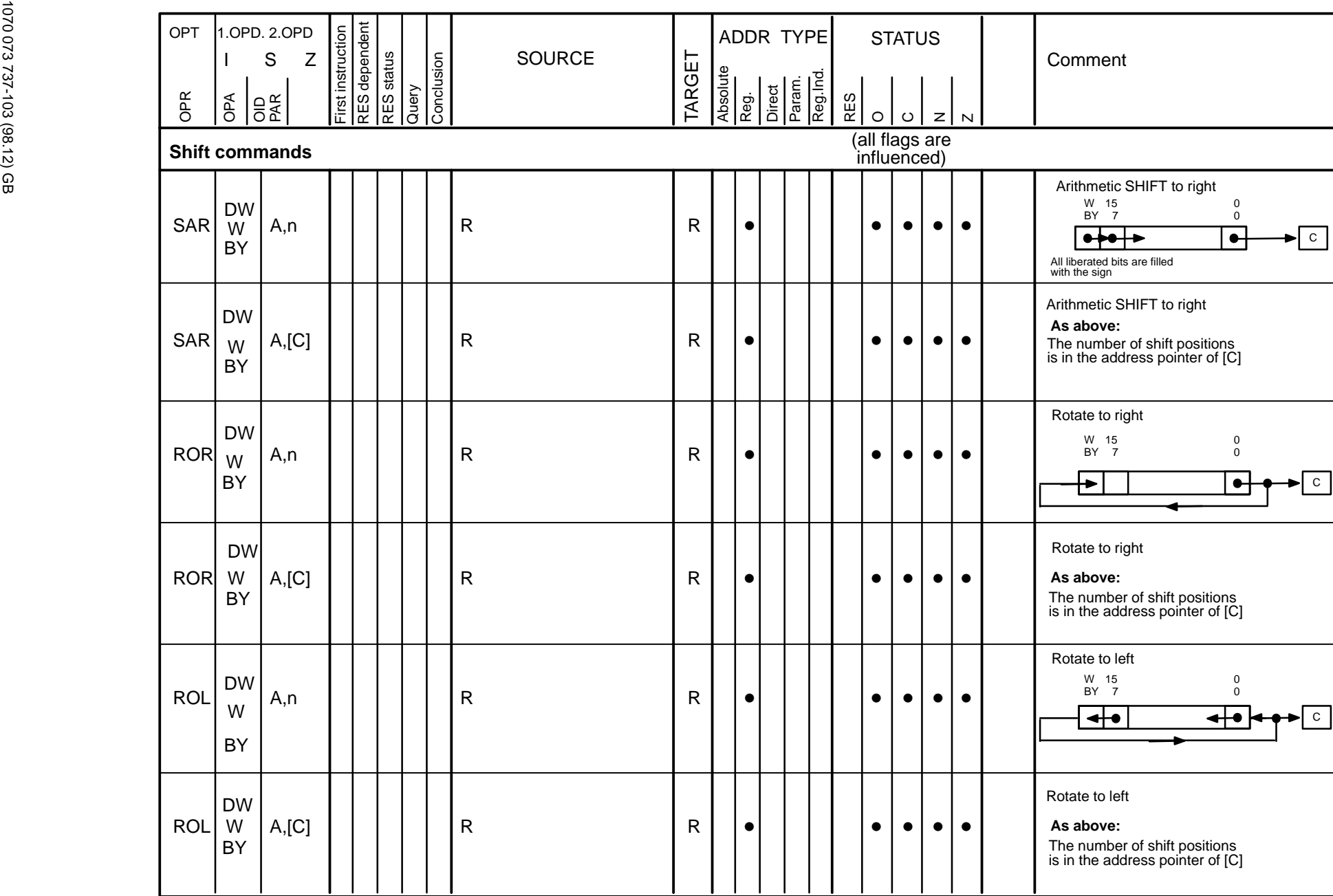

**Operation list Operation list 3–51**

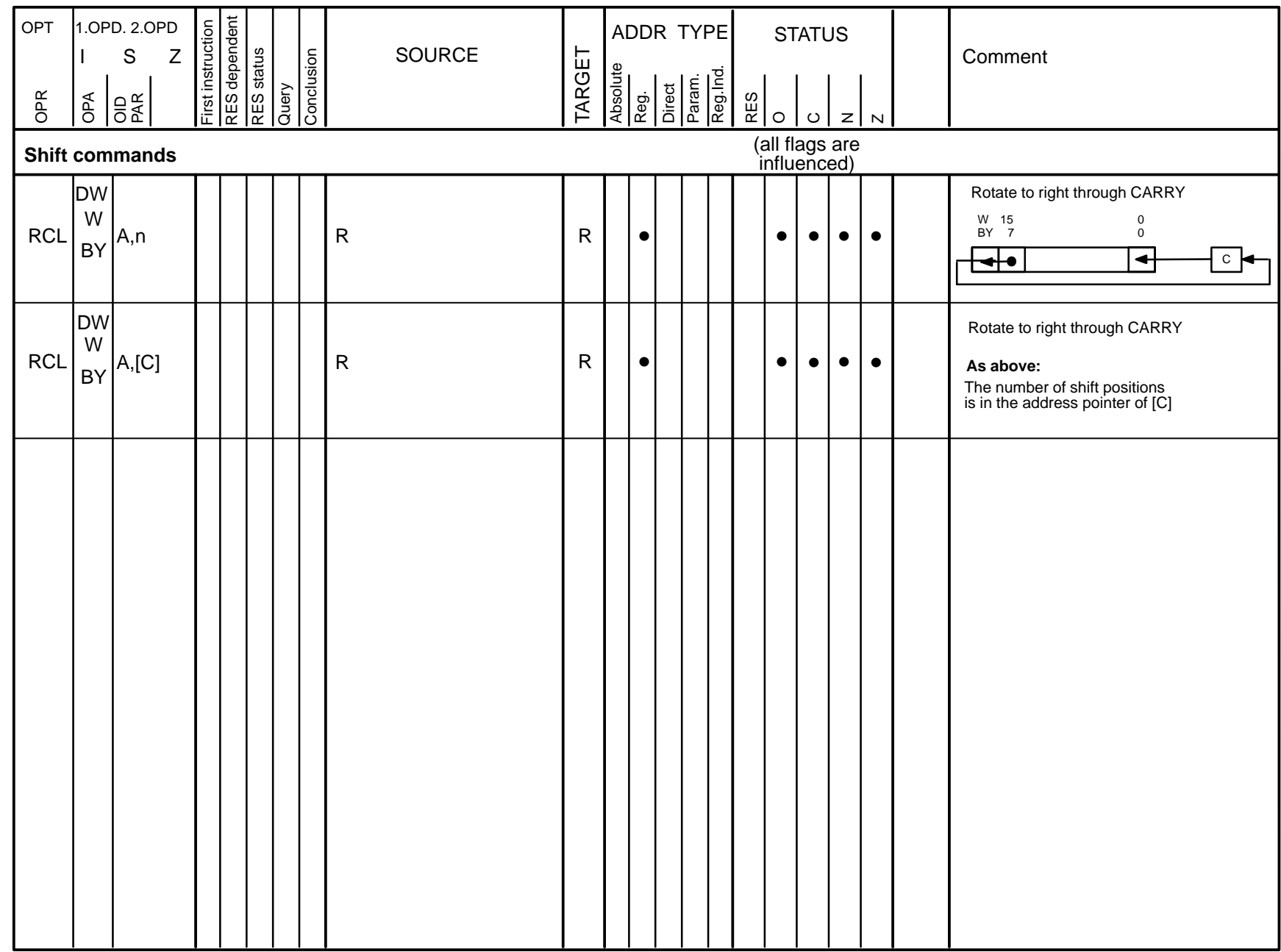

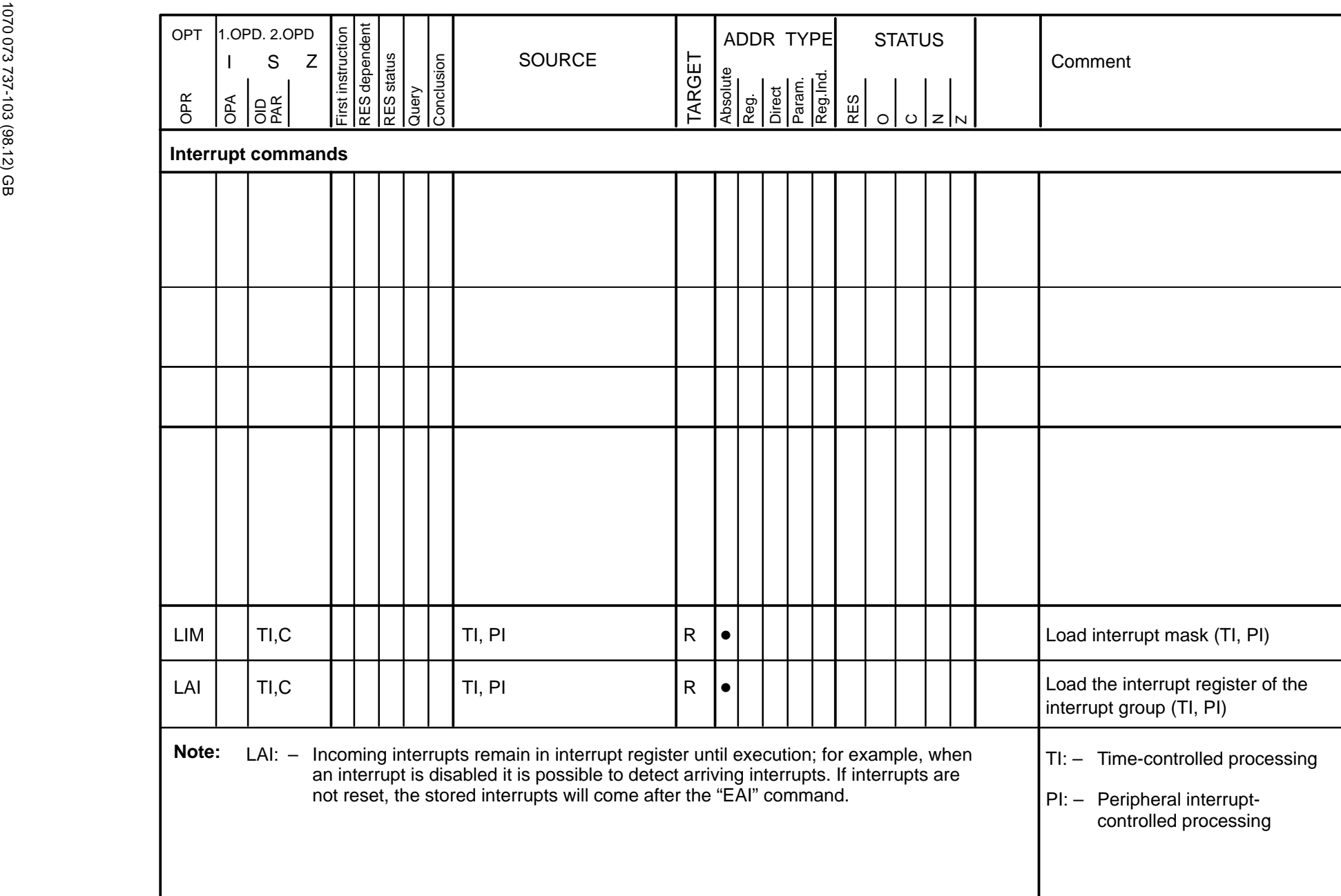

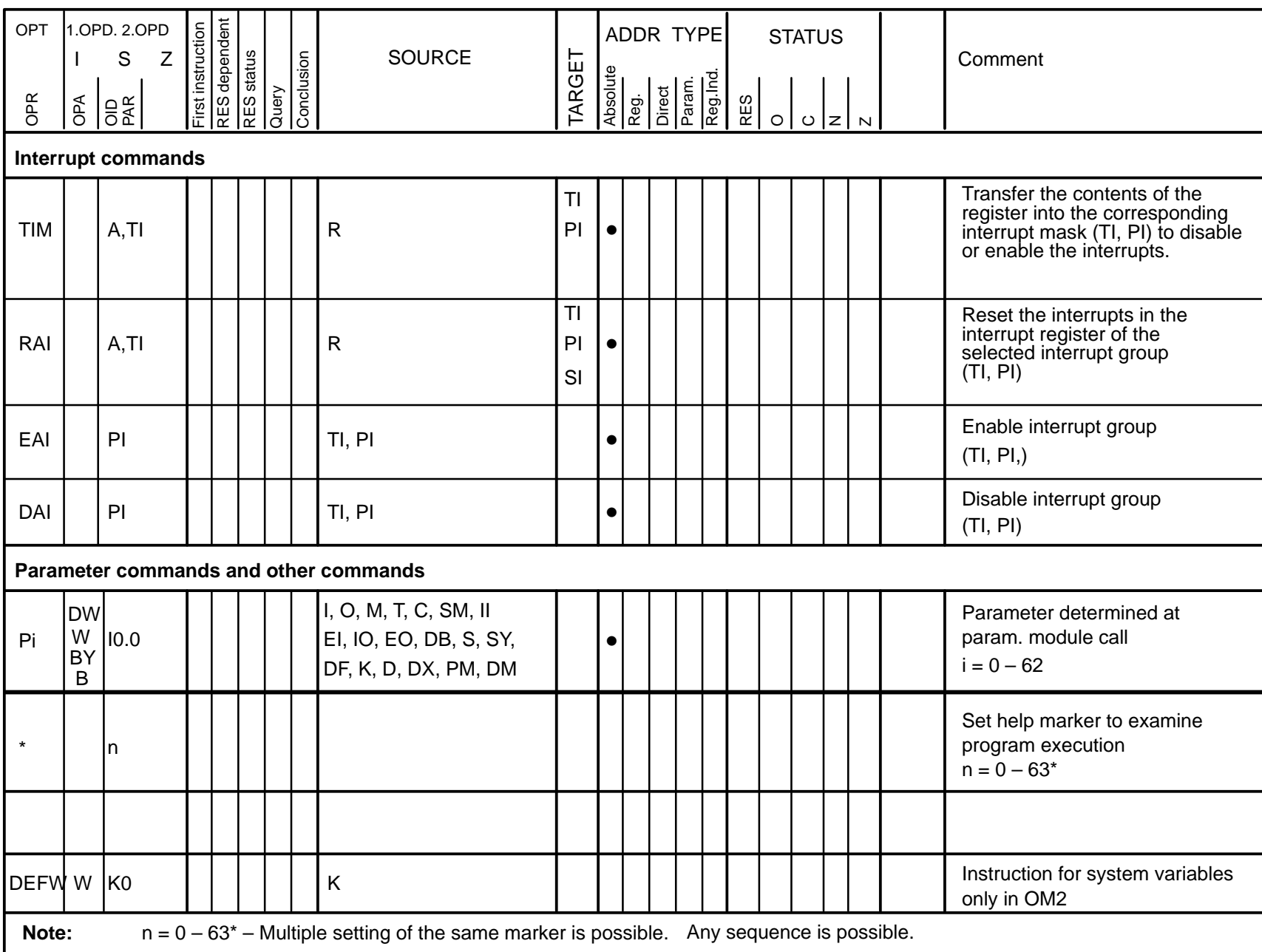

۰

۰

**Operation list 3–54**

**Operation list** 

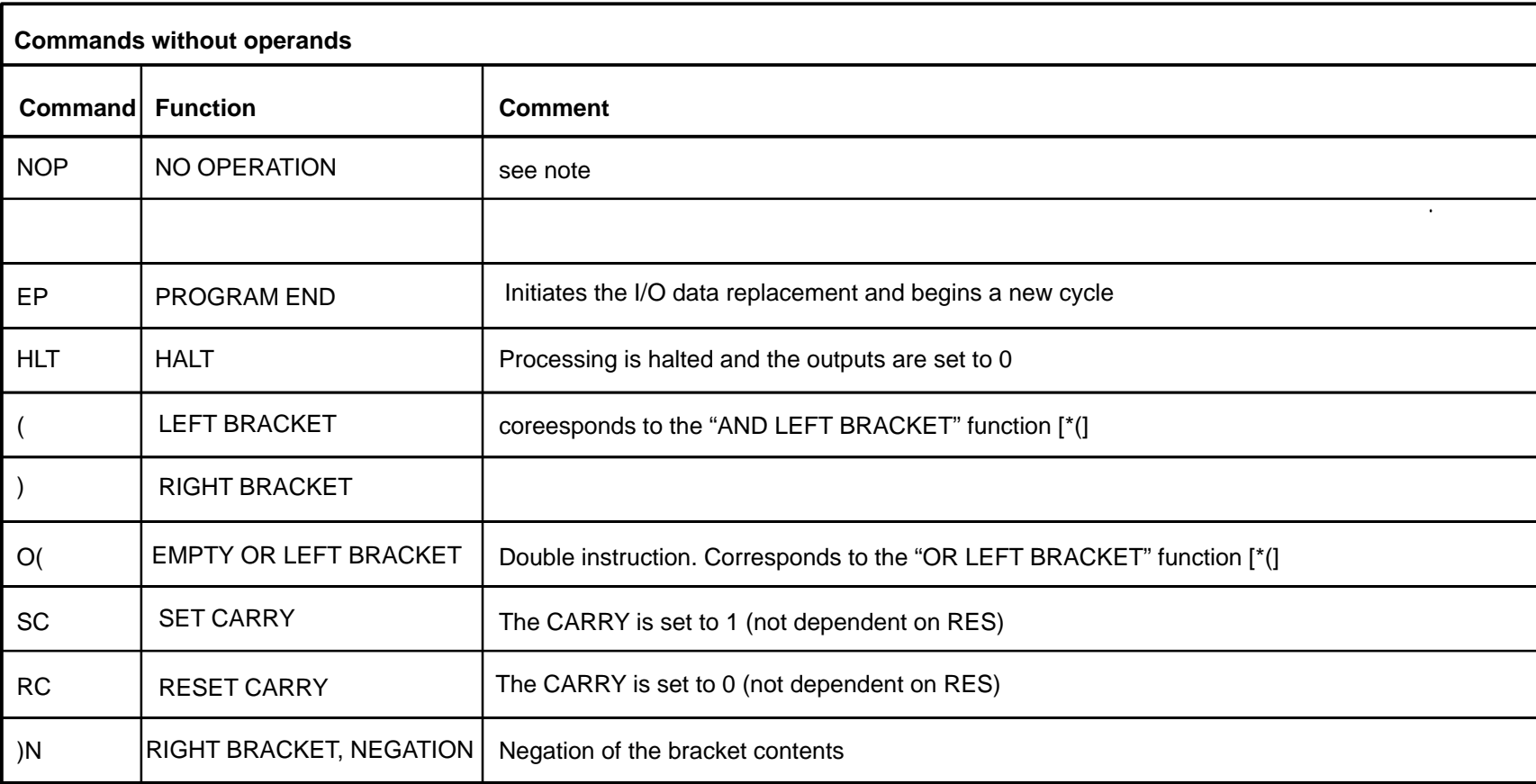

**Note:** The NOP command has no effect on the program seguence. Both commands are used to reserve memory space during program start-up in  $\,$  order to carry out changes in the program with the "Replace" ONLINE command in monitor operation.

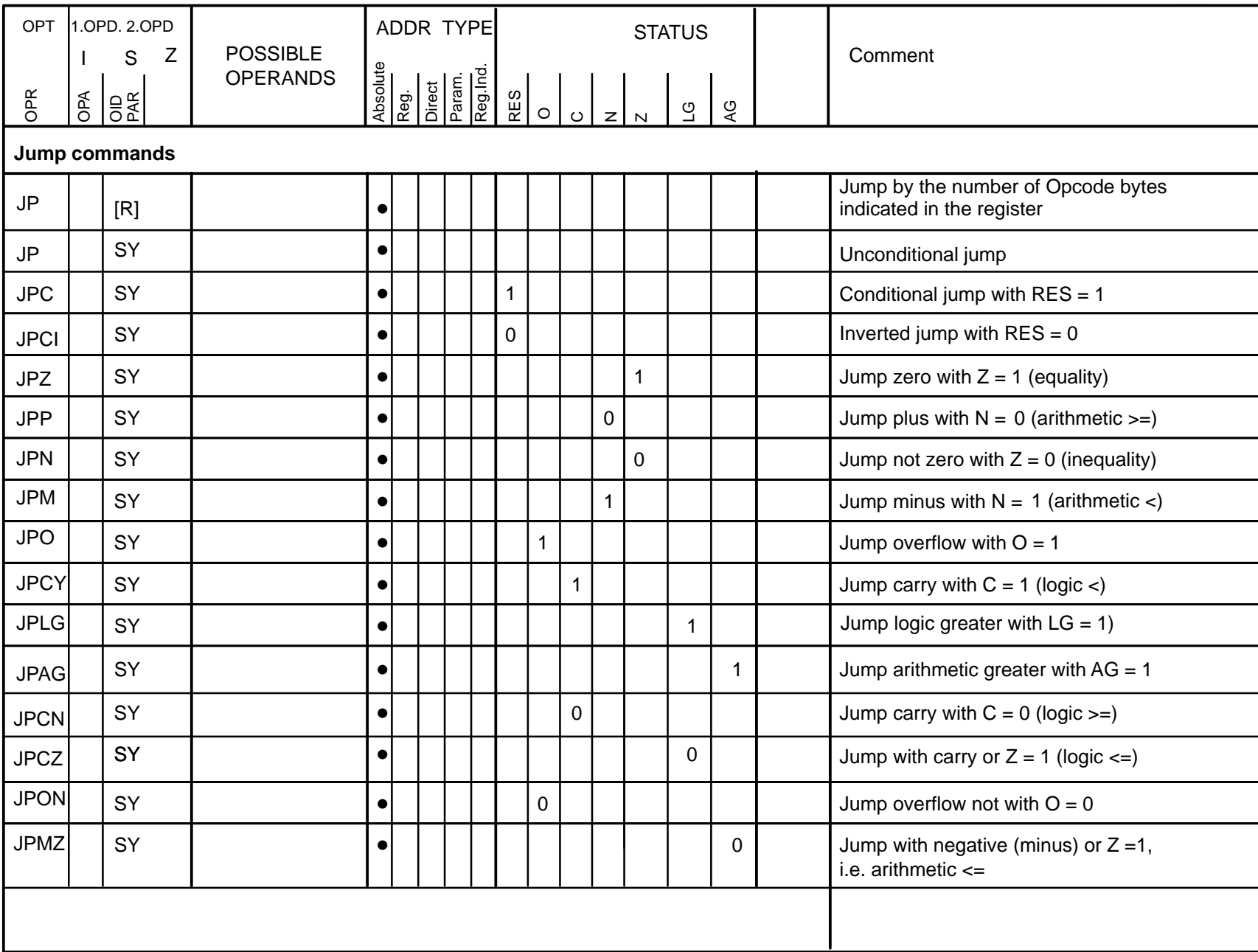

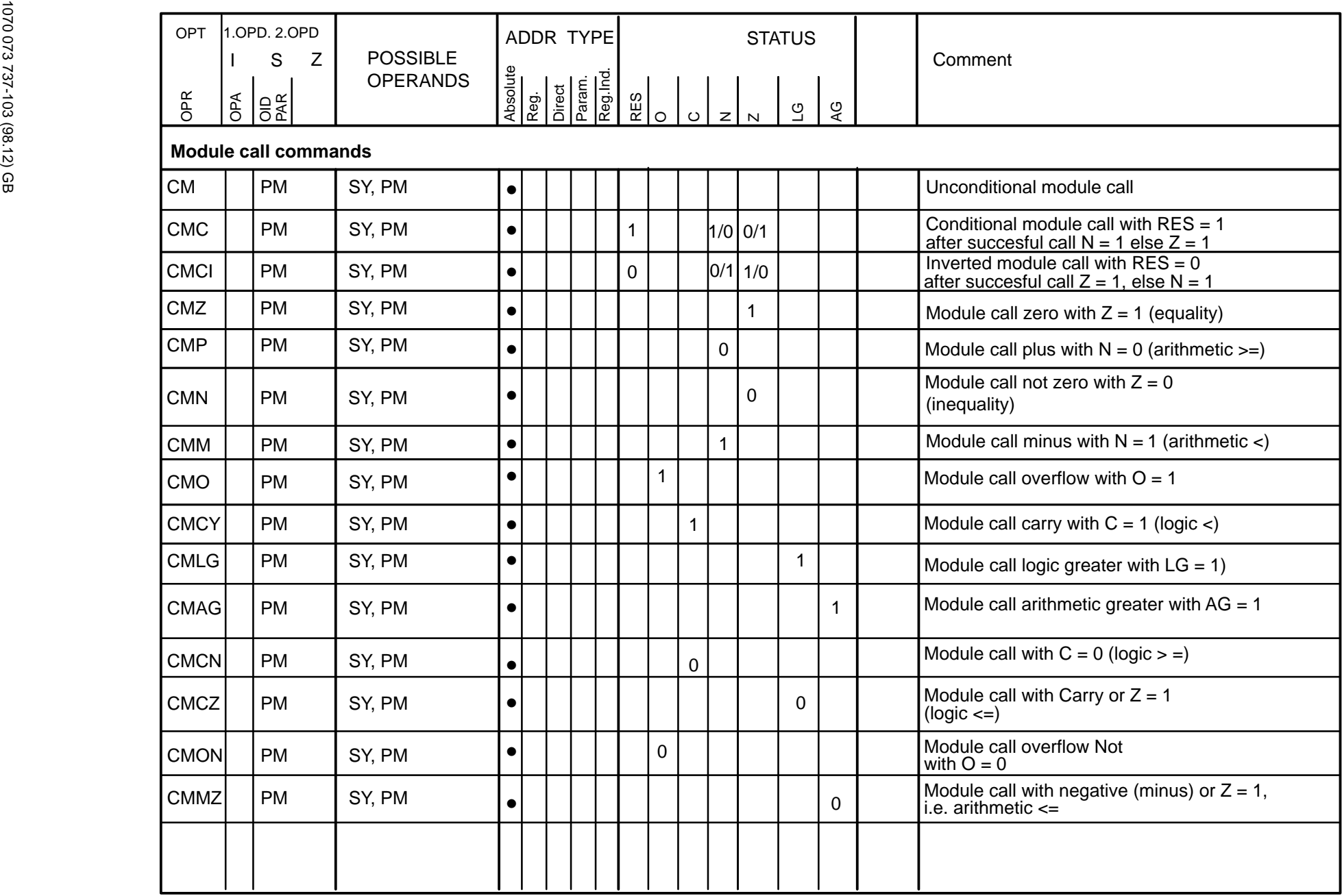

-

⊣

۳

÷,

÷,

i

۳

÷,

Ξ

-

÷

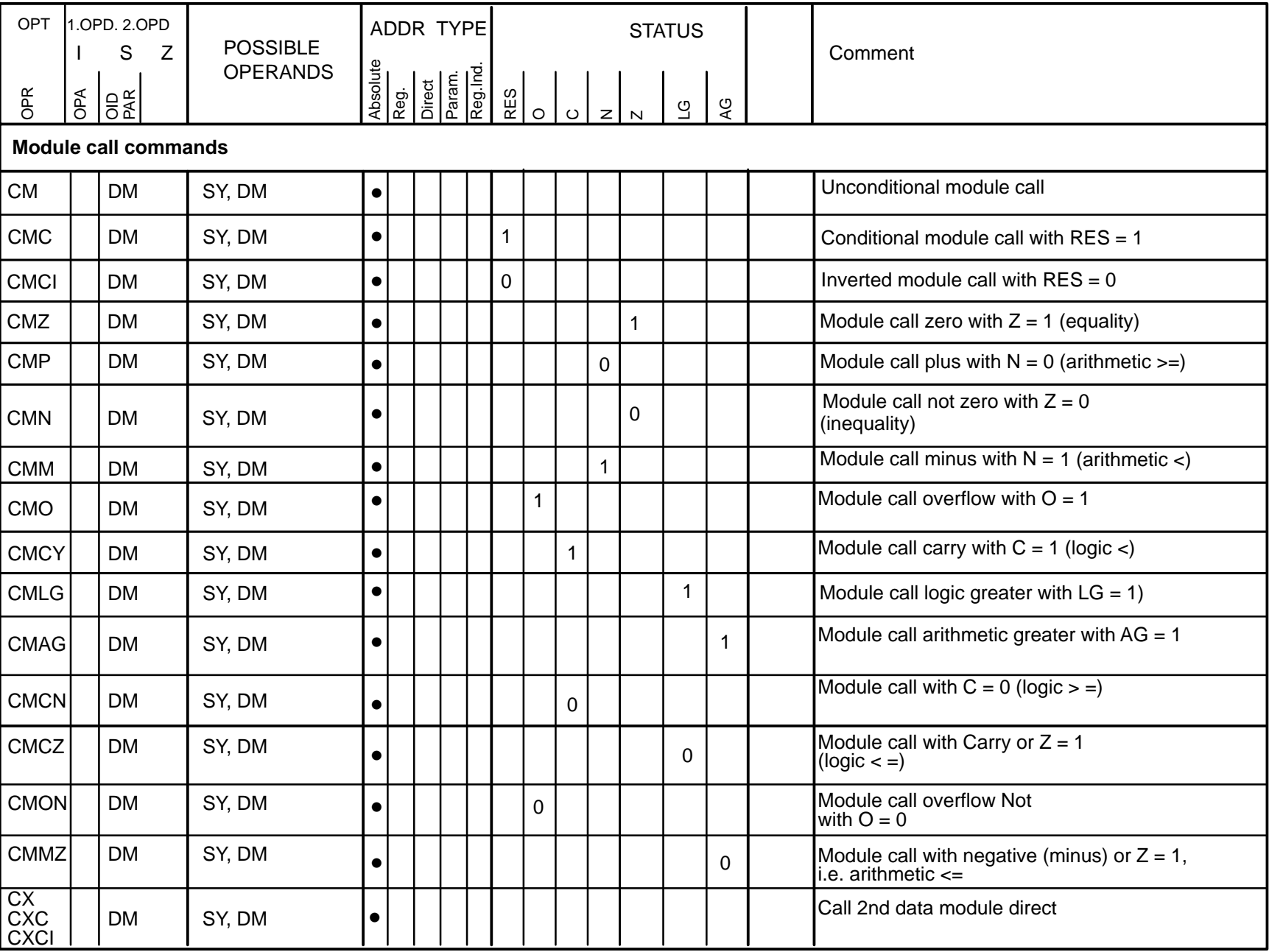

-

۳

⊣

÷

-

⊣

⊣

⊣

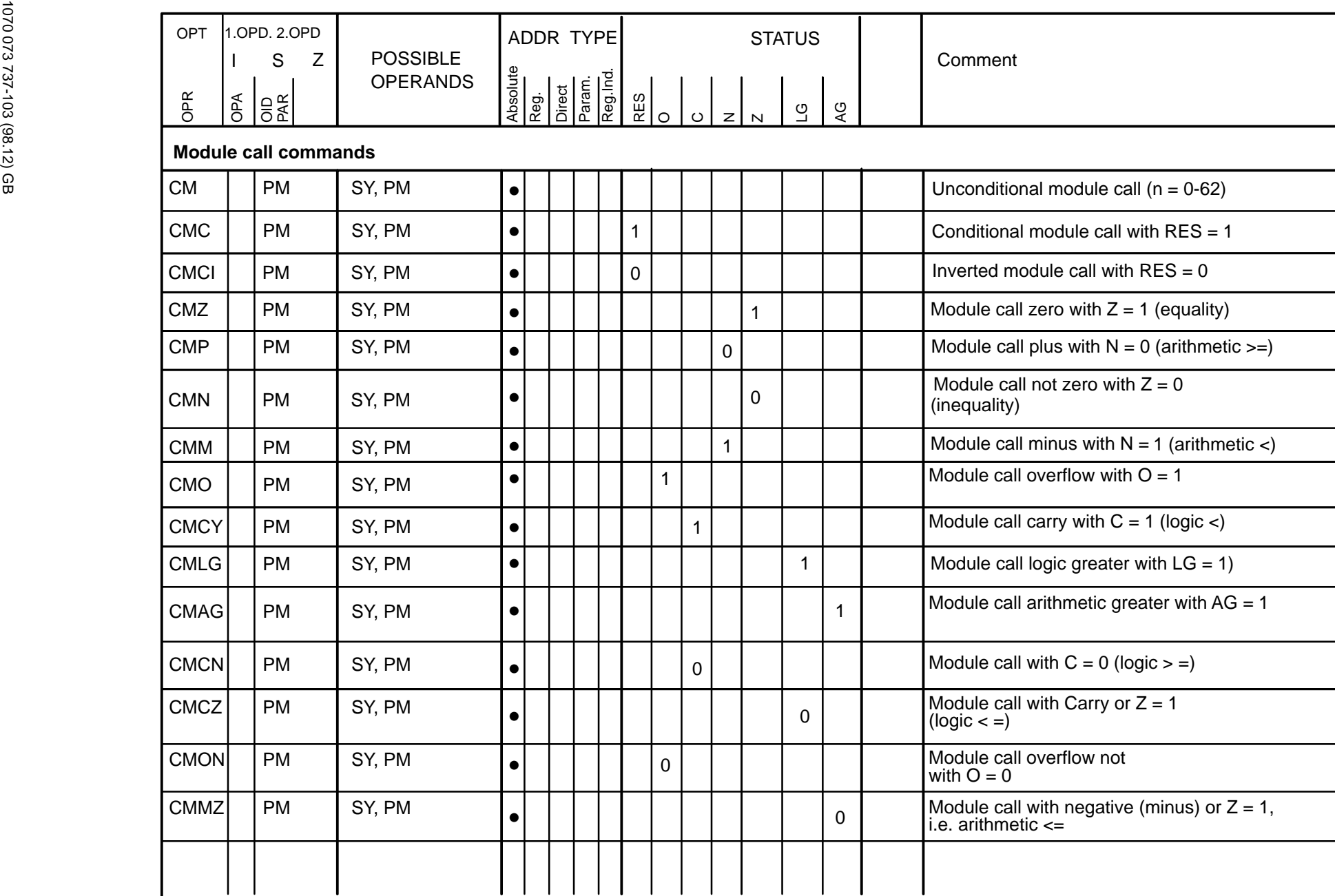

Ξ

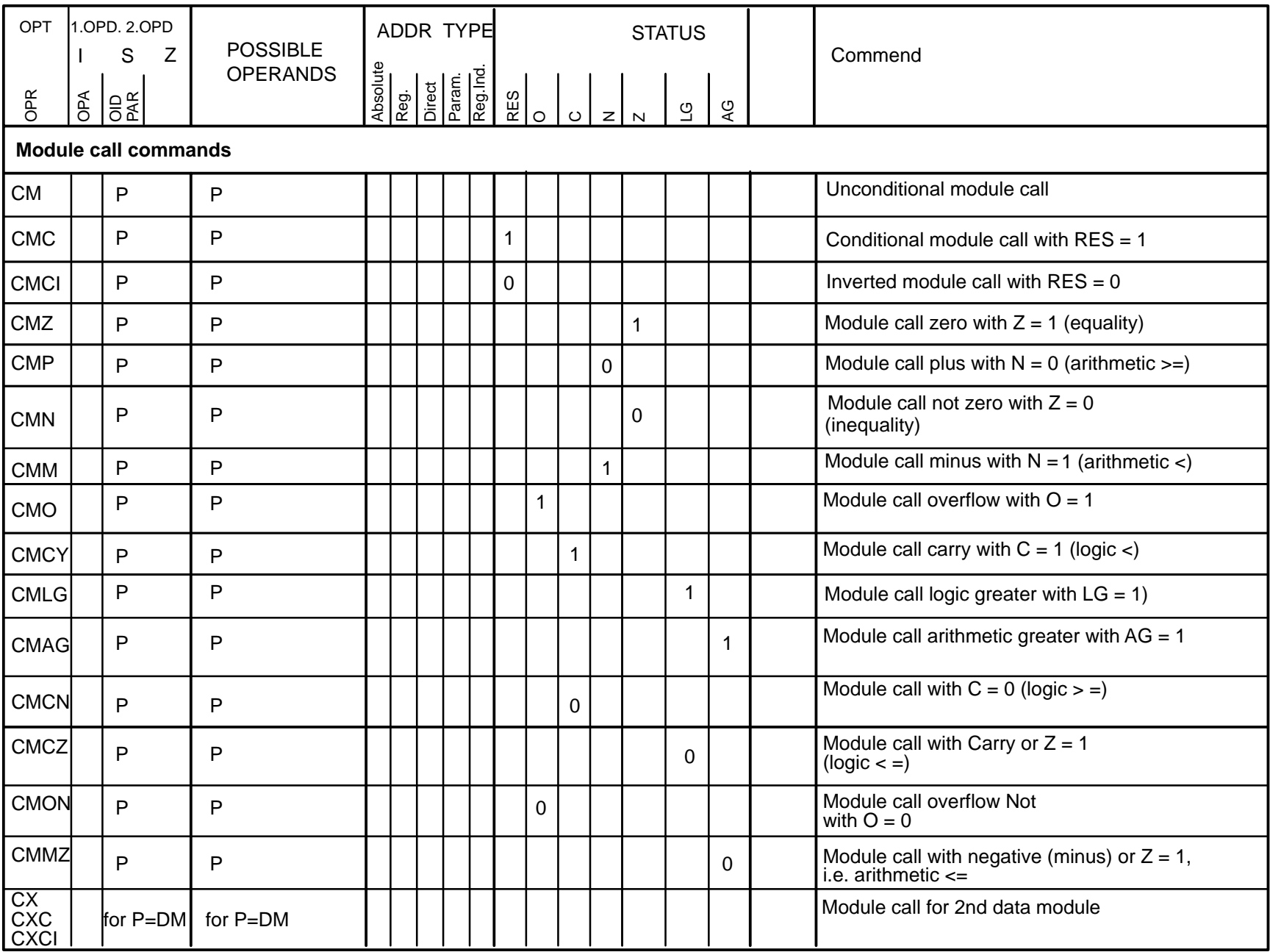

f

ł,

ł,

Ξ

Ξ

۳

۳

÷

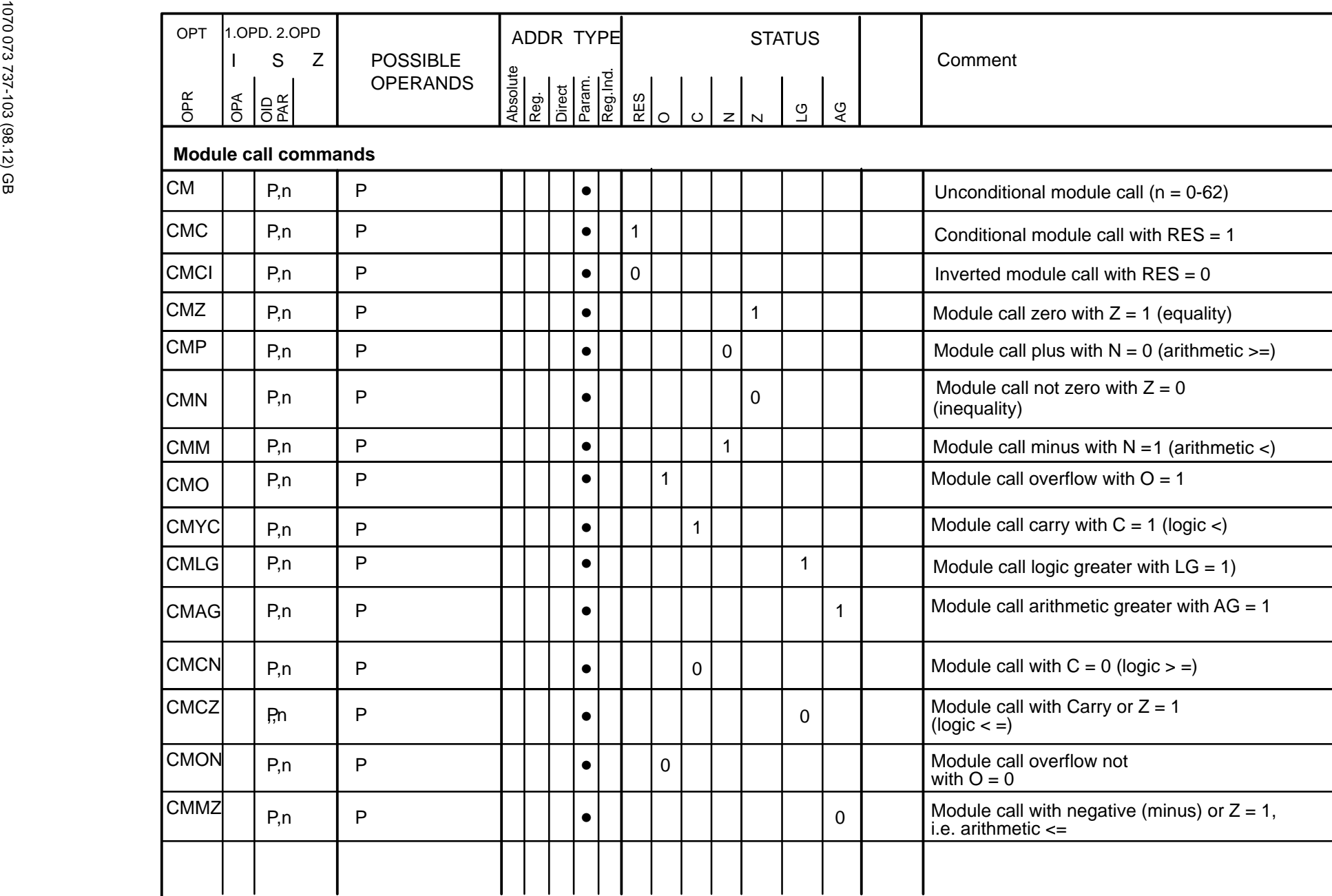

| OPT                         | 1.0PD, 2.0PD<br>Z<br>S |                |              | <b>POSSIBLE</b> | ADDR TYPE |                                                  |  |           | <b>STATUS</b>  |                                                               |          |              |              |              |             |  | Comment                                                                  |
|-----------------------------|------------------------|----------------|--------------|-----------------|-----------|--------------------------------------------------|--|-----------|----------------|---------------------------------------------------------------|----------|--------------|--------------|--------------|-------------|--|--------------------------------------------------------------------------|
| OPR                         | даО                    | B <sub>R</sub> |              | <b>OPERANDS</b> |           | Absolute<br>Direct<br>Param.<br>Reg.Ind.<br>Reg. |  |           | $\frac{R}{C}$  | Q<br><u>୍</u> ର<br>$\circ$<br>$\vert z \vert$<br>$\mathbb{N}$ |          |              |              |              |             |  |                                                                          |
| <b>Module call commands</b> |                        |                |              |                 |           |                                                  |  |           |                |                                                               |          |              |              |              |             |  |                                                                          |
| <b>CM</b>                   |                        | [A]            | [R]          |                 |           |                                                  |  | $\bullet$ |                |                                                               |          |              |              |              |             |  | Unconditional module call                                                |
| <b>CMC</b>                  |                        | [A]            | [ <b>R</b> ] |                 |           |                                                  |  | $\bullet$ | $\mathbf{1}$   |                                                               |          |              |              |              |             |  | Conditional module call with RES = 1                                     |
| <b>CMCI</b>                 |                        | [A]            | [ <b>R</b> ] |                 |           |                                                  |  | $\bullet$ | $\overline{0}$ |                                                               |          |              |              |              |             |  | Inverted module call with $RES = 0$                                      |
| <b>CMZ</b>                  |                        | [A]            | [R]          |                 |           |                                                  |  | $\bullet$ |                |                                                               |          |              | $\mathbf{1}$ |              |             |  | Module call zero with $Z = 1$ (equality)                                 |
| <b>CMP</b>                  |                        | [A]            | [R]          |                 |           |                                                  |  | $\bullet$ |                |                                                               |          | $\mathbf 0$  |              |              |             |  | Module call plus with $N = 0$ (arithmetic $>=$ )                         |
| <b>CMN</b>                  |                        | [A]            | [R]          |                 |           |                                                  |  | $\bullet$ |                |                                                               |          |              | $\Omega$     |              |             |  | Module call not zero with $Z = 0$<br>(inequality)                        |
| <b>CMM</b>                  |                        | [A]            | [ <b>R</b> ] |                 |           |                                                  |  | $\bullet$ |                |                                                               |          | $\mathbf{1}$ |              |              |             |  | Module call minus with $N = 1$ (arithmetic <)                            |
| <b>CMO</b>                  |                        | [A]            | [R]          |                 |           |                                                  |  | $\bullet$ |                | $\mathbf{1}$                                                  |          |              |              |              |             |  | Module call overflow with $O = 1$                                        |
| <b>CMCY</b>                 |                        | [A]            | [ <b>R</b> ] |                 |           |                                                  |  | $\bullet$ |                |                                                               | 1        |              |              |              |             |  | Module call carry with $C = 1$ (logic <)                                 |
| <b>CMLG</b>                 |                        | [A]            | [R]          |                 |           |                                                  |  | $\bullet$ |                |                                                               |          |              |              | $\mathbf{1}$ |             |  | Module call logic greater with $LG = 1$ )                                |
| <b>CMAG</b>                 |                        | [A]            | [R]          |                 |           |                                                  |  | $\bullet$ |                |                                                               |          |              |              |              | $\mathbf 1$ |  | Module call arithmetic greater with $AG = 1$                             |
| <b>CMCN</b>                 |                        | [A]            | [R]          |                 |           |                                                  |  | $\bullet$ |                |                                                               | $\Omega$ |              |              |              |             |  | Module call with $C = 0$ (logic $> =$ )                                  |
| <b>CMCZ</b>                 |                        | [A]            | [R]          |                 |           |                                                  |  | $\bullet$ |                |                                                               |          |              |              | $\Omega$     |             |  | Module call with Carry or $Z = 1$<br>(logic < )                          |
| <b>CMON</b>                 |                        | [A]            | [R]          |                 |           |                                                  |  | $\bullet$ |                | 0                                                             |          |              |              |              |             |  | Module call overflow Not<br>with $Q = 0$                                 |
| <b>CMMZ</b>                 |                        | [A]            | [ <b>R</b> ] |                 |           |                                                  |  | $\bullet$ |                |                                                               |          |              |              |              | $\Omega$    |  | Module call with negative (minus) or $Z = 1$ ,<br>i.e. arithmetic $\leq$ |

**Note:**[R] only possible with the PM and DM operands as a prefix.

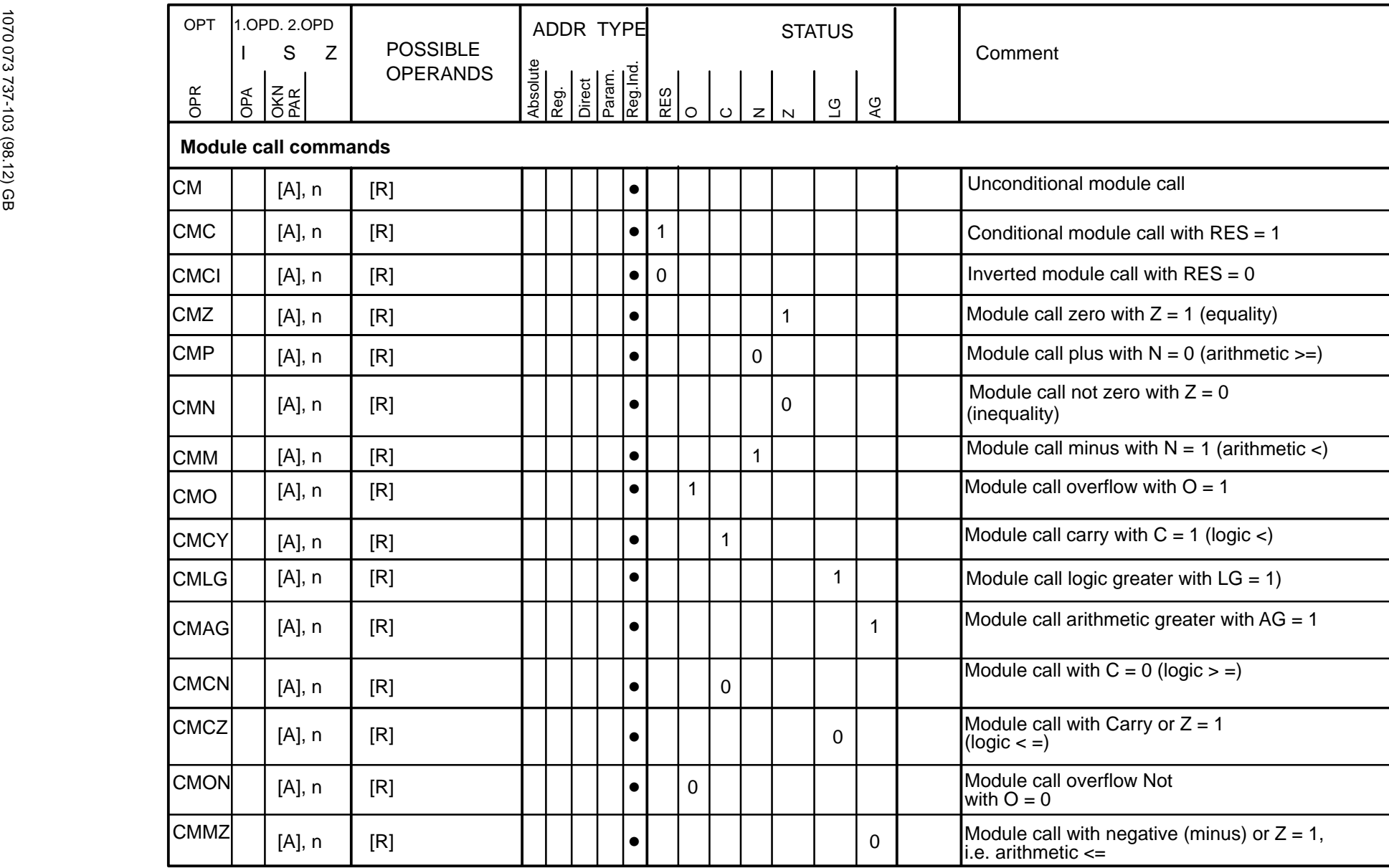

**Note:**[R] only possible with the PM operand as a prefix.

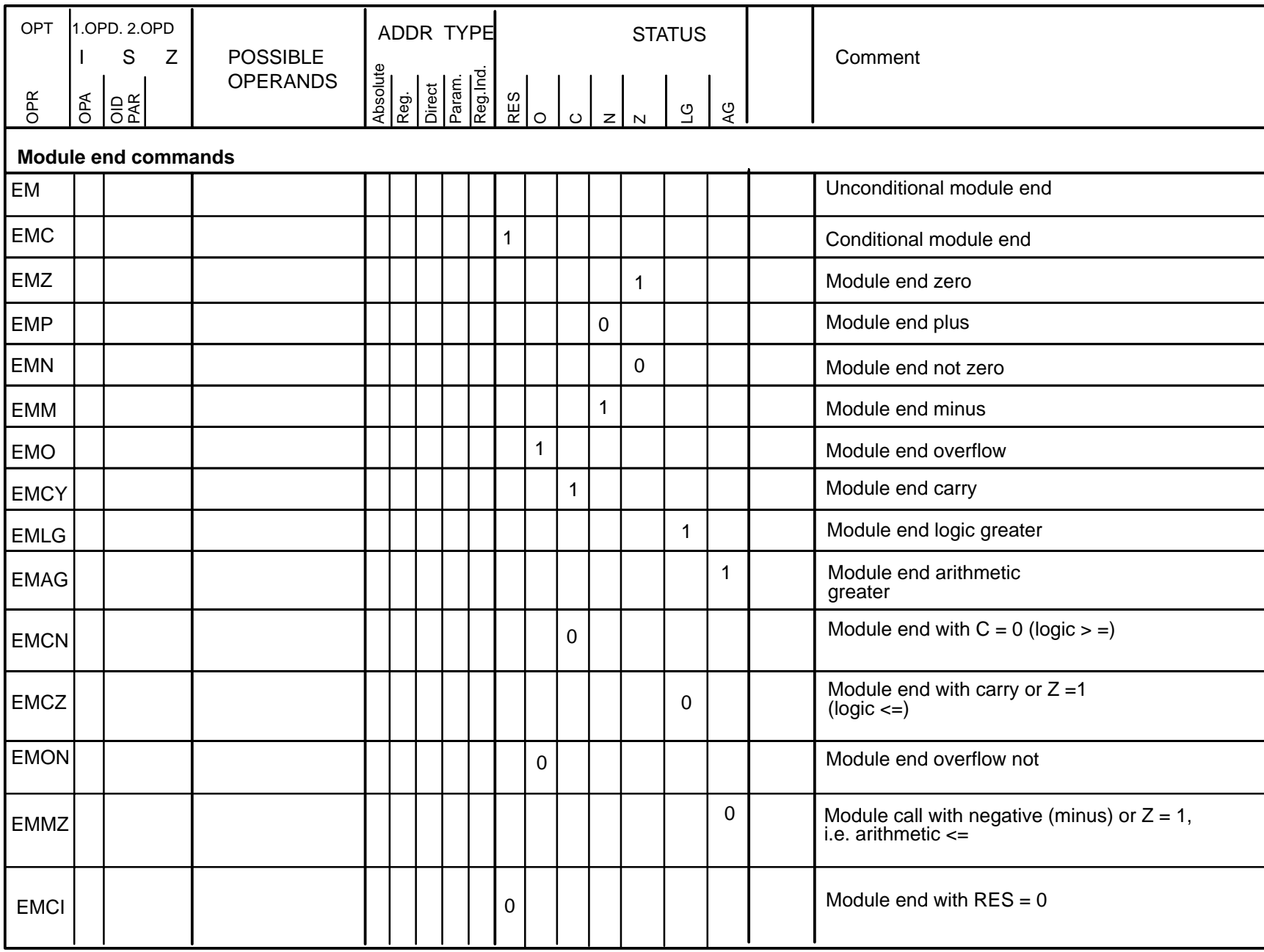
# **3.12** Command execution times

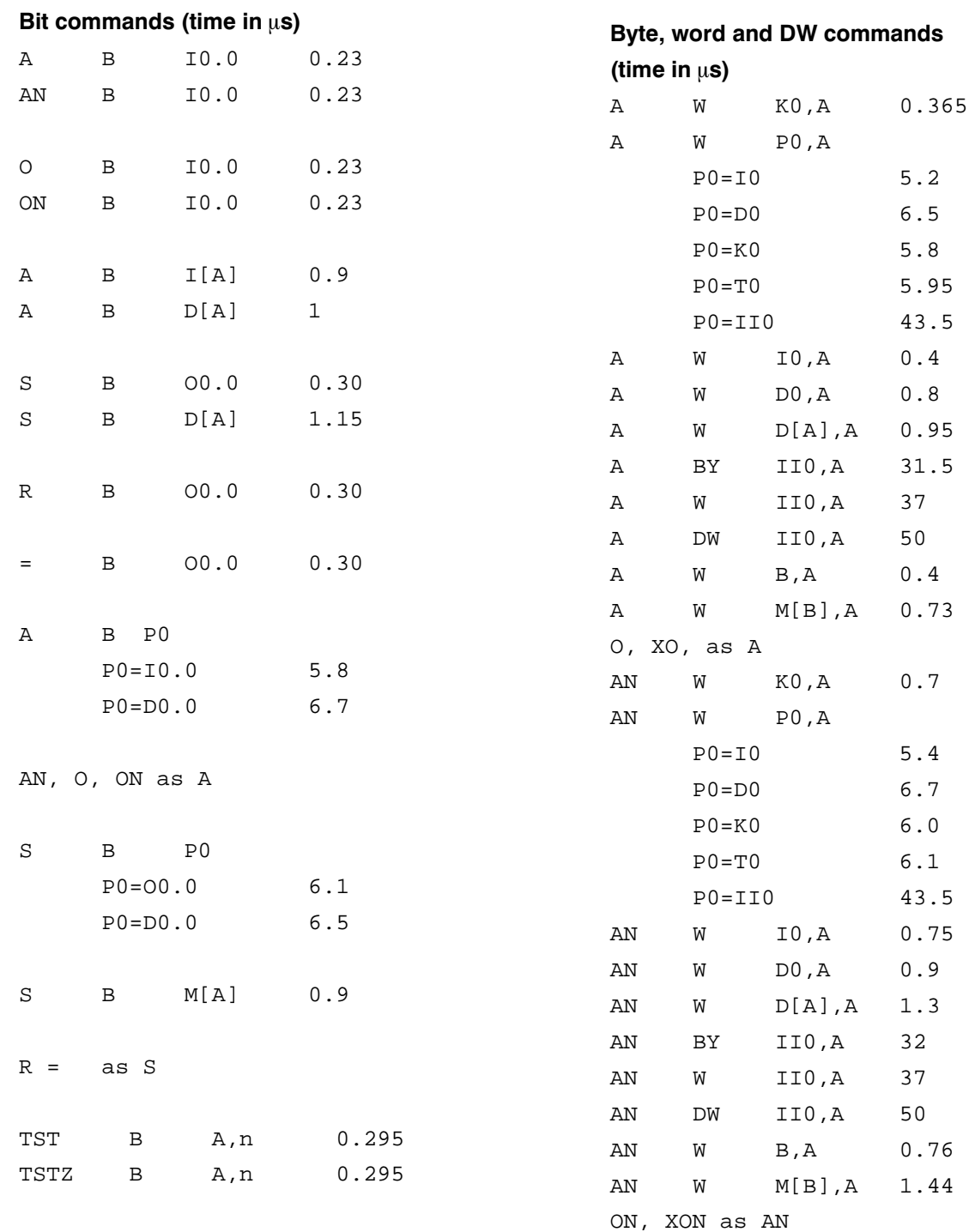

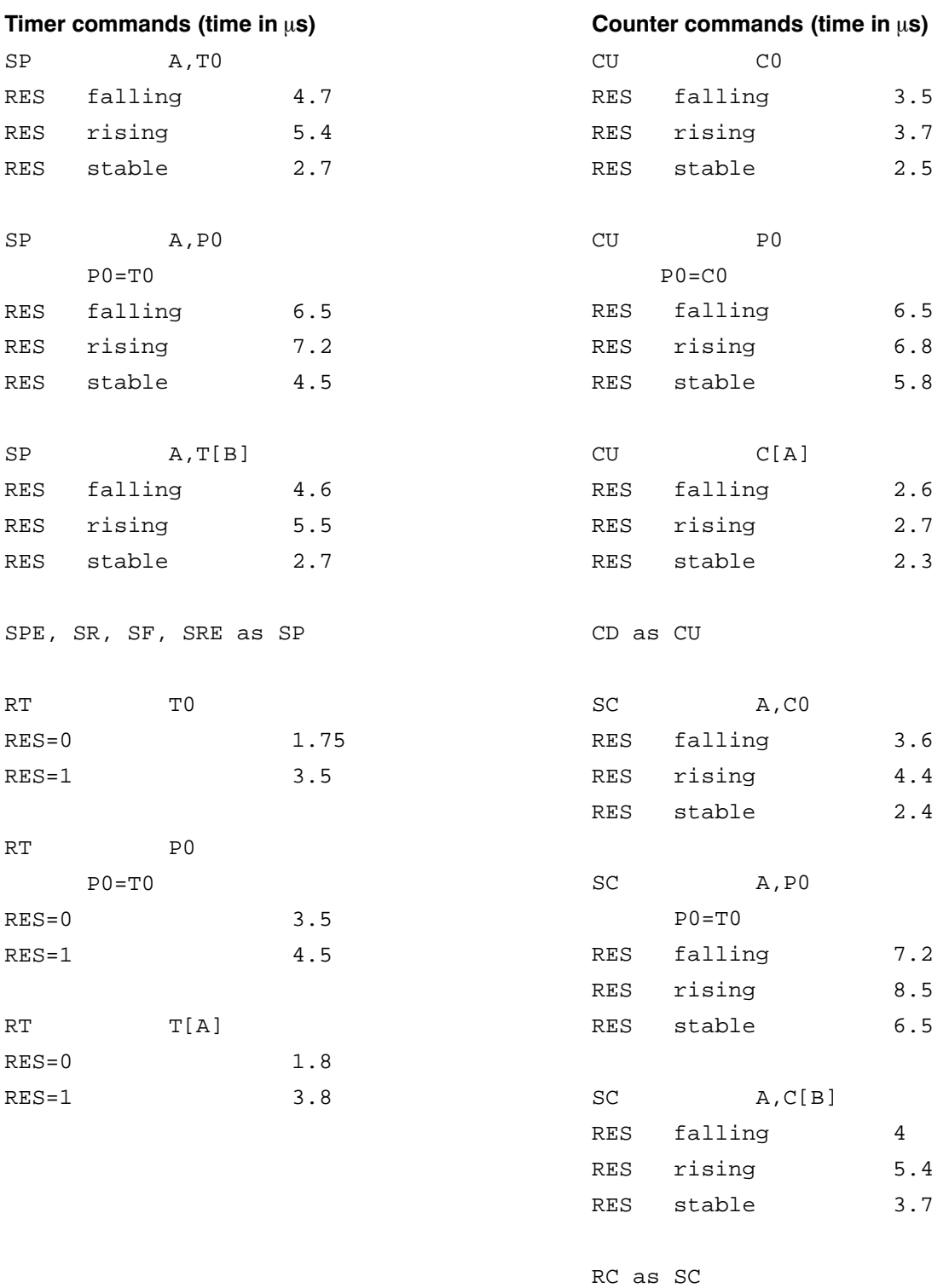

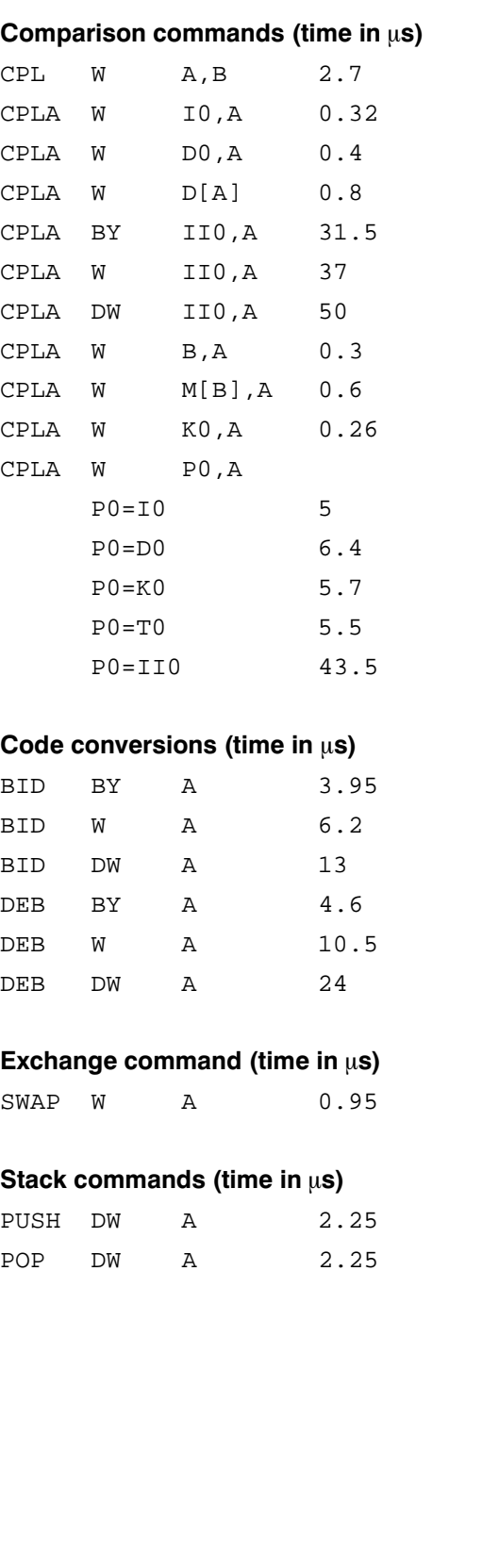

#### Arithmetic commands (time in  $\mu$ s)

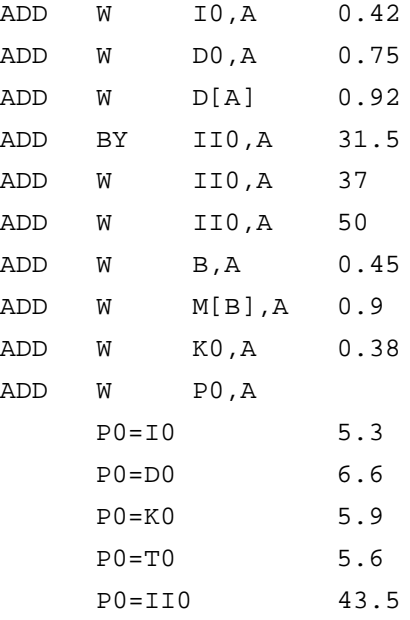

## SUB, ADC, SBB as ADD

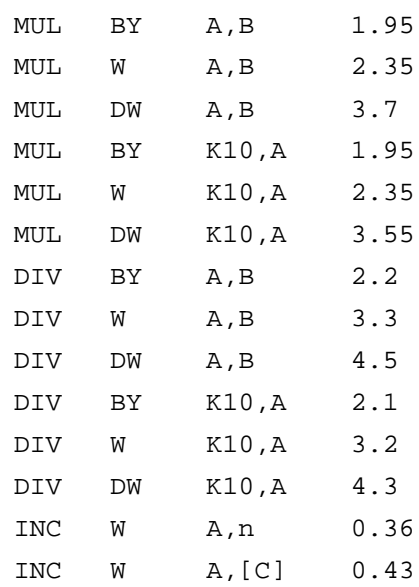

DEC as INC

TC W A 0.23 N W A 0.3

#### Load commands (time in  $\mu$ s)

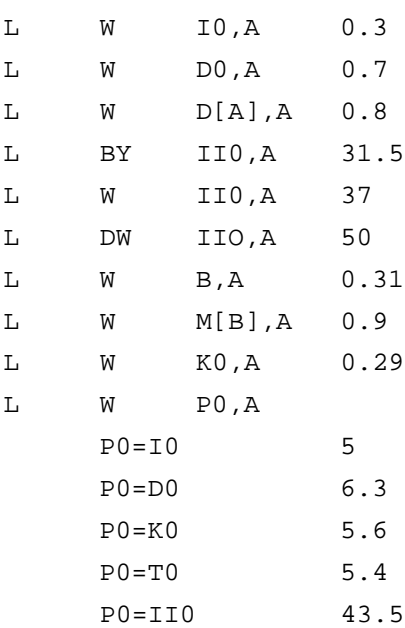

#### Transfer commands (time in  $\mu$ s)

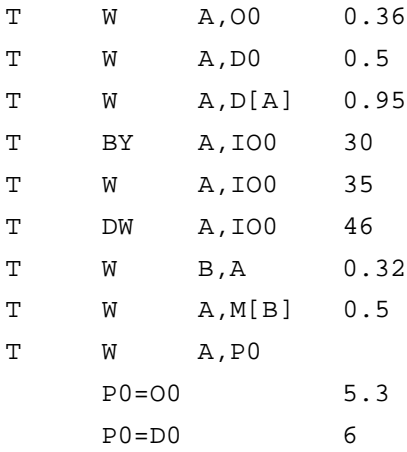

#### Shift commands (time in  $\mu$ s)

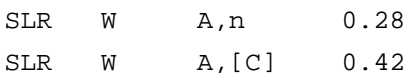

SLL, RCR, SAR, ROR, ROL as SLR

#### Commands without operands  $(time in us)$

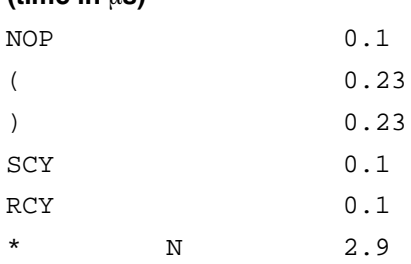

#### Branch instructions (time in  $\mu$ s)

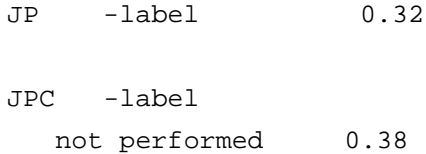

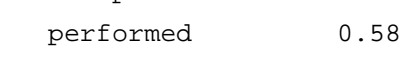

other branch instructions as JP

## Module call commands (time in  $\mu$ s)

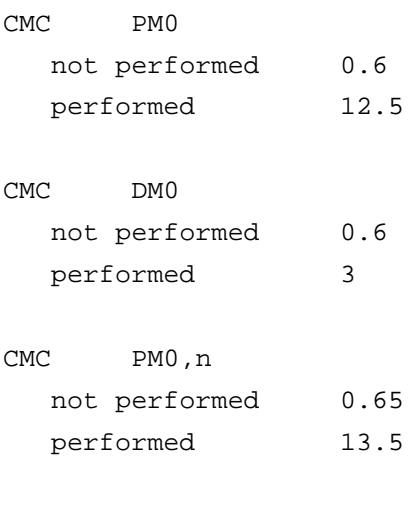

EM 8.5

#### EMC

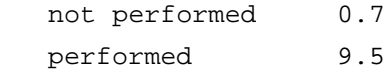

# **Bosch-Automationstechnik**

Robert Bosch GmbH Geschäftsbereich Automationstechnik Industriehydraulik Postfach 30 02 40 D-70442 Stuttgart Telefax (07 11) 8 11-18 57

Robert Bosch GmbH Geschäftsbereich Automationstechnik Fahrzeughydraulik Postfach 30 02 40 D-70442 Stuttgart Telefax (07 11) 8 11-17 98

Robert Bosch GmbH Geschäftsbereich Automationstechnik Pneumatik Postfach 30 02 40 D-70442 Stuttgart Telefax (07 11) 8 11-89 17 Robert Bosch GmbH Geschäftsbereich Automationstechnik Montagetechnik Postfach 30 02 07 D-70442 Stuttgart Telefax (07 11) 8 11-77 77

Robert Bosch GmbH Geschäftsbereich Automationstechnik Antriebs- und Steuerungstechnik Postfach 11 62 D-64701 Erbach Telefax (0 60 62) 78-4 28

Robert Bosch GmbH Geschäftsbereich Automationstechnik Schraub- und Einpreßsysteme Postfach 11 61 D-71534 Murrhardt Telefax (0 71 92) 22-1 81

Robert Bosch GmbH Geschäftsbereich Automationstechnik Entgrattechnik Postfach 30 02 07 D-70442 Stuttgart Telefax (07 11) 8 11-34 75

Technische Änderungen vorbehalten

Ihr Ansprechpartner

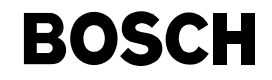

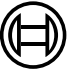

Robert Bosch GmbH **Geschäftsbereich** Automationstechnik Antriebs- und Steuerungstechnik Postfach 11 62 D-64701 Erbach Telefax (0 60 62) 78-4 28